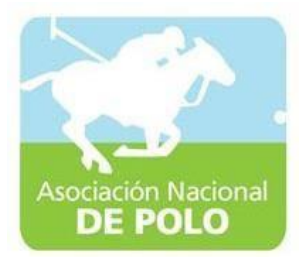

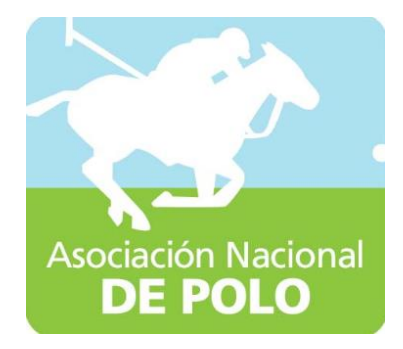

# Manuales de Procedimiento ASOPOLO

Vigente período 2021

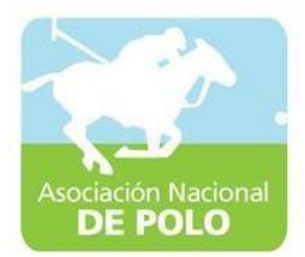

#### MANUAL DE PROCEDIMIENTO PARA EL ÁREADEINGRESOSYEGRESOSDECAJA.

Vigente período 2021

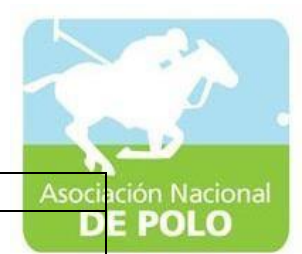

ASOCIACIÓNDEPORTIVANACIONALDE POLODE GUATEMALA Código:

Versión;

Páginas:

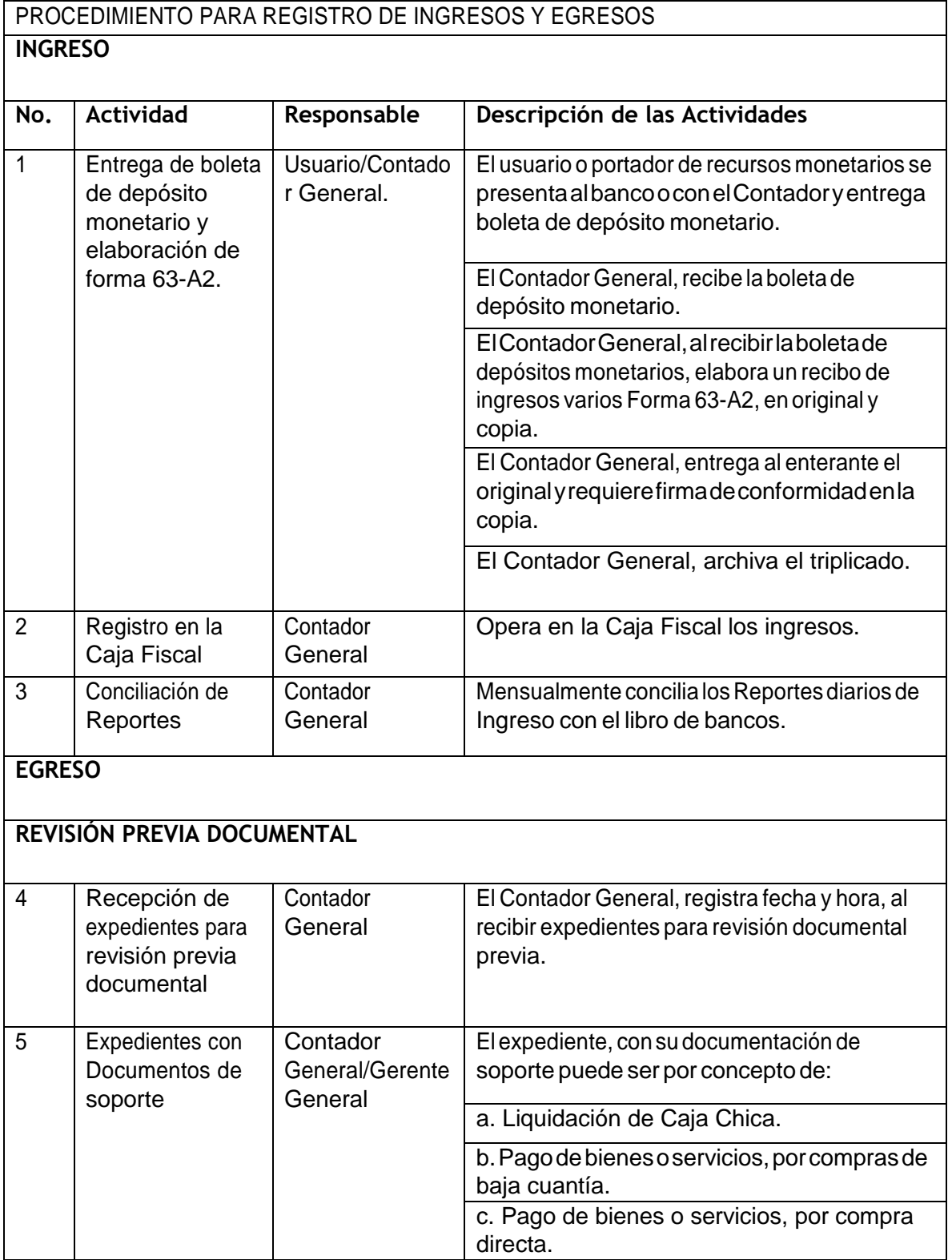

ASOCIACIÓN NACIONAL DE POLO

6ta. Avenida 20-25, Zona 10, Edficio Plaza Maritima Nivel 1 Interio 1 A Oficina 1 PBX: 2509-8301, [www.pologuatemala.org](http://www.pologuatemala.org/)

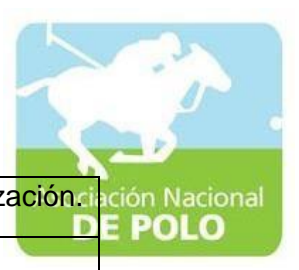

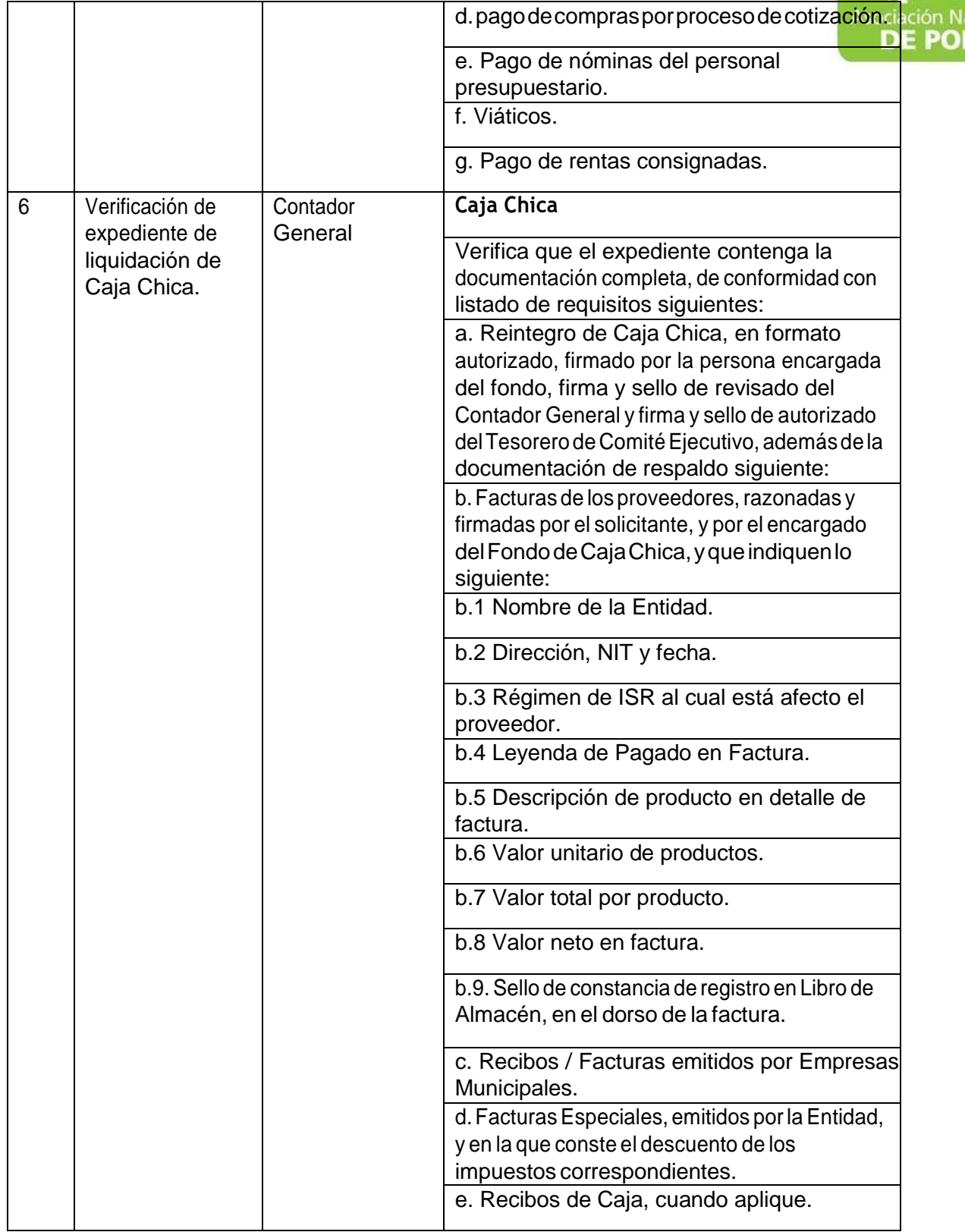

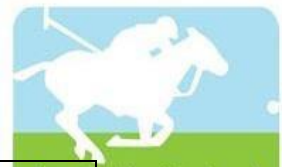

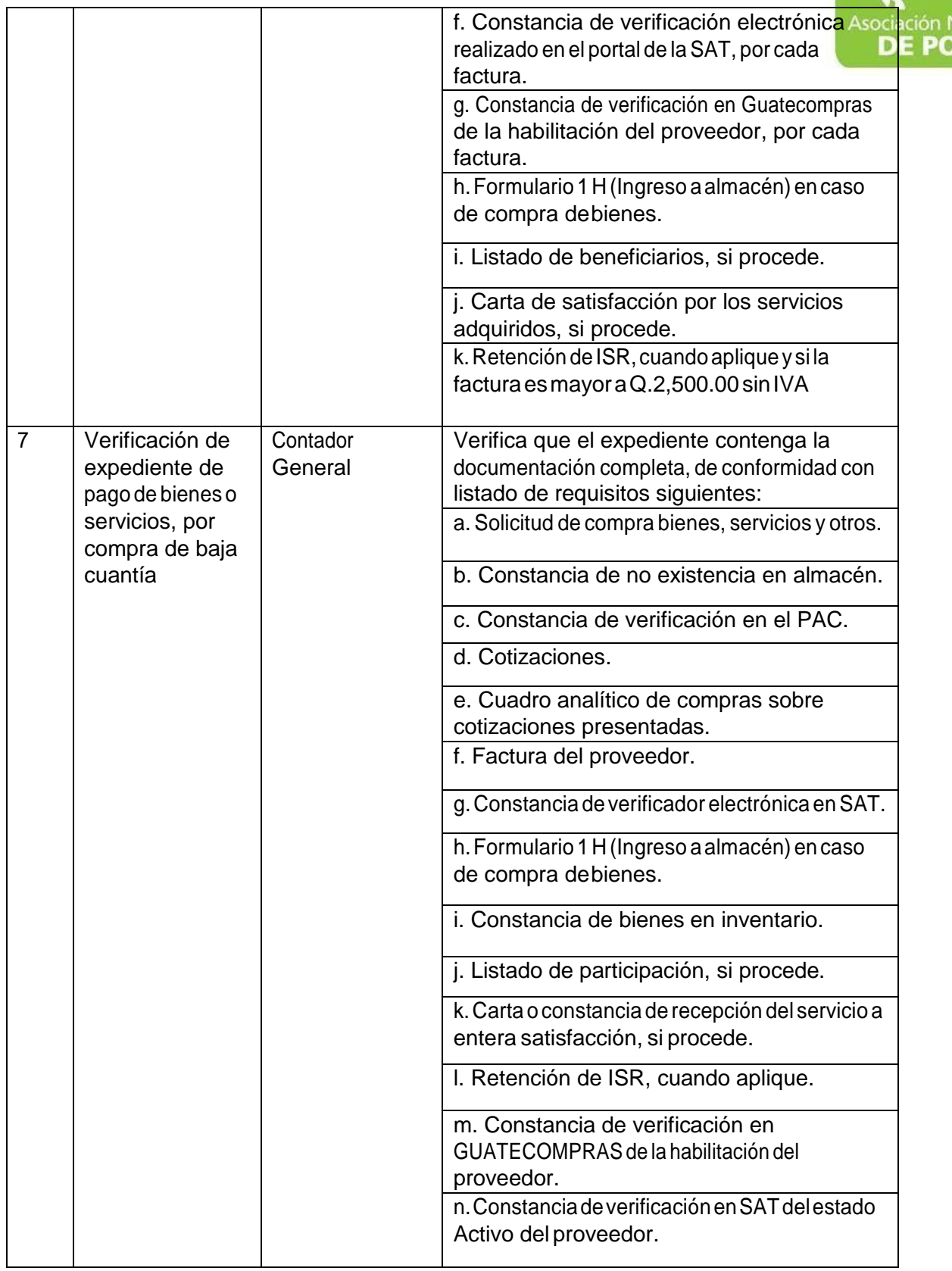

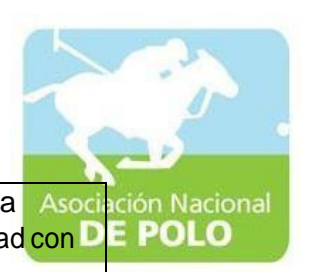

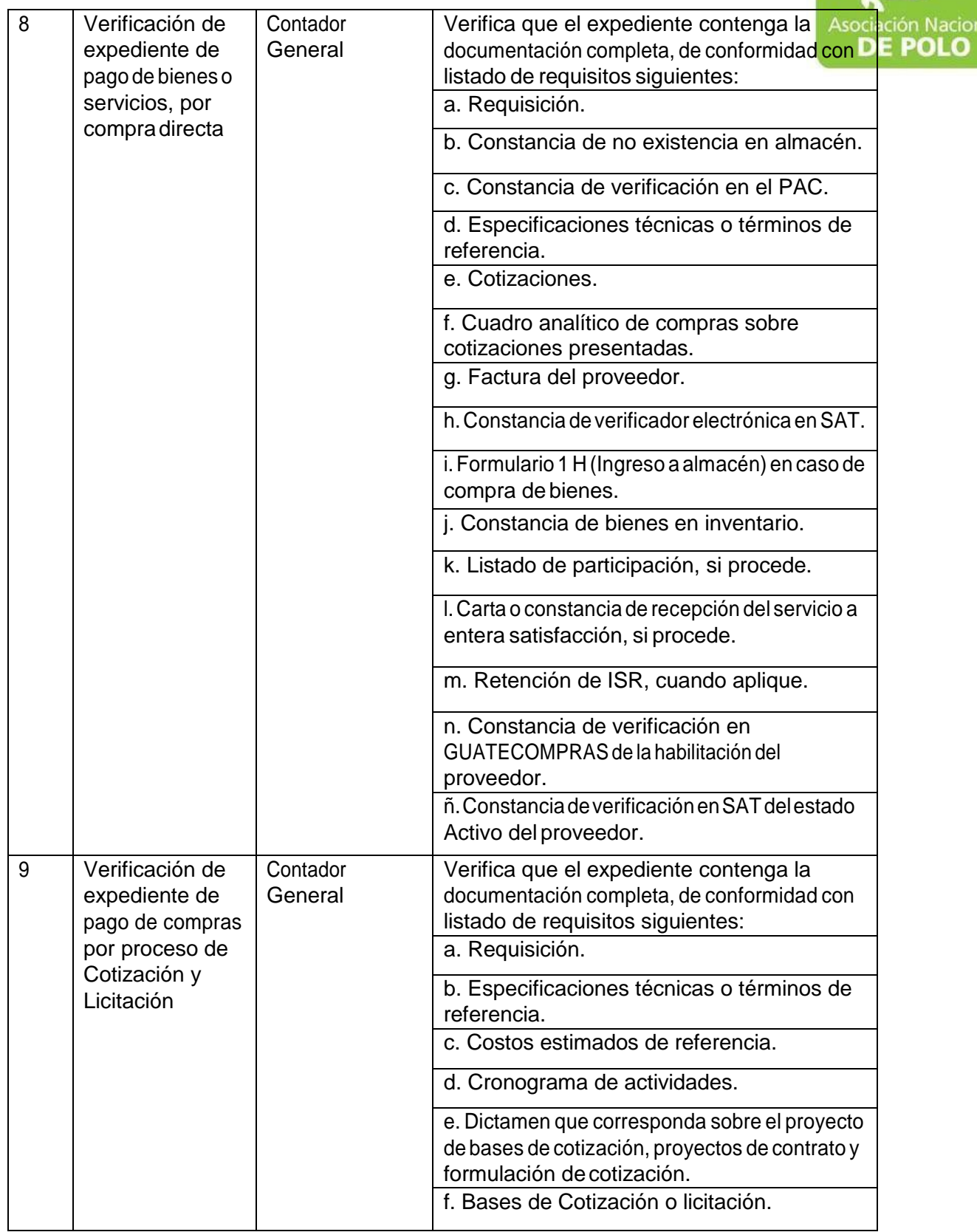

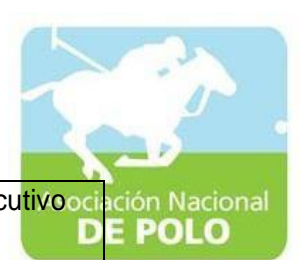

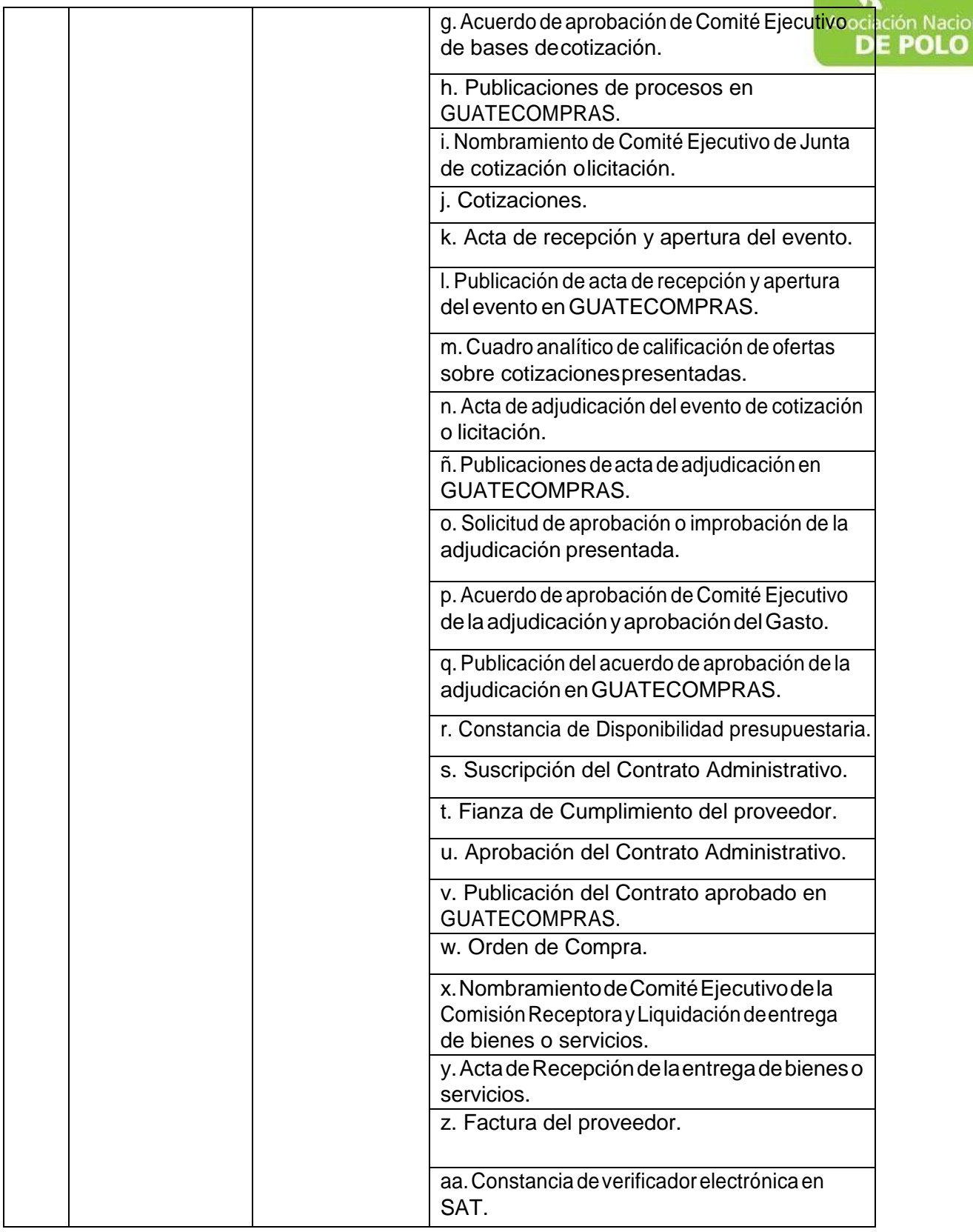

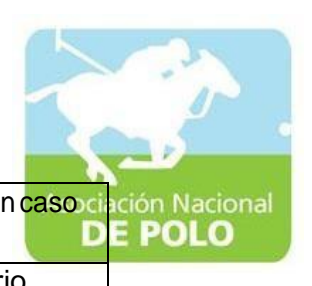

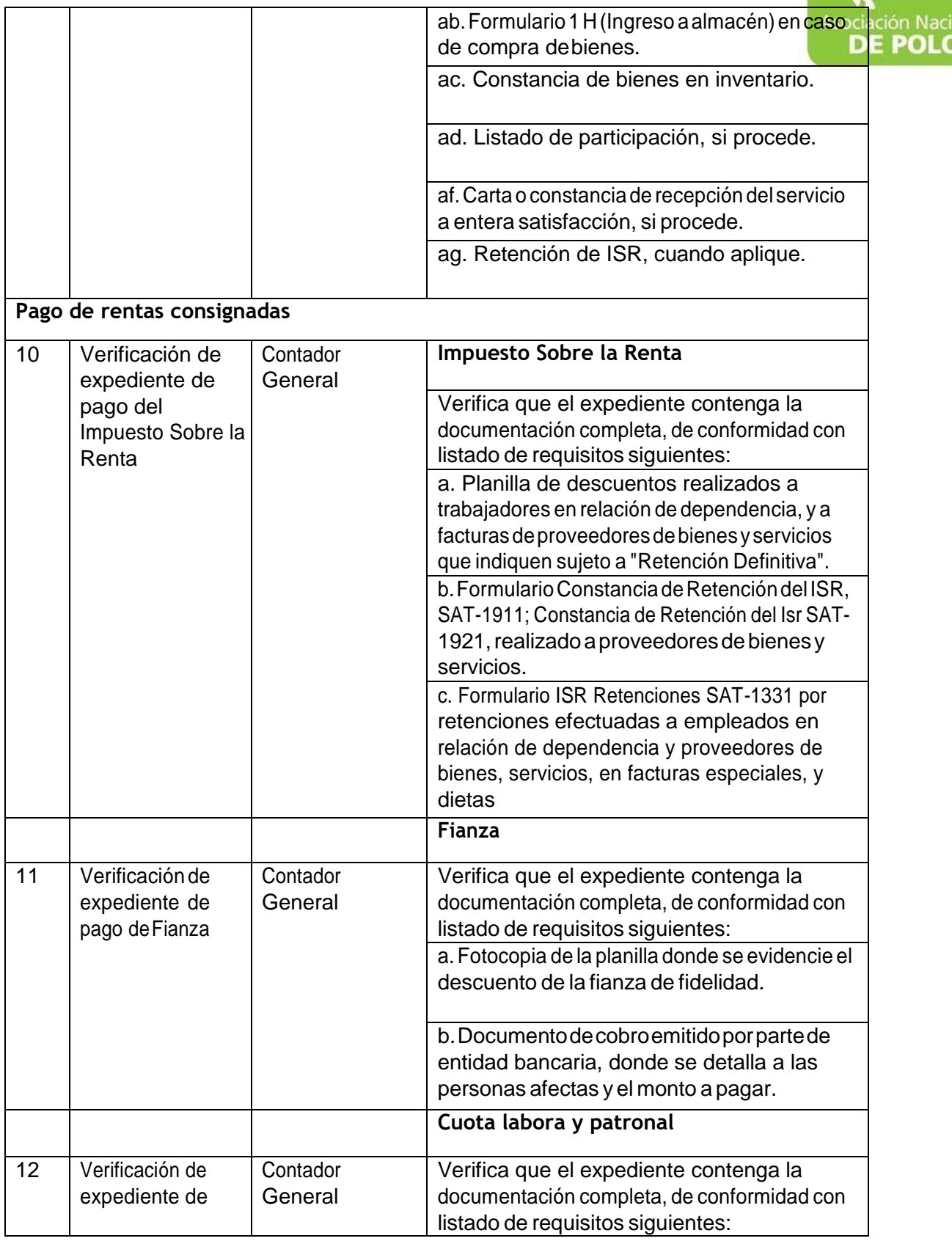

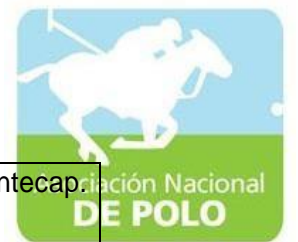

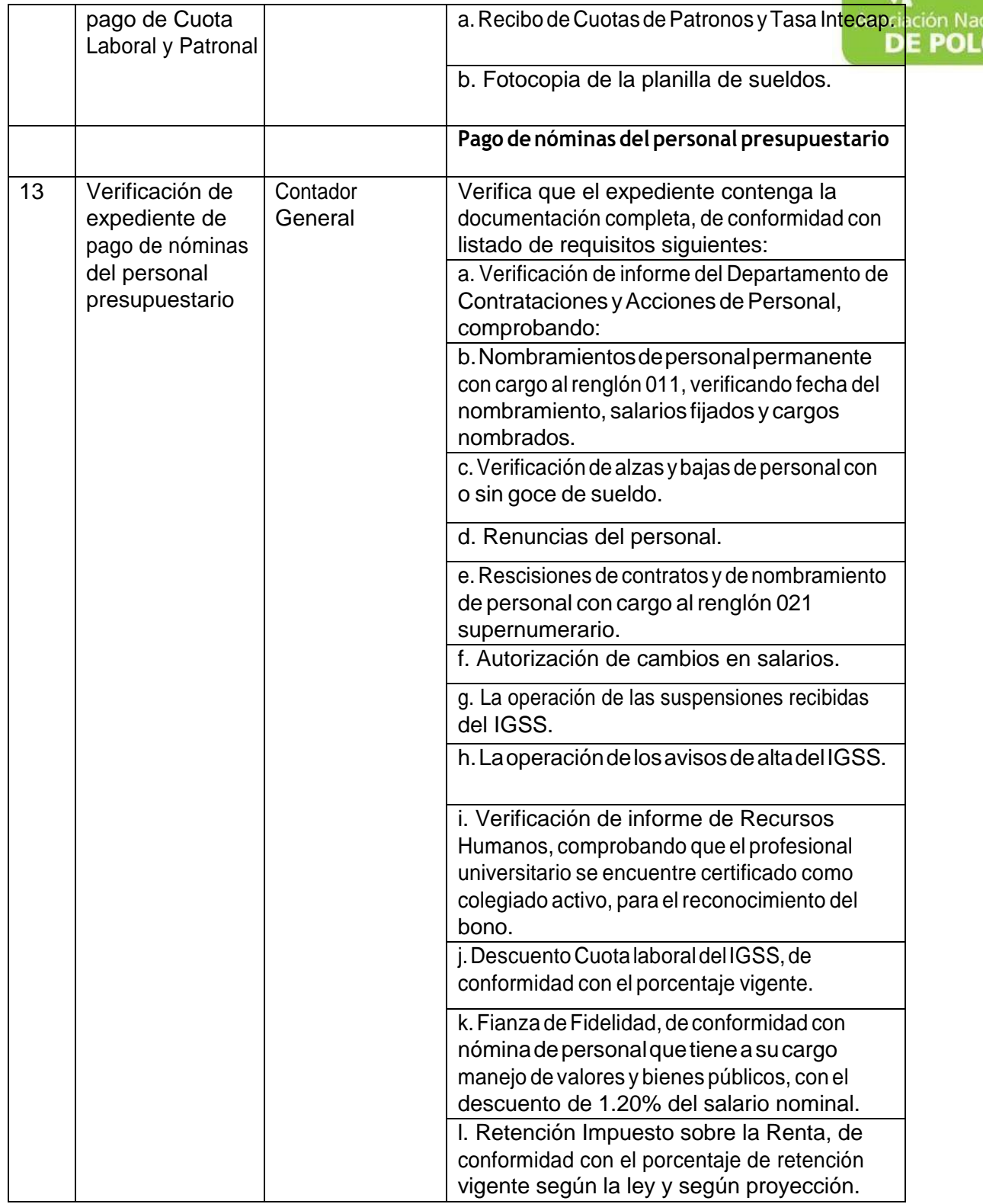

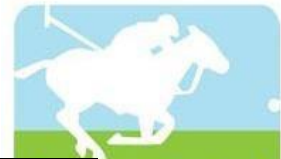

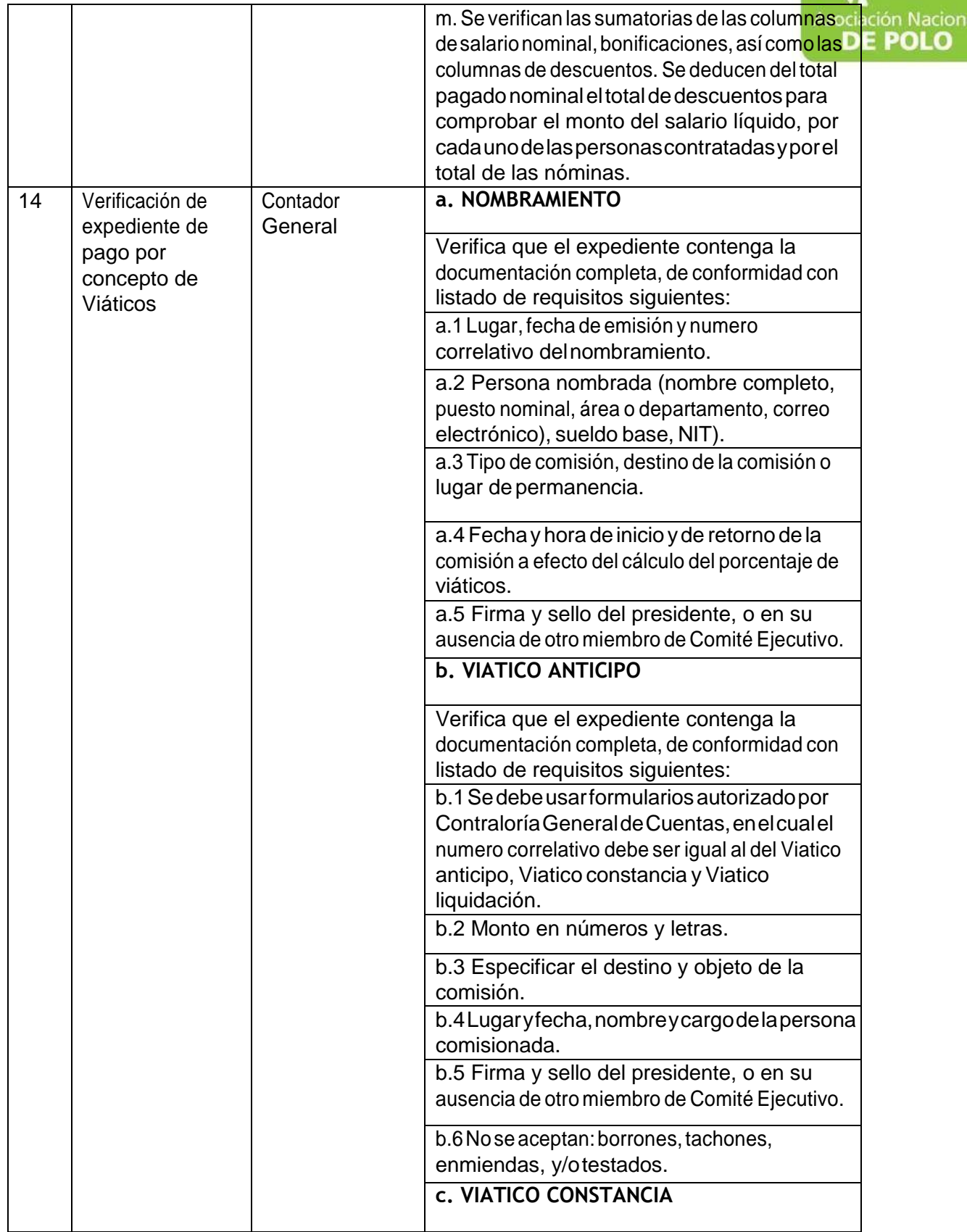

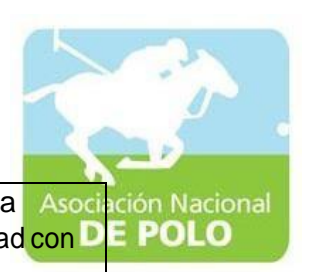

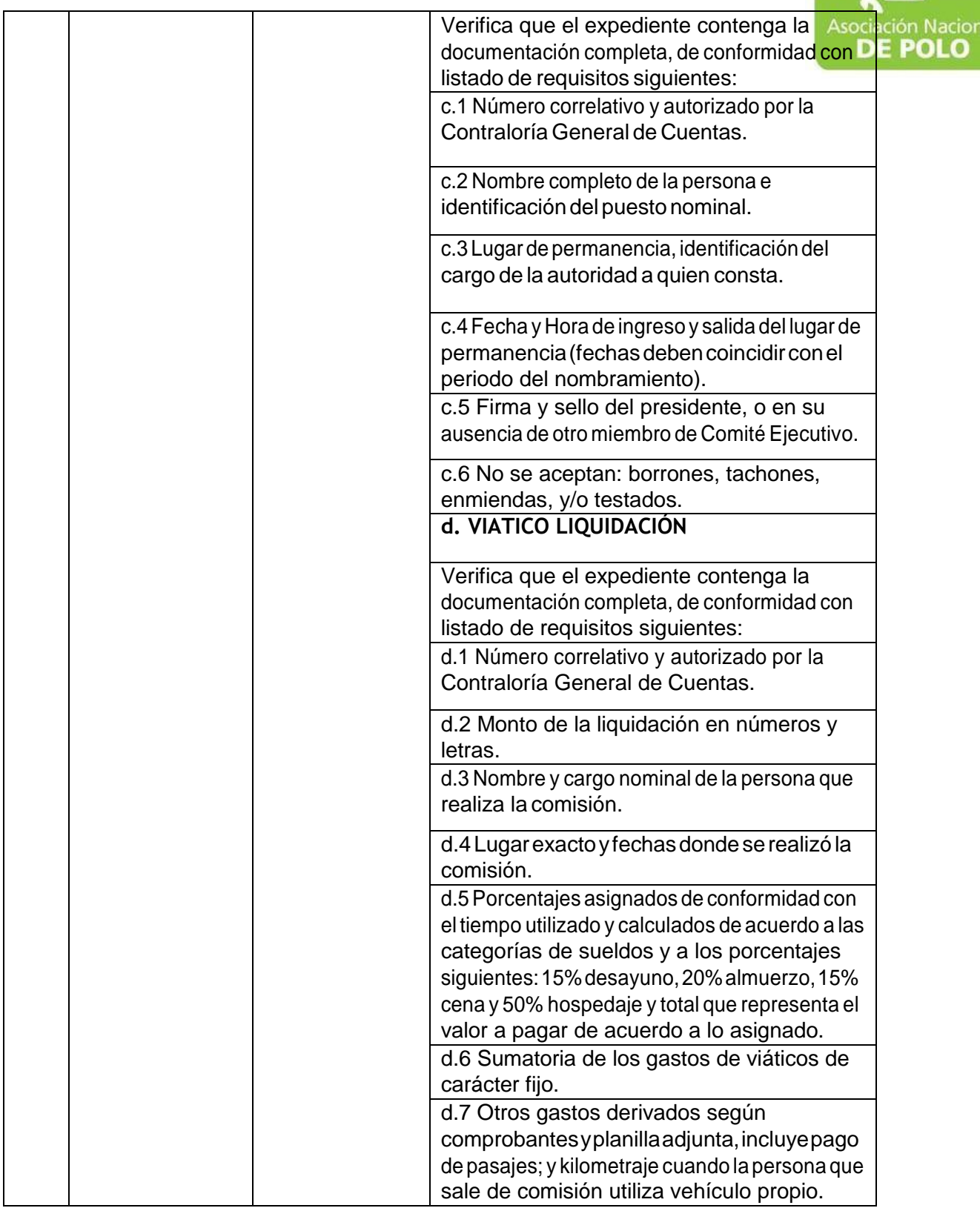

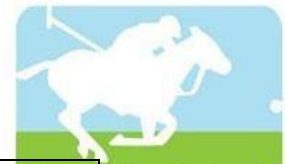

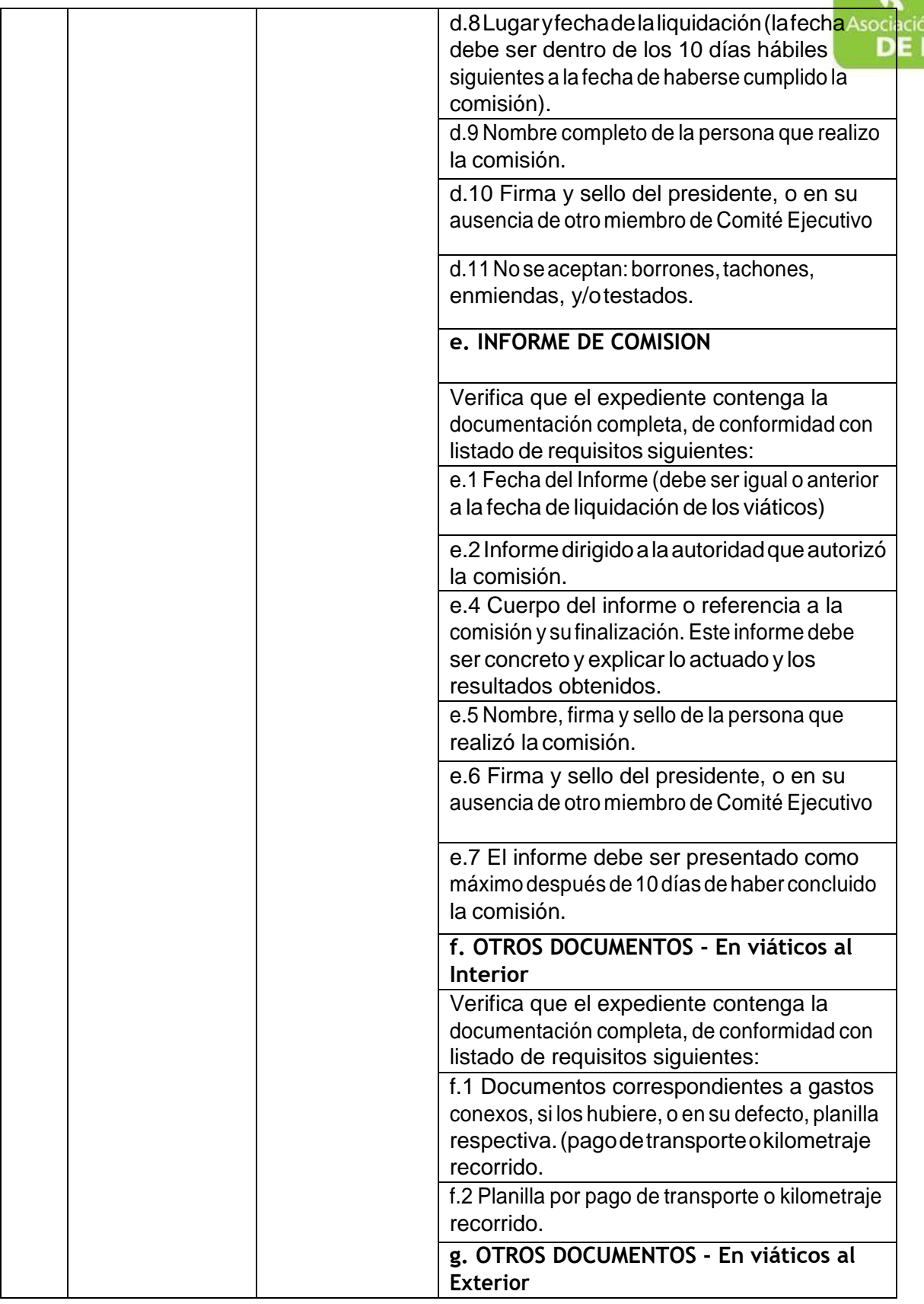

6ta. Avenida 20-25, Zona 10, Edficio Plaza Maritima Nivel 1 Interio 1 A Oficina 1 PBX: 2509-8301, [www.pologuatemala.org](http://www.pologuatemala.org/)

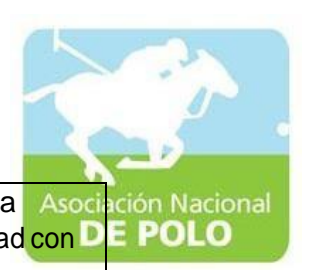

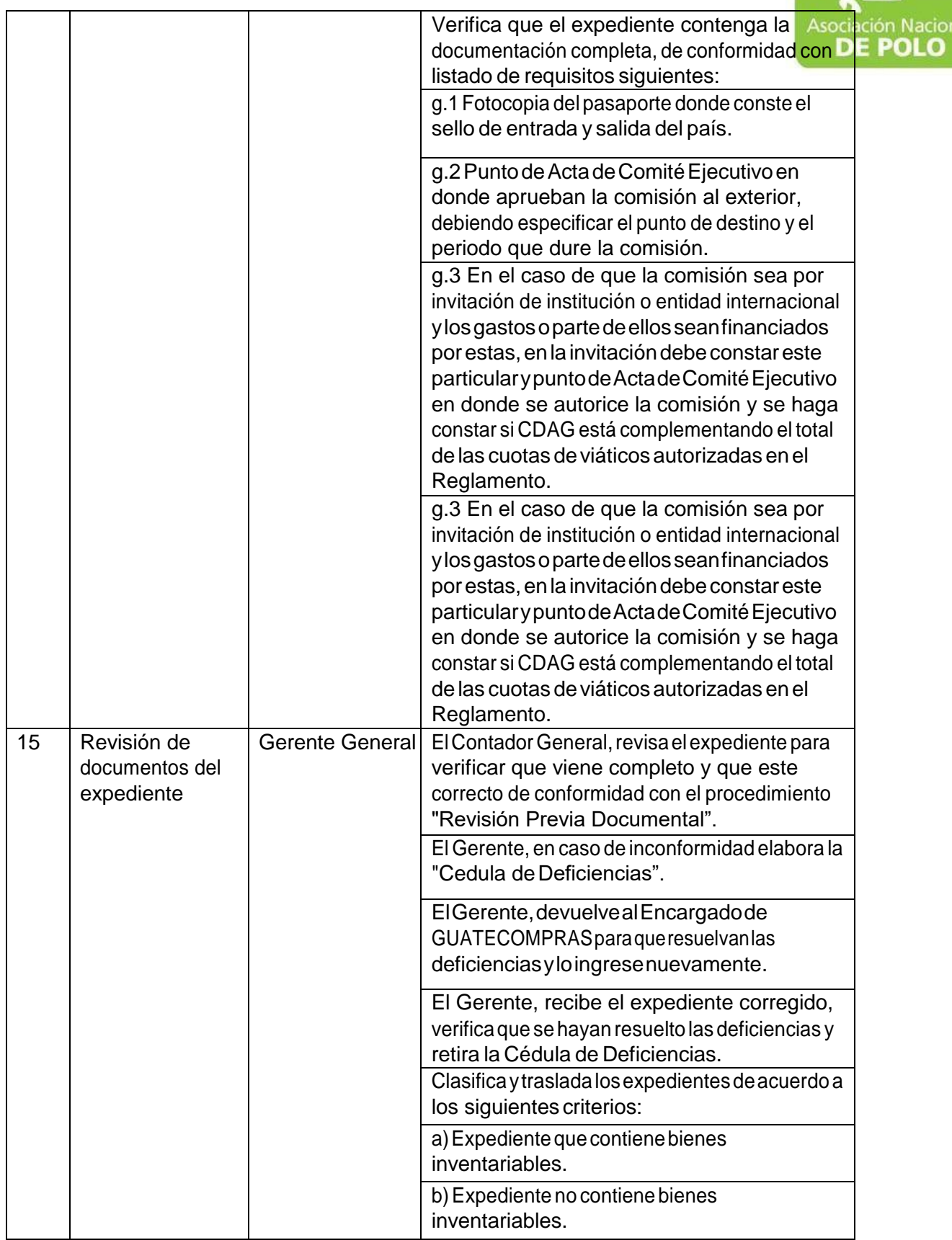

6ta. Avenida 20-25, Zona 10, Edficio Plaza Maritima Nivel 1 Interio 1 A Oficina 1 PBX: 2509-8301, [www.pologuatemala.org](http://www.pologuatemala.org/)

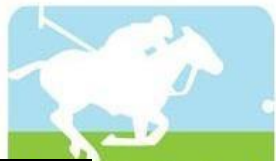

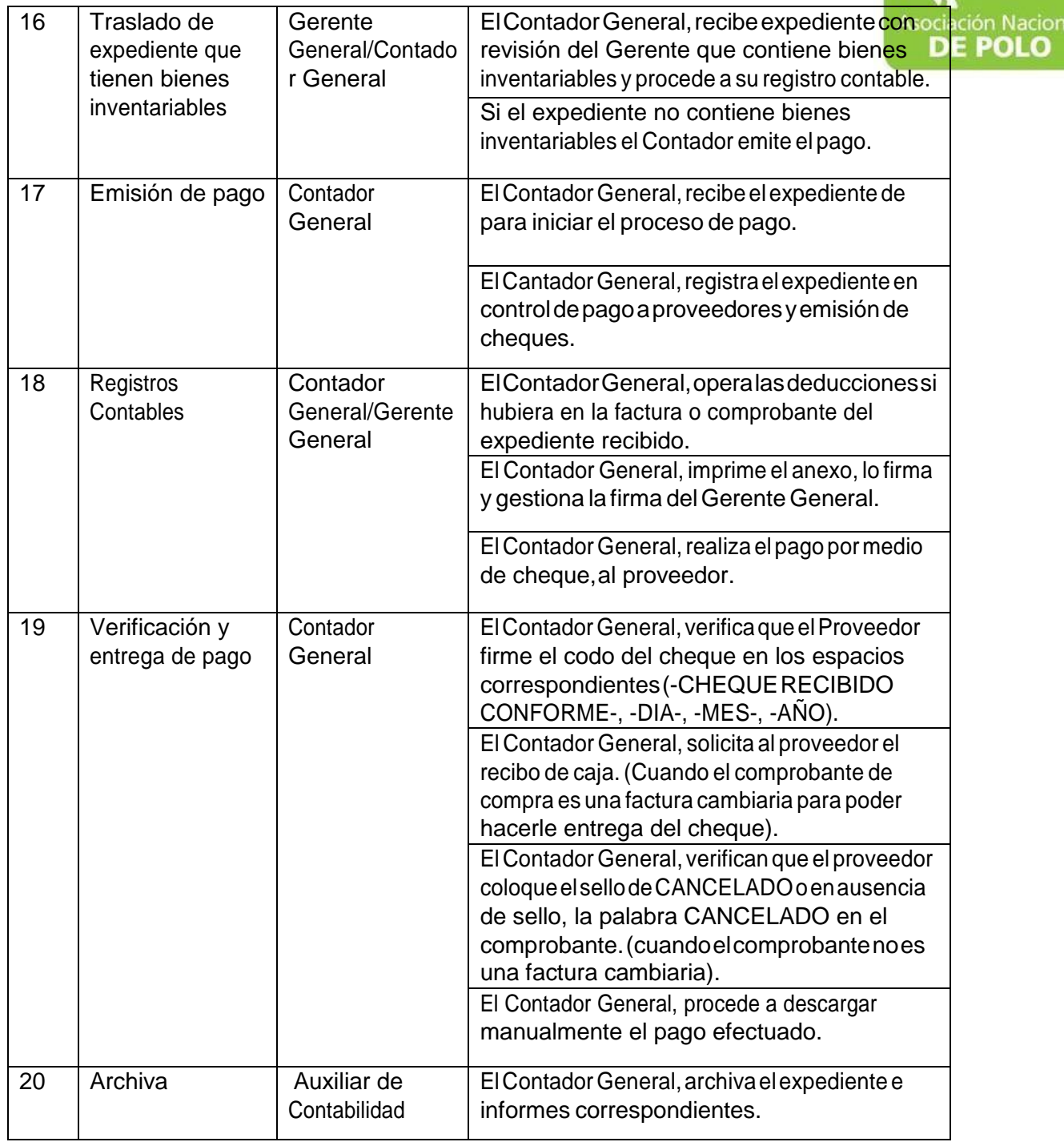

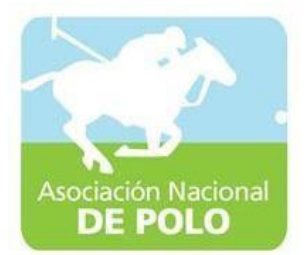

### MANUAL DE PROCEDIMIENTO PARAEL ÁREA DE INGRESOS Y EGRESOS DE BANCOS.

Vigente período 2021

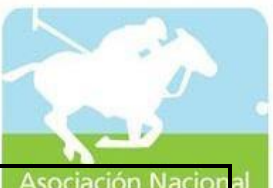

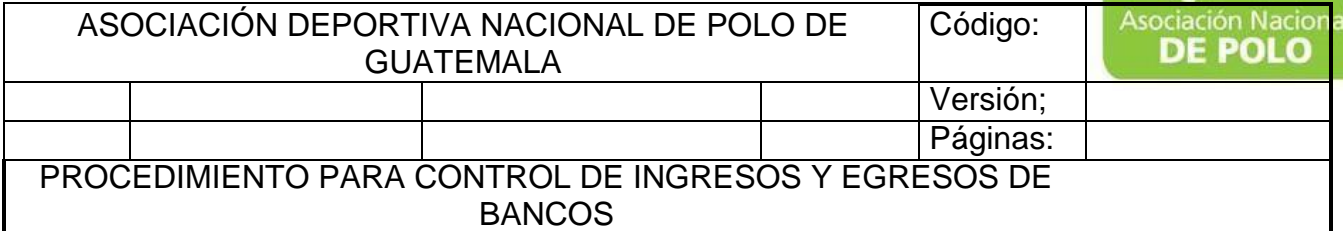

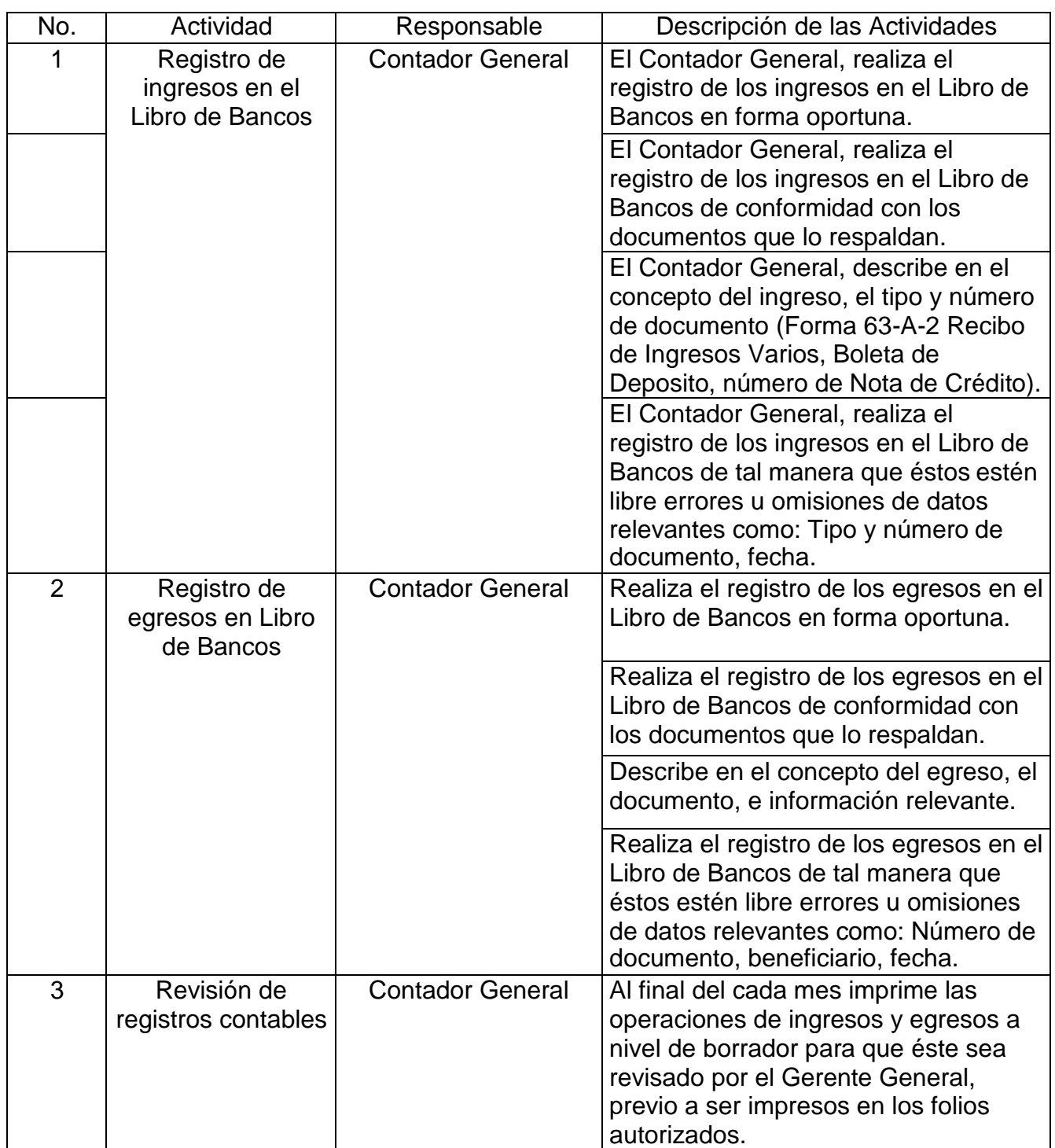

6ta. Avenida 20-25, Zona 10, Edficio Plaza Maritima Nivel 1 Interio 1 A Oficina 1 PBX: 2509-8301, [www.pologuatemala.org](http://www.pologuatemala.org/)

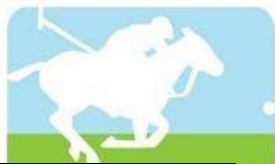

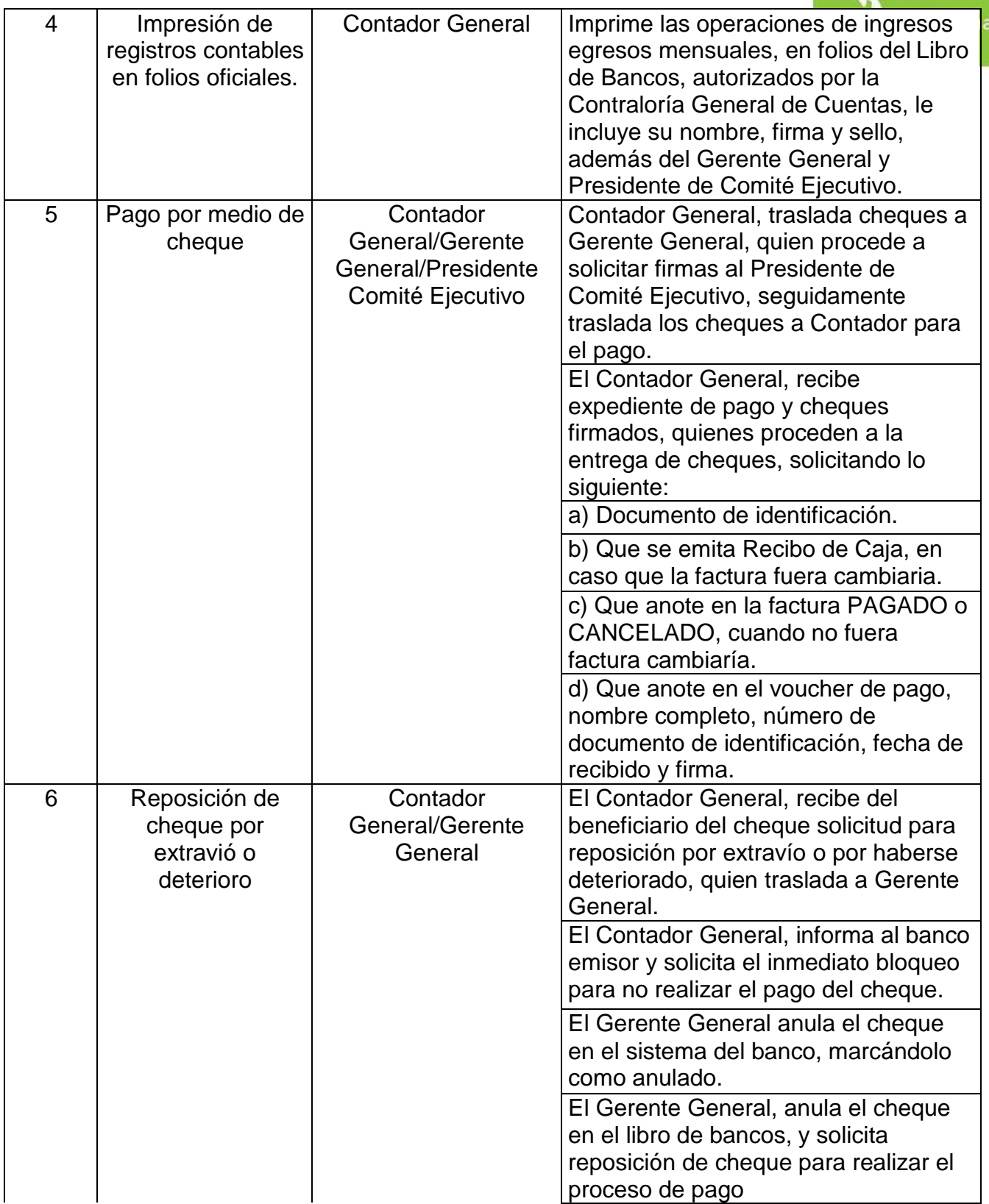

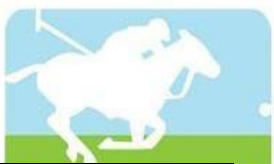

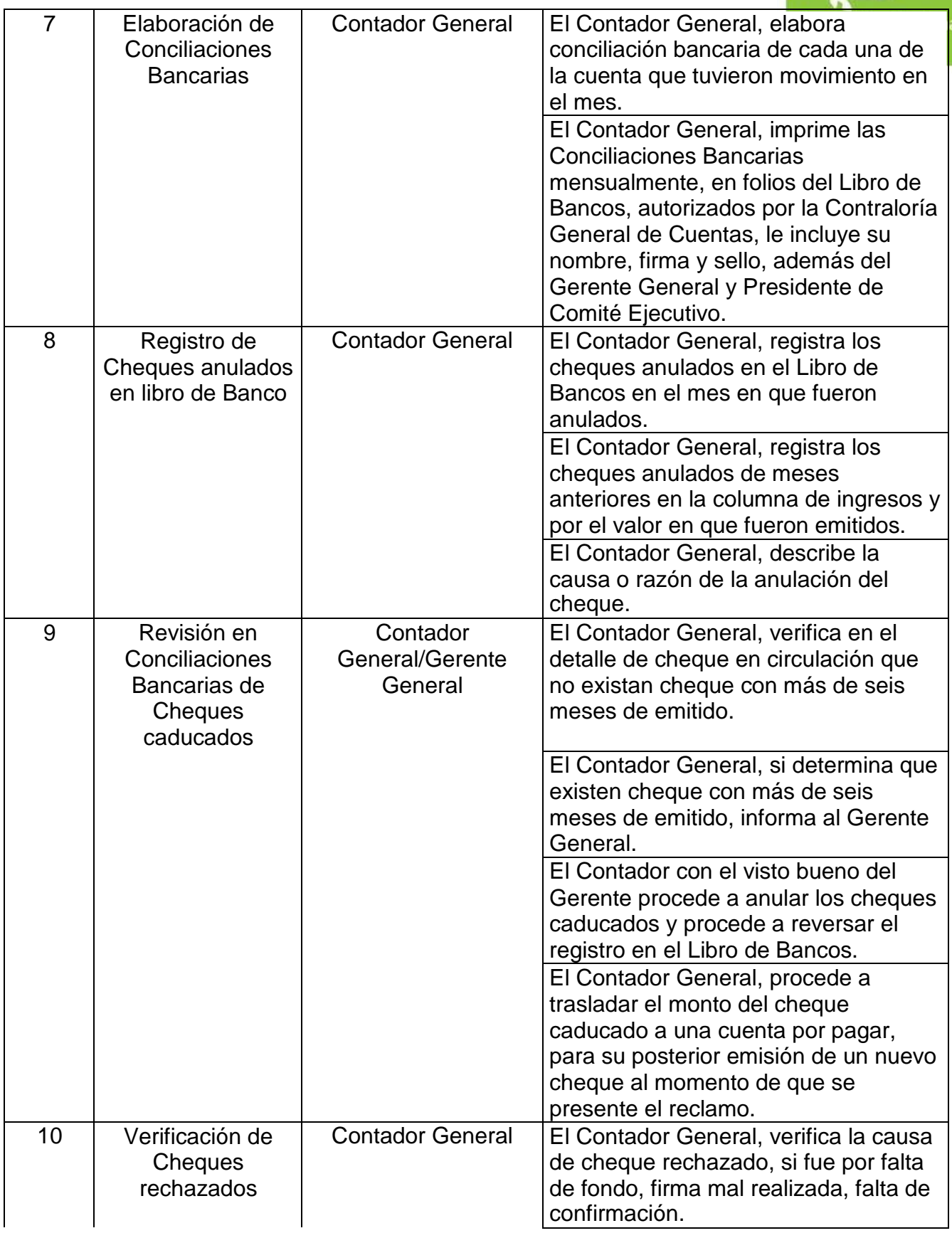

5ta. Avenida 15-45, Zona 10, Condominio Centro Empresarial Torre l Nivel 10 Oficina 1005 PBX: 2363-2719, [www.pologuatemala.org](http://www.pologuatemala.org/)

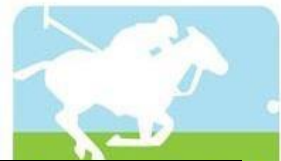

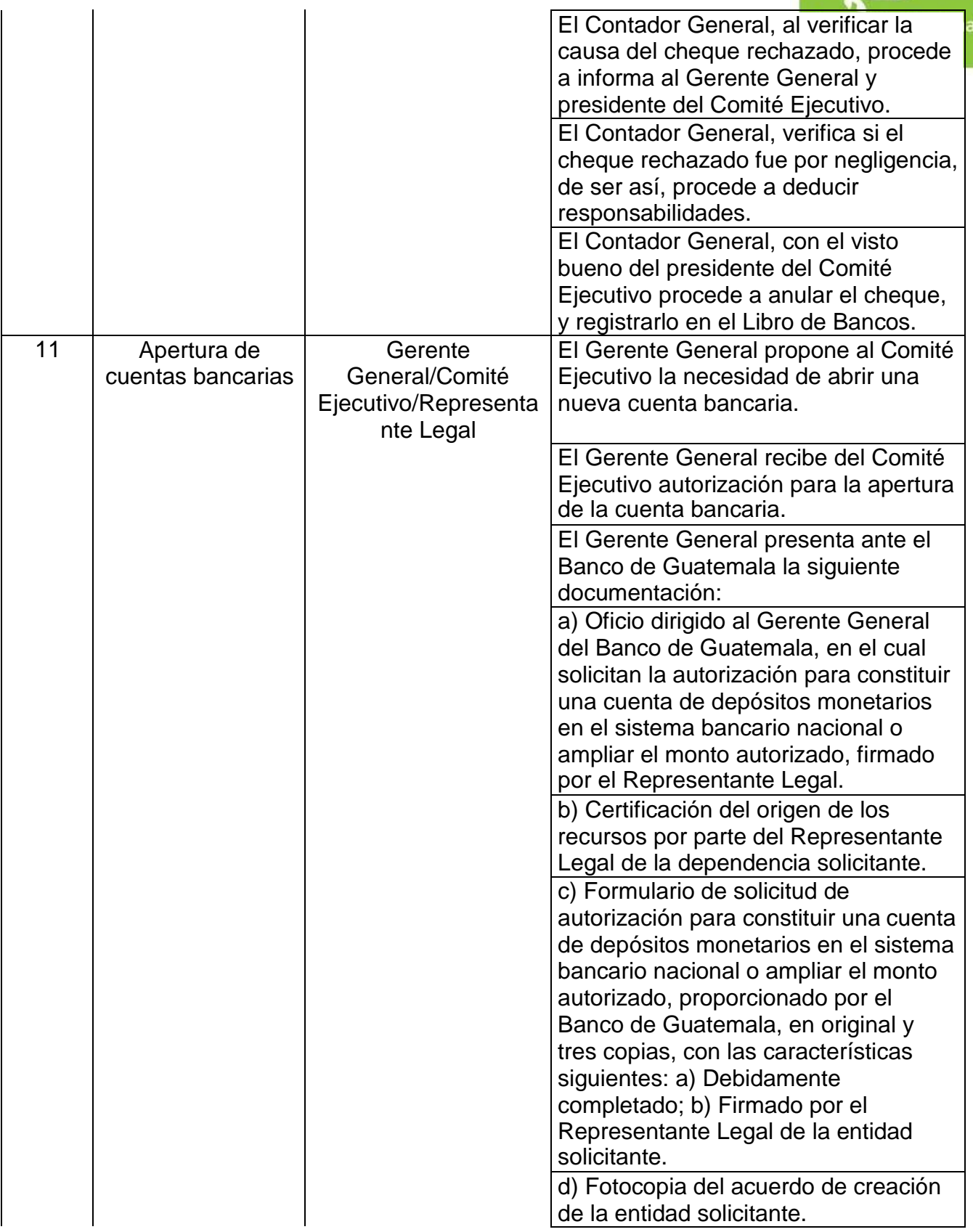

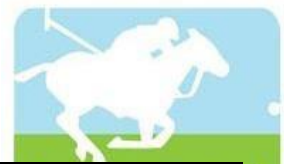

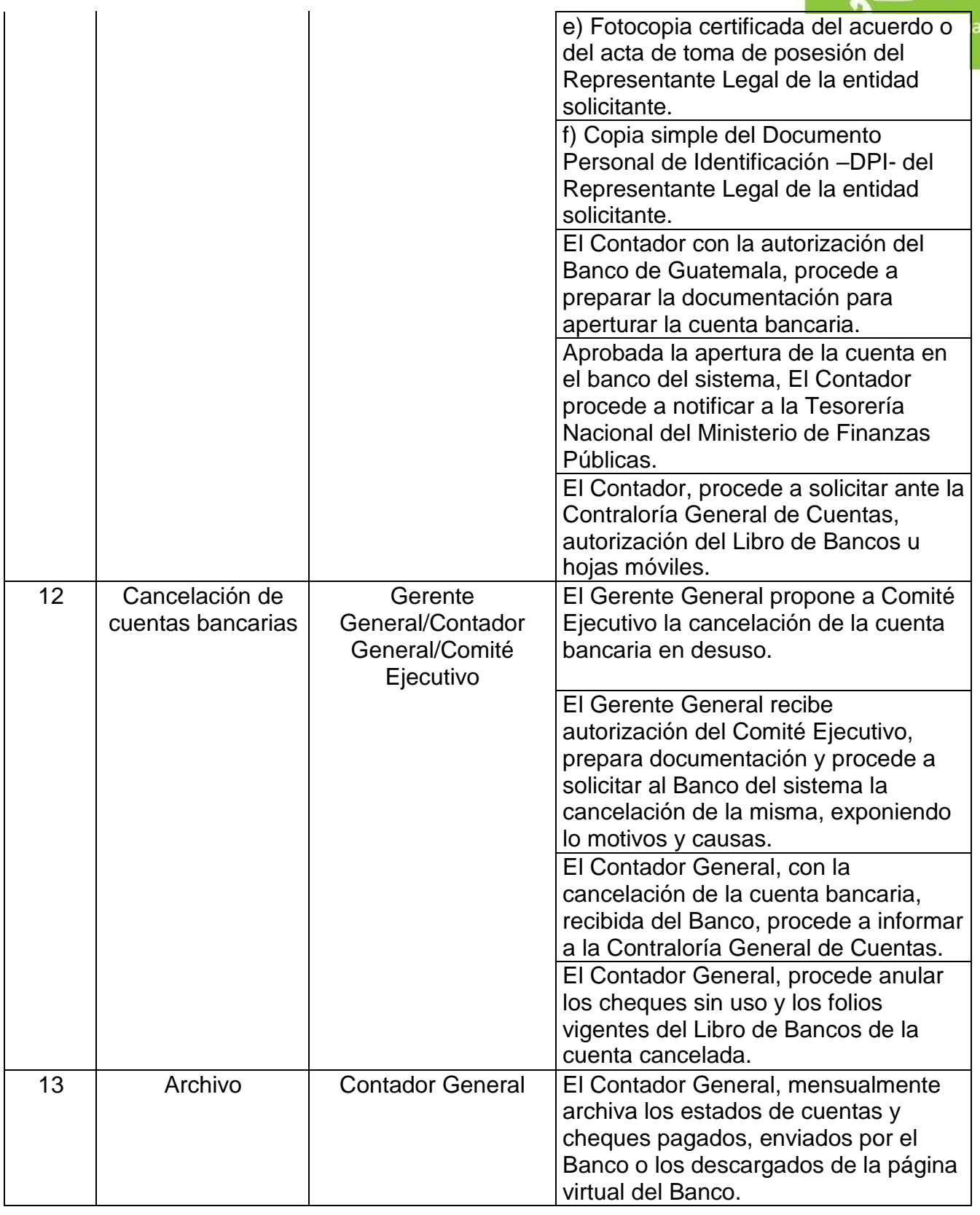

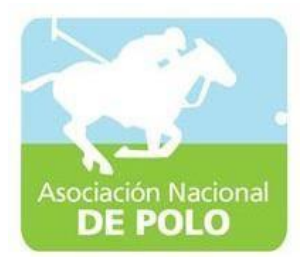

### MANUAL DE PROCEDIMIENTO PARA EL ÁREA DE INVENTARIOS.

Vigente período 2021

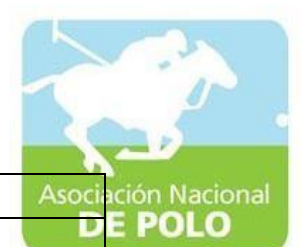

ASOCIACIÓNDEPORTIVANACIONALDE POLODE GUATEMALA Código: Versión;

Páginas:

PROCEDIMIENTO PARA EL ÁREA DE INVENTARIOS.

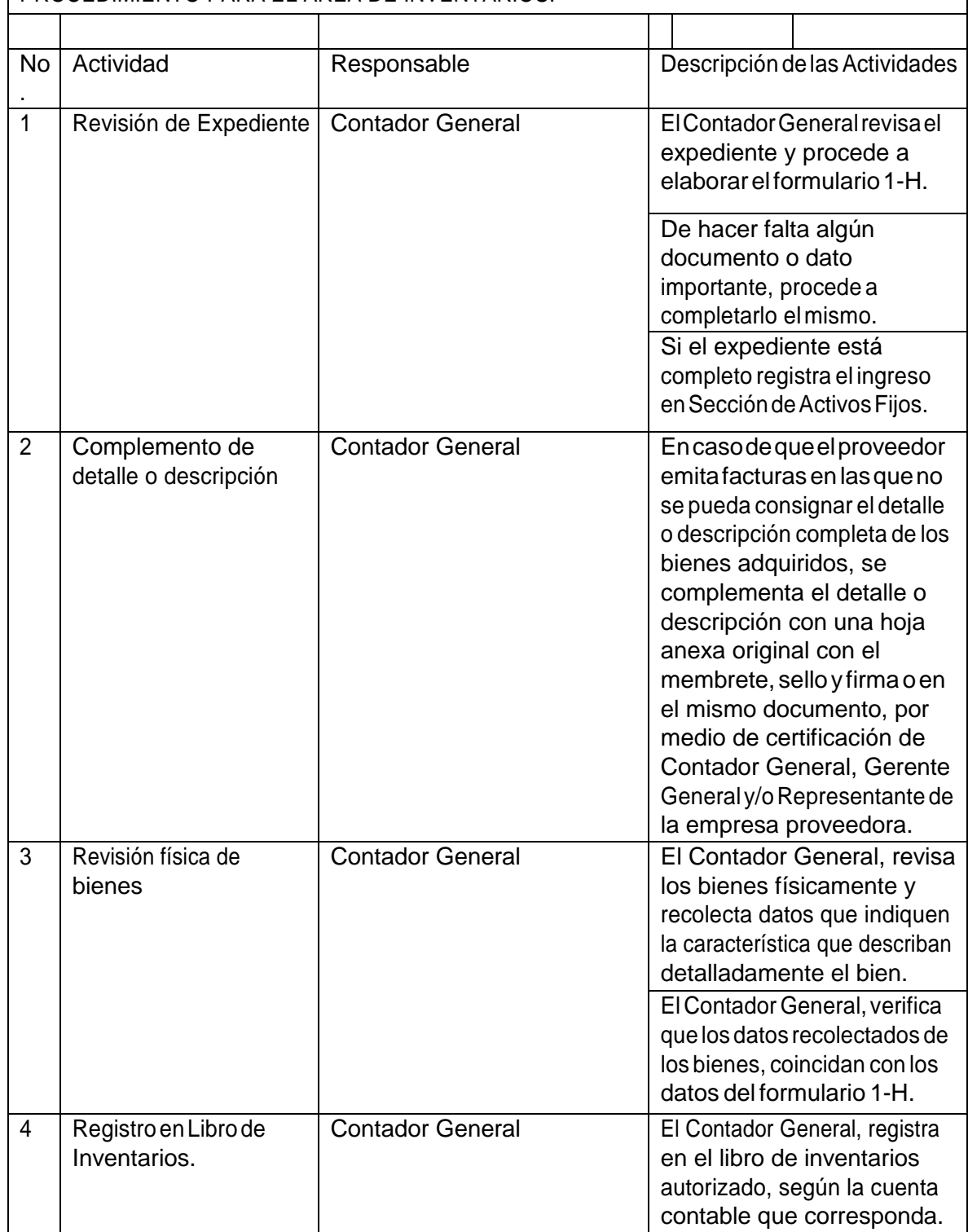

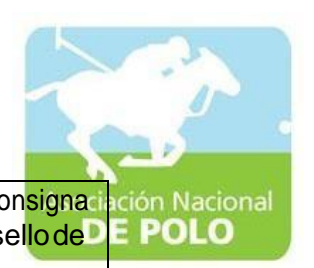

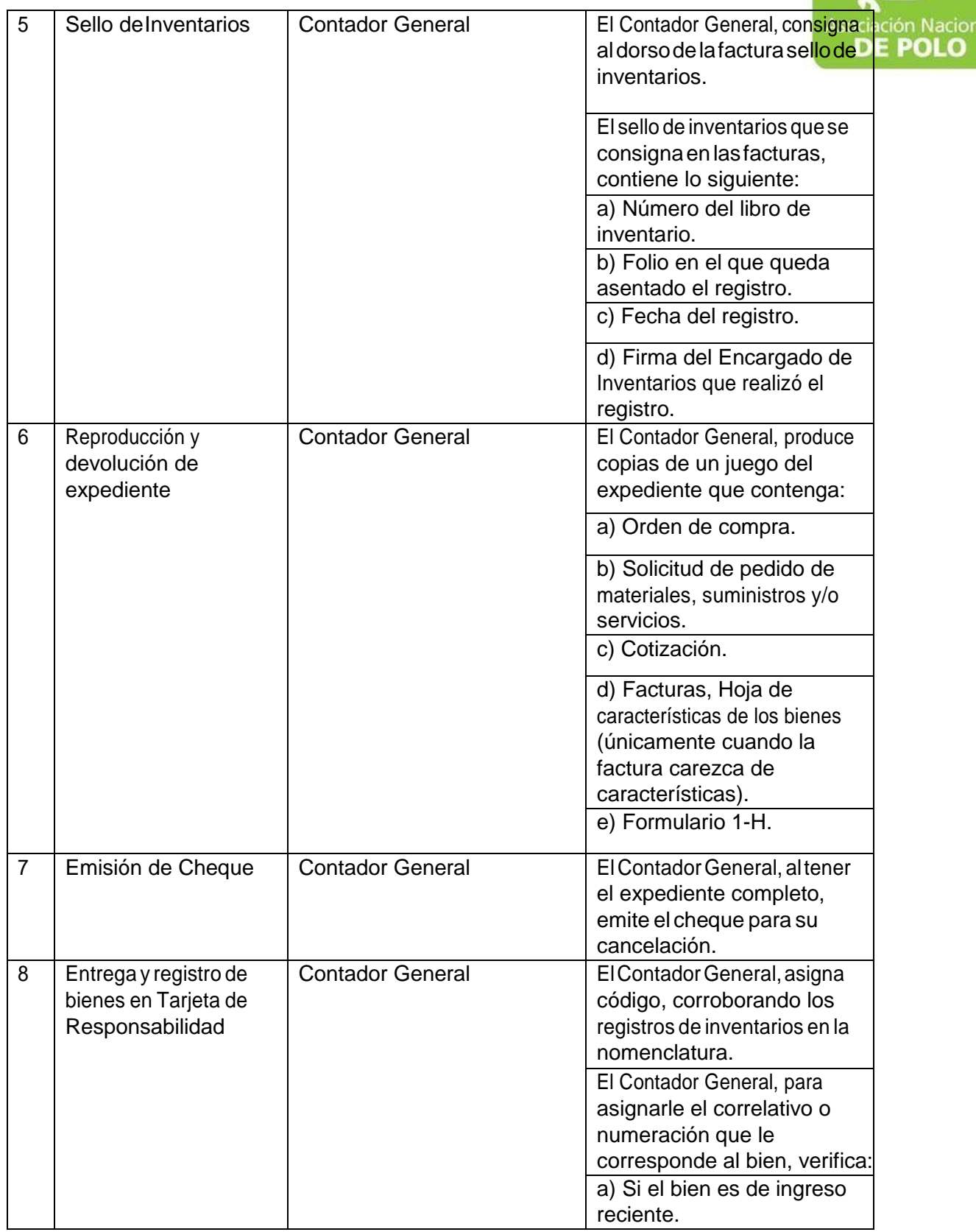

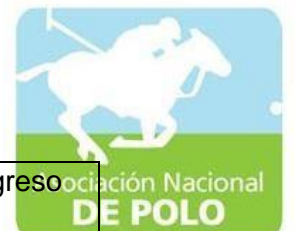

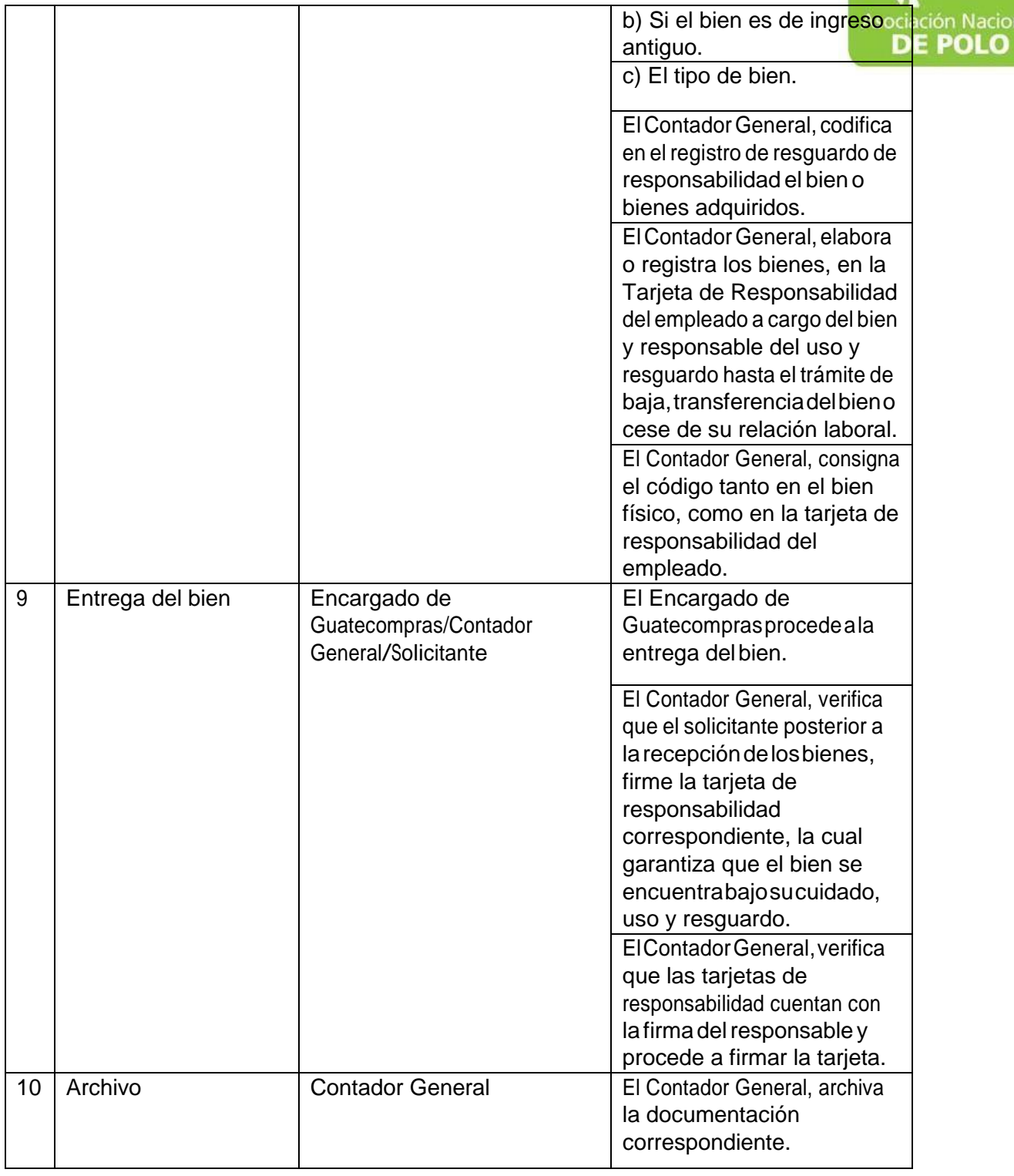

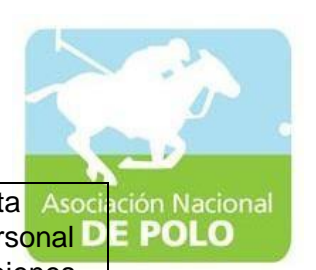

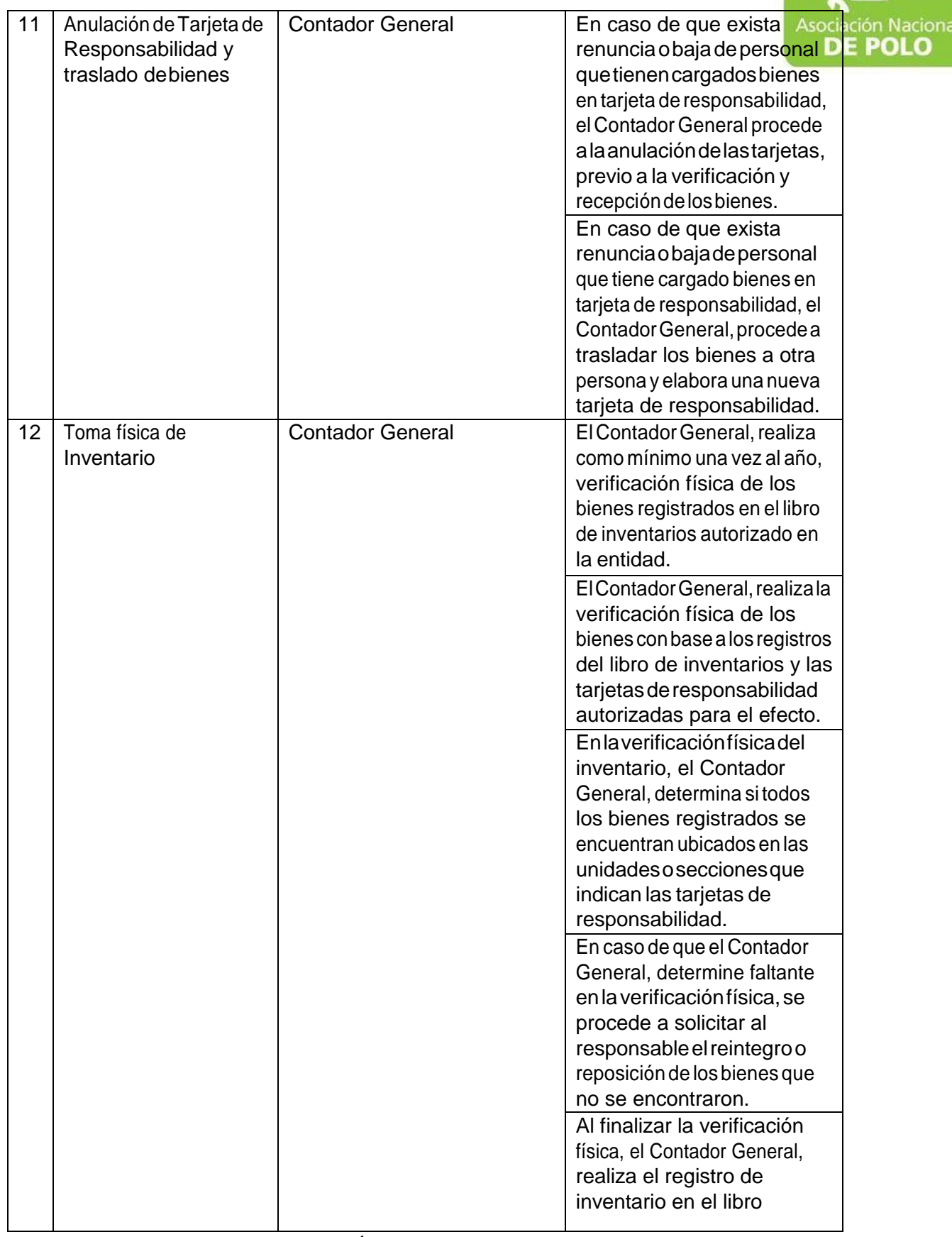

5ta. Avenida 15-45, Zona 10, Condominio Centro Empresarial Torre l Nivel 10 Oficina 1005 PBX: 2363-2719, [www.pologuatemala.org](http://www.pologuatemala.org/)

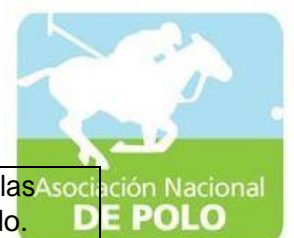

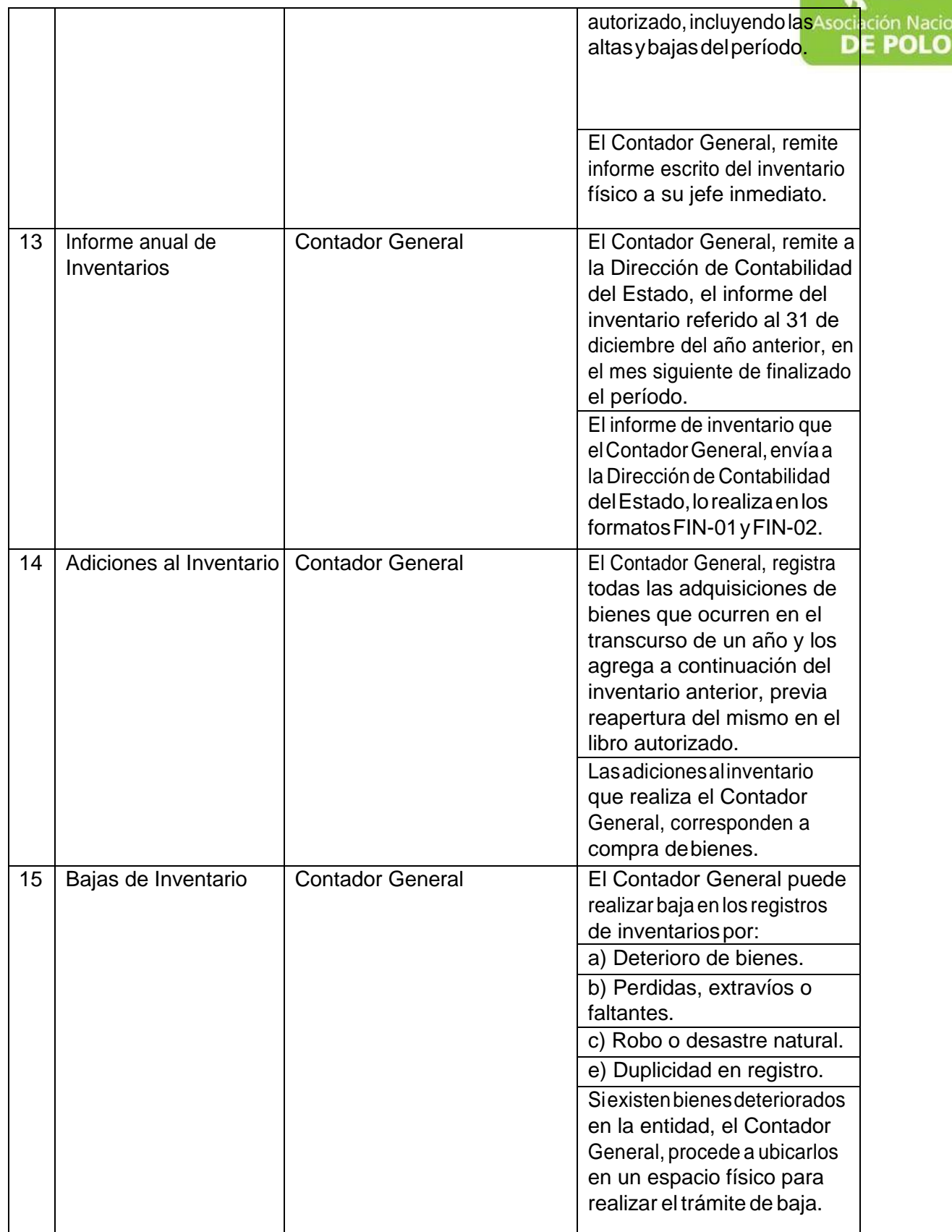

5ta. Avenida 15-45, Zona 10, Condominio Centro Empresarial Torre l Nivel 10 Oficina 1005 PBX: 2363-2719, [www.pologuatemala.org](http://www.pologuatemala.org/)

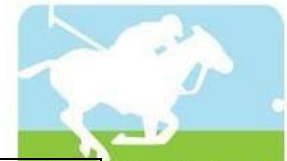

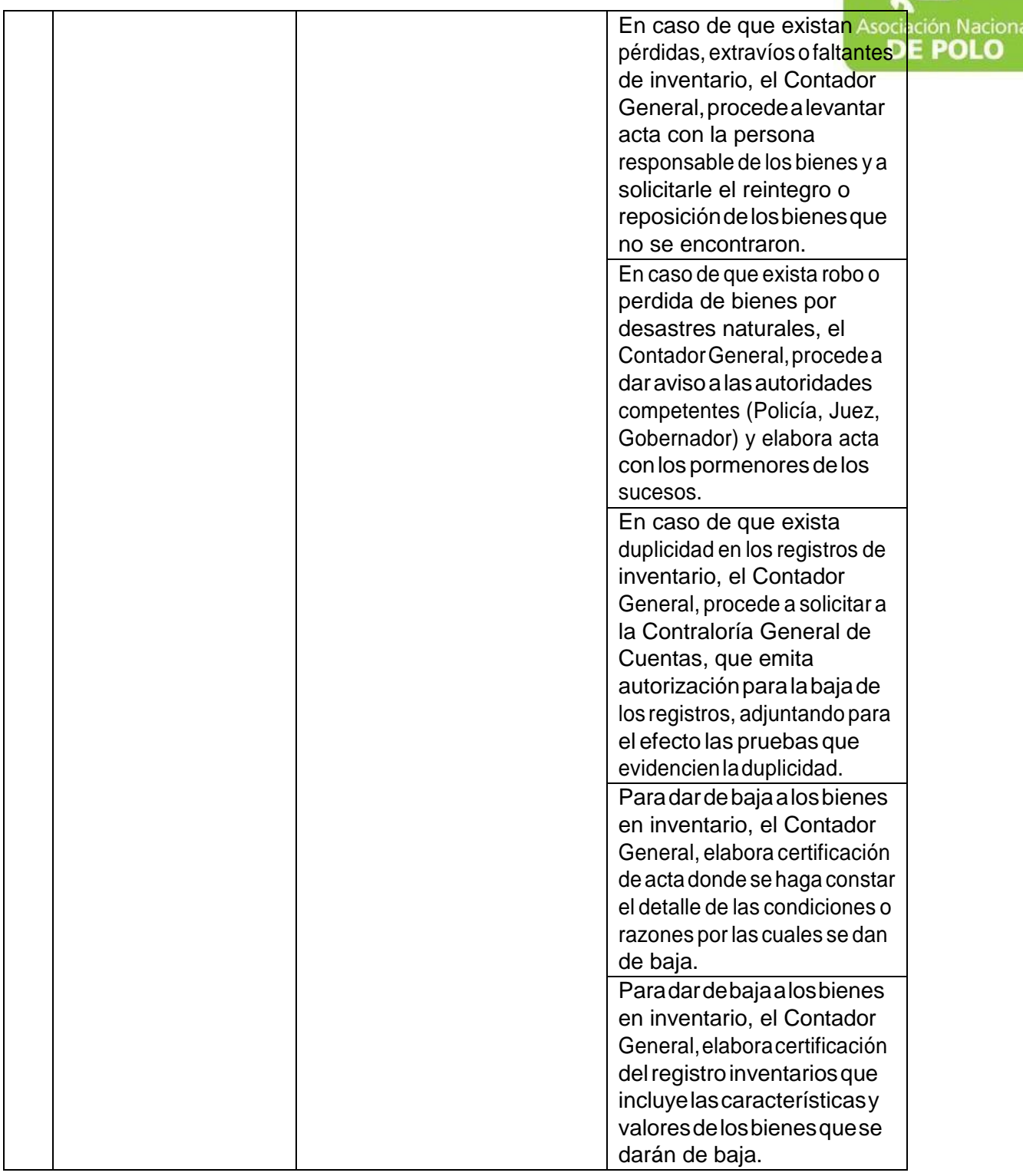

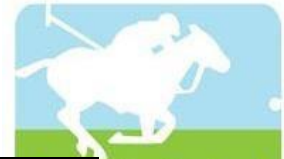

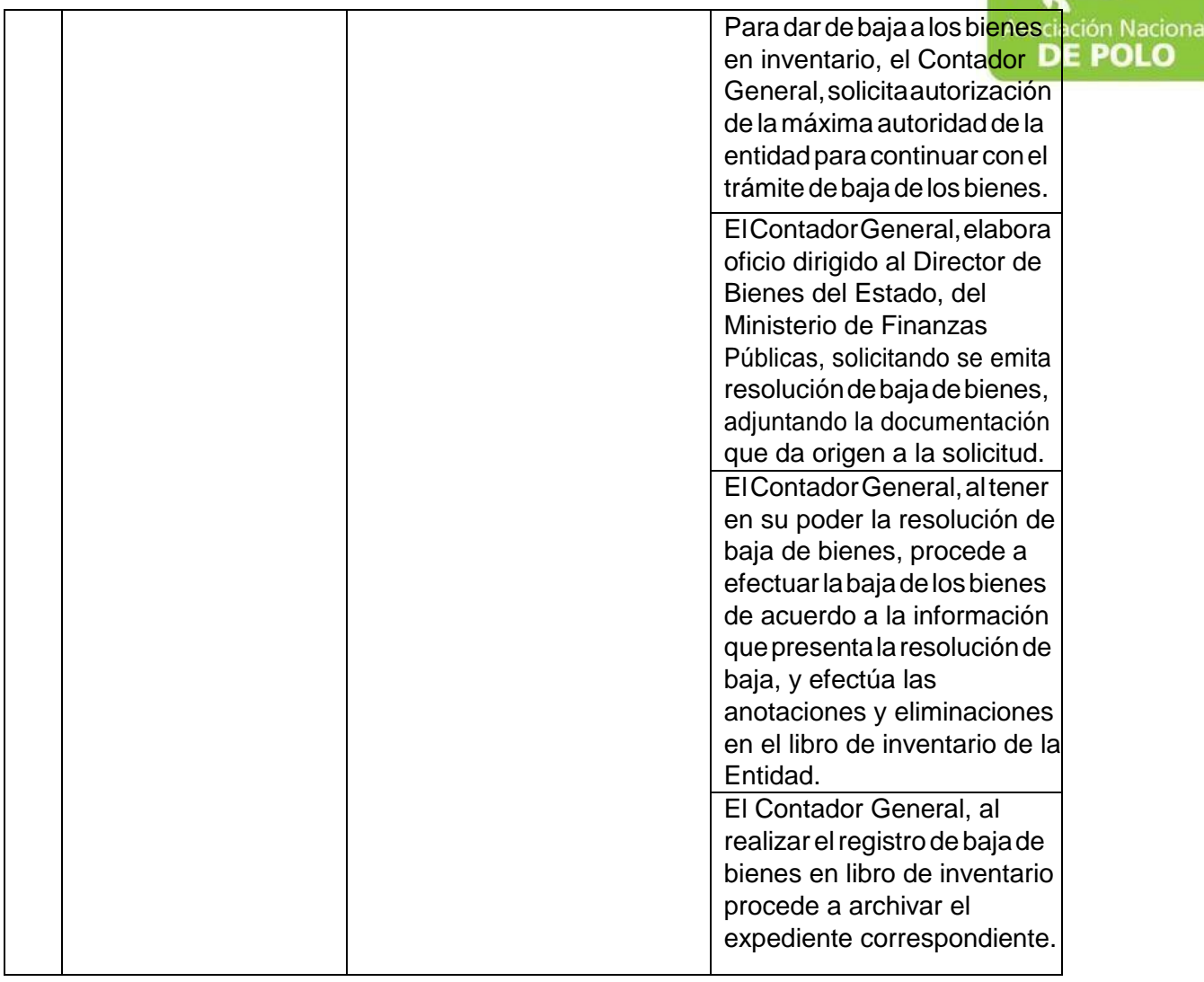

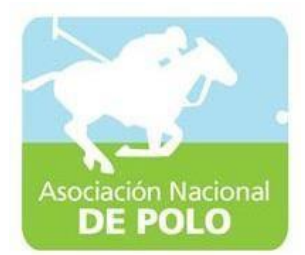

#### MANUAL DE PROCEDIMIENTO PARAEL ÁREA DE ALMACEN.

Vigente período 2021

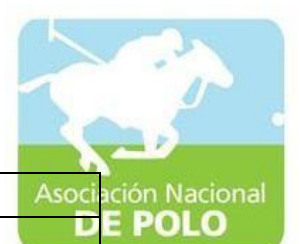

ASOCIACIÓN DEPORTIVA NACIONAL DE POLO DE GUATEMALA | Código: Versión;

Páginas:

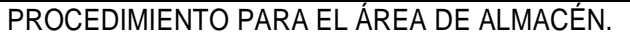

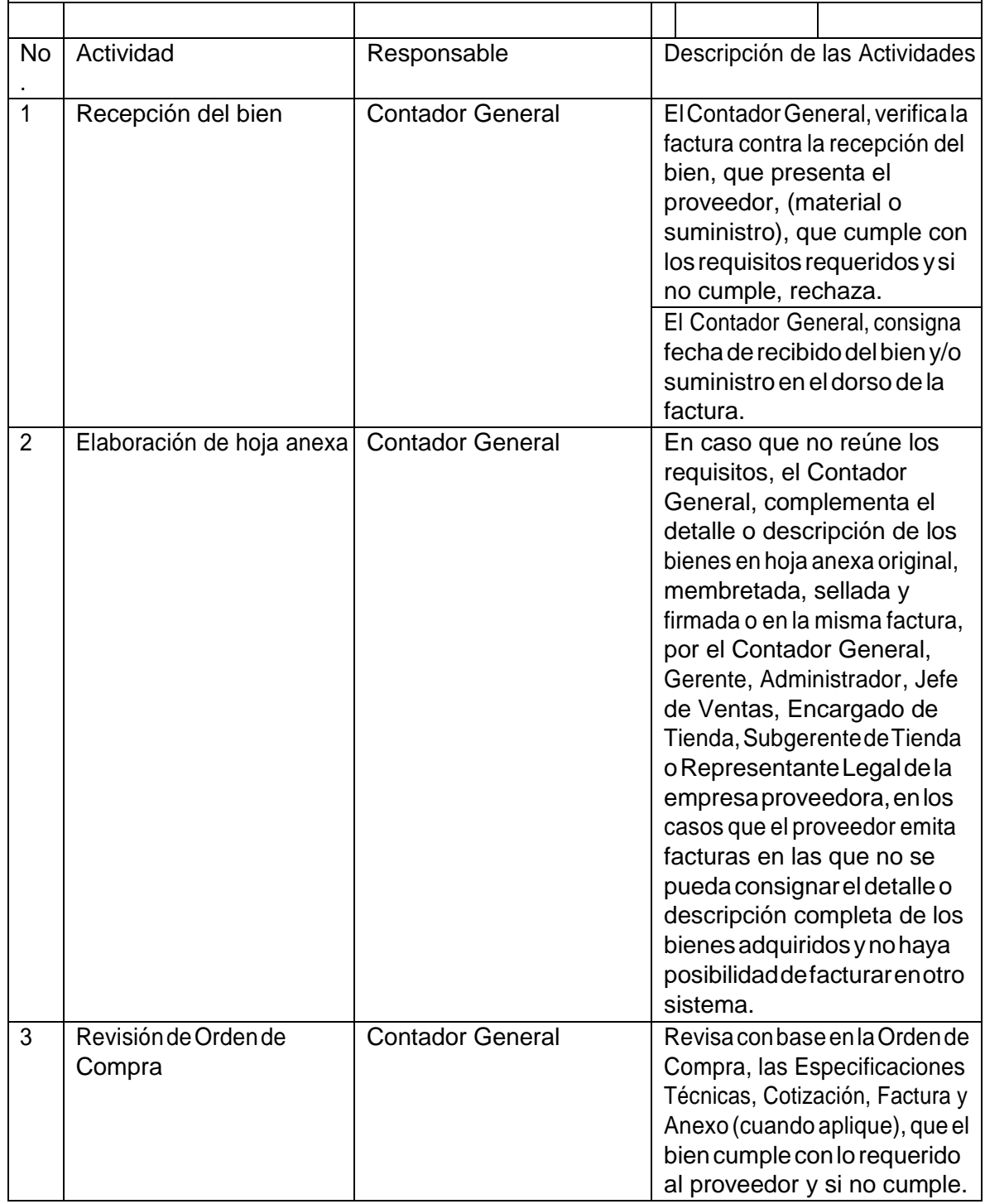

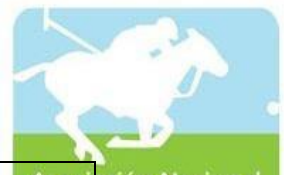

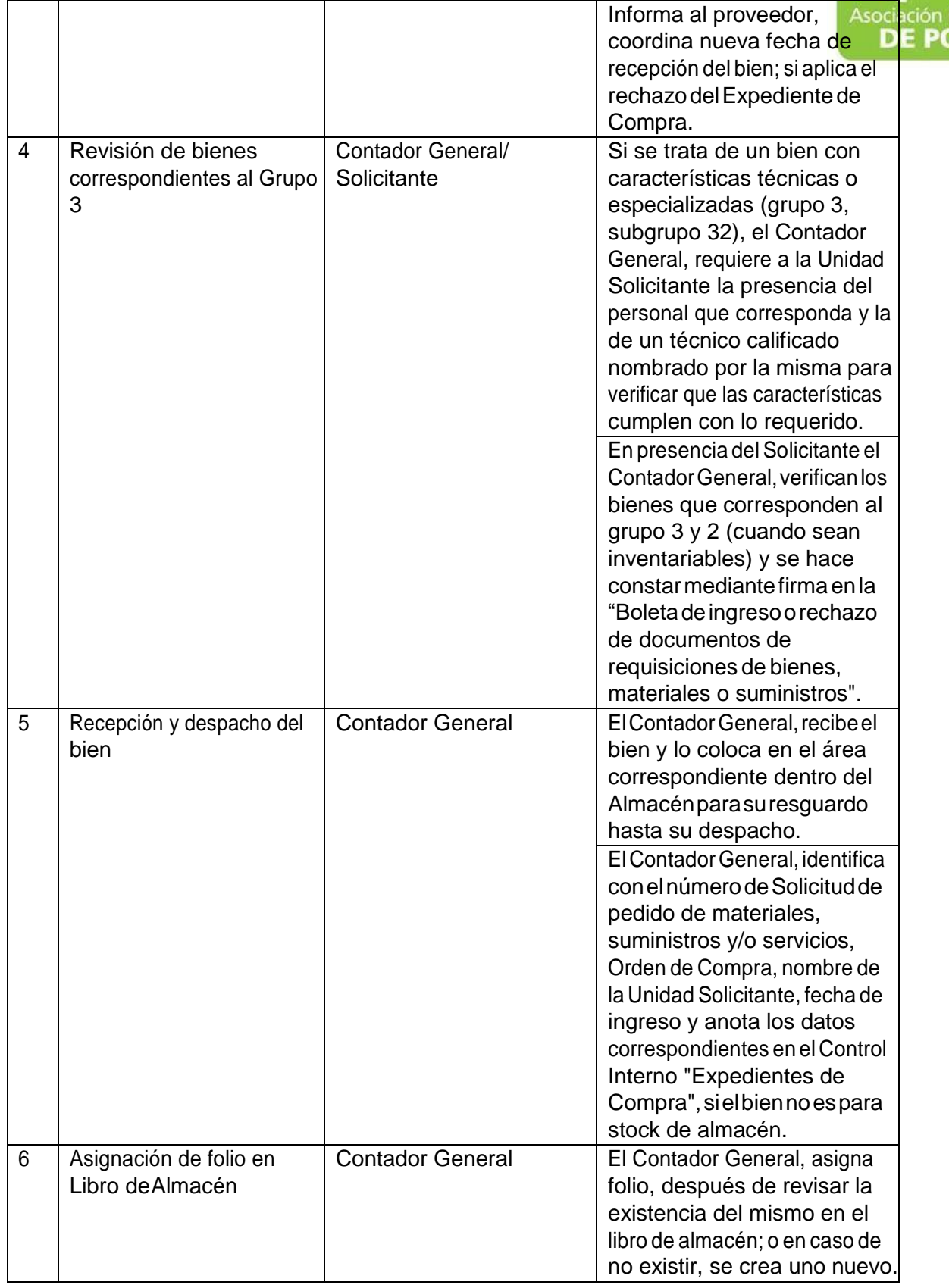

5ta. Avenida 15-45, Zona 10, Condominio Centro Empresarial Torre l Nivel 10 Oficina 1005 PBX: 2363-2719, [www.pologuatemala.org](http://www.pologuatemala.org/)

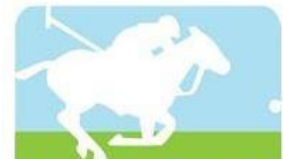

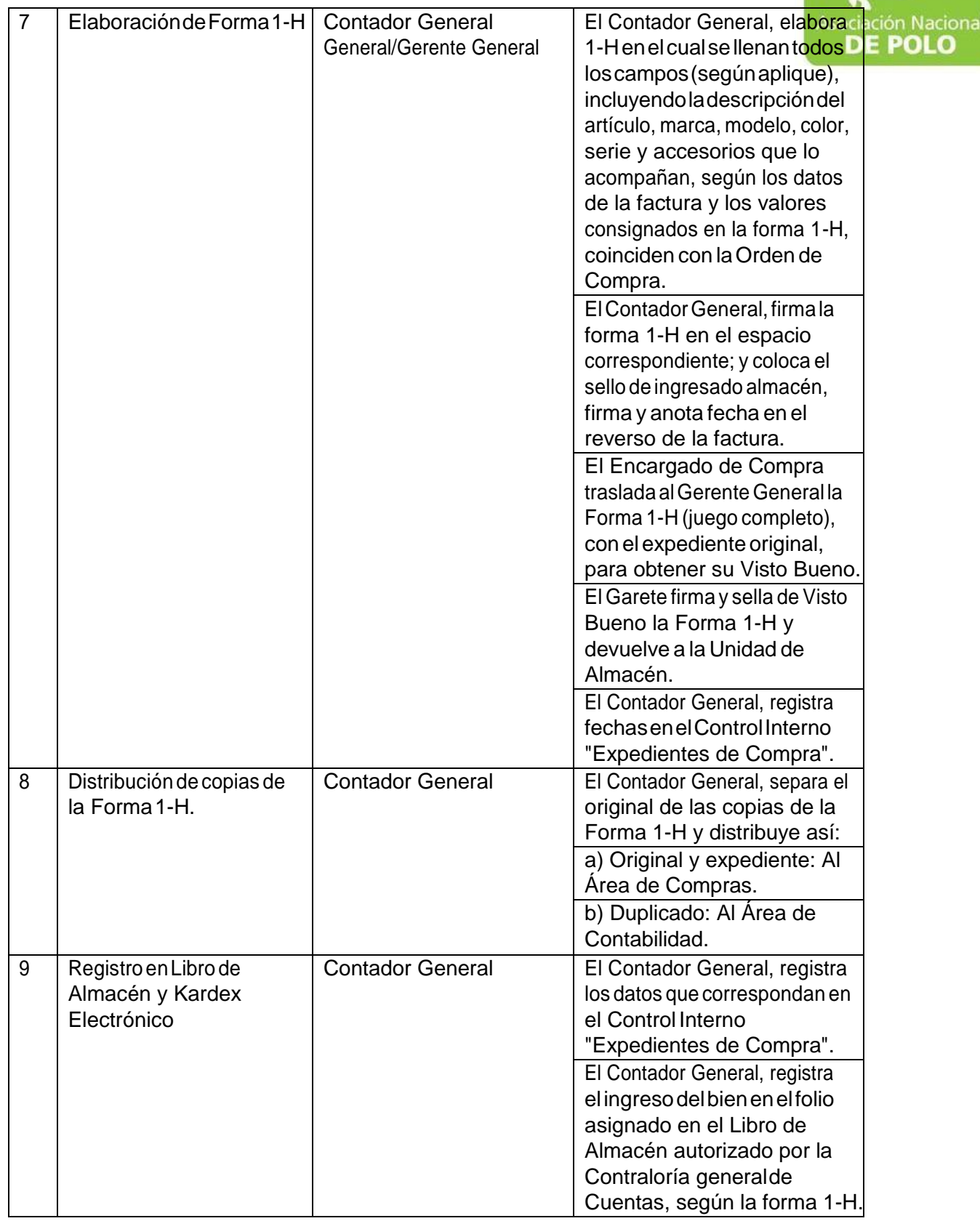

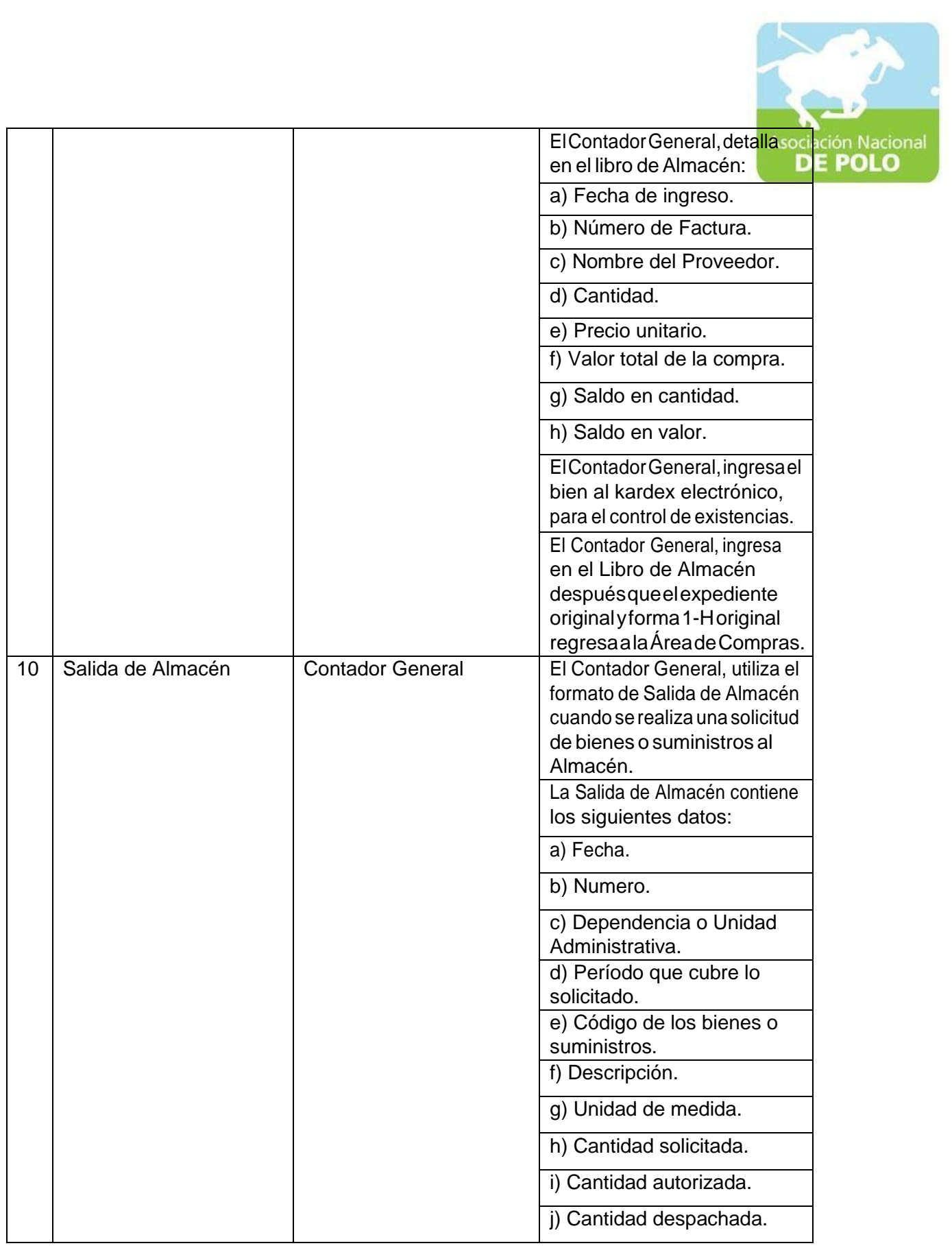

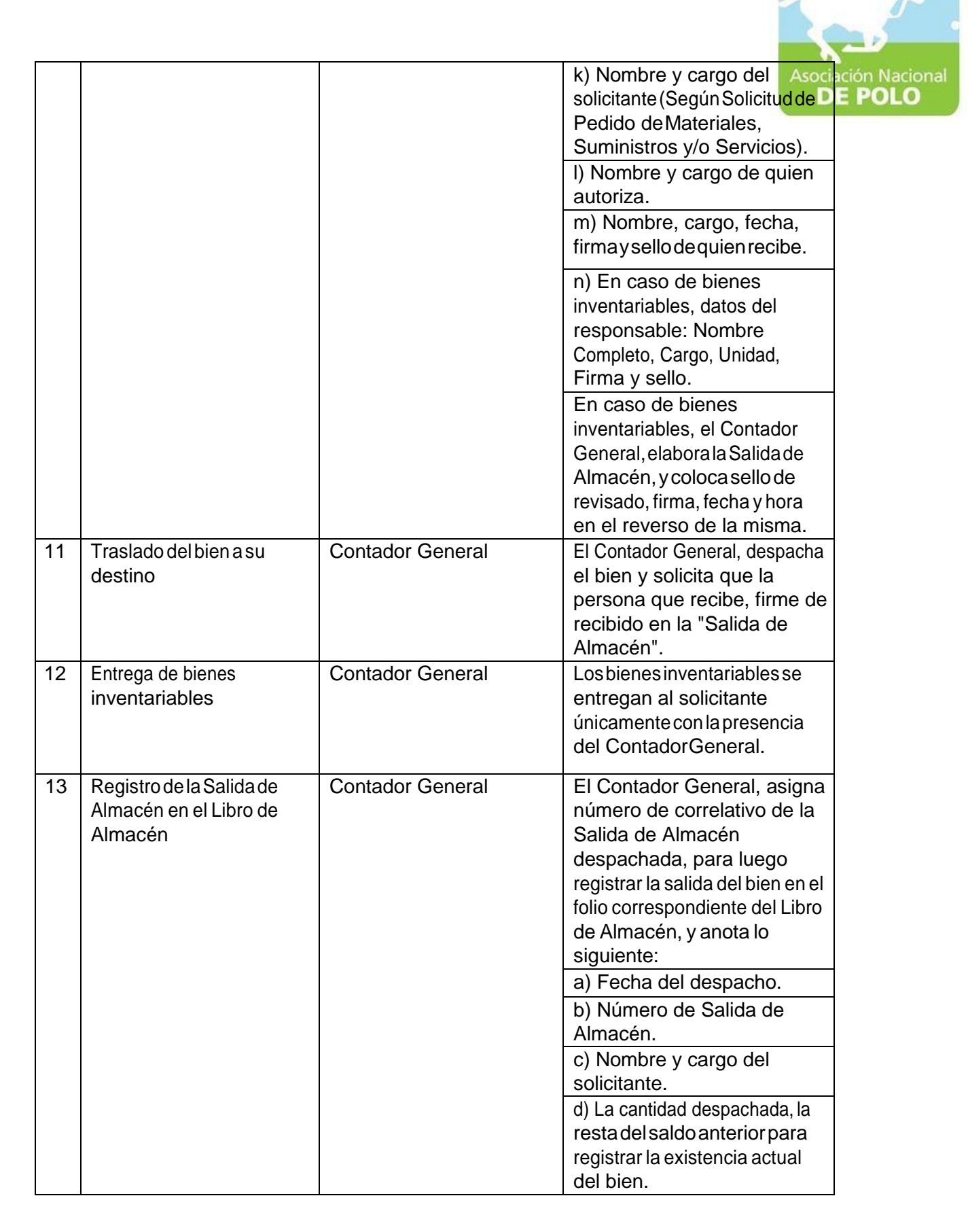

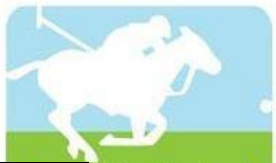

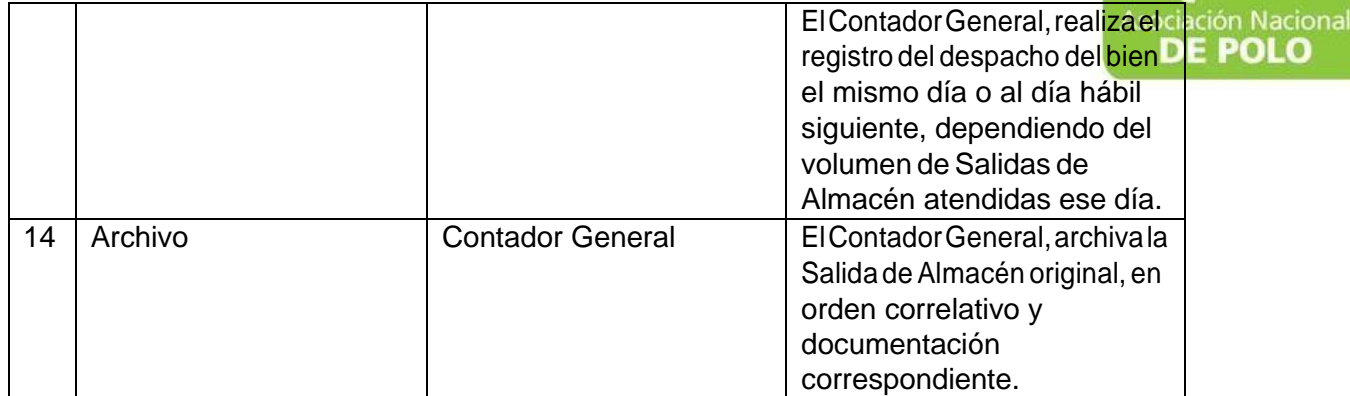

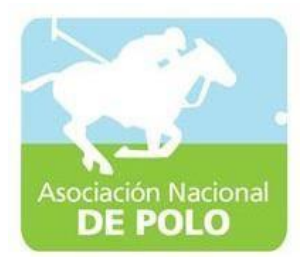

## MANUAL DE PROCEDIMIENTO PARAEL ÁREA DE COMPRAS Y CONTRATACIONES.

Vigente período 2021
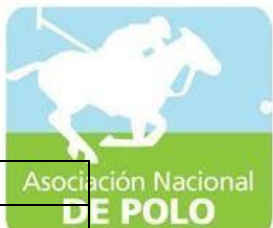

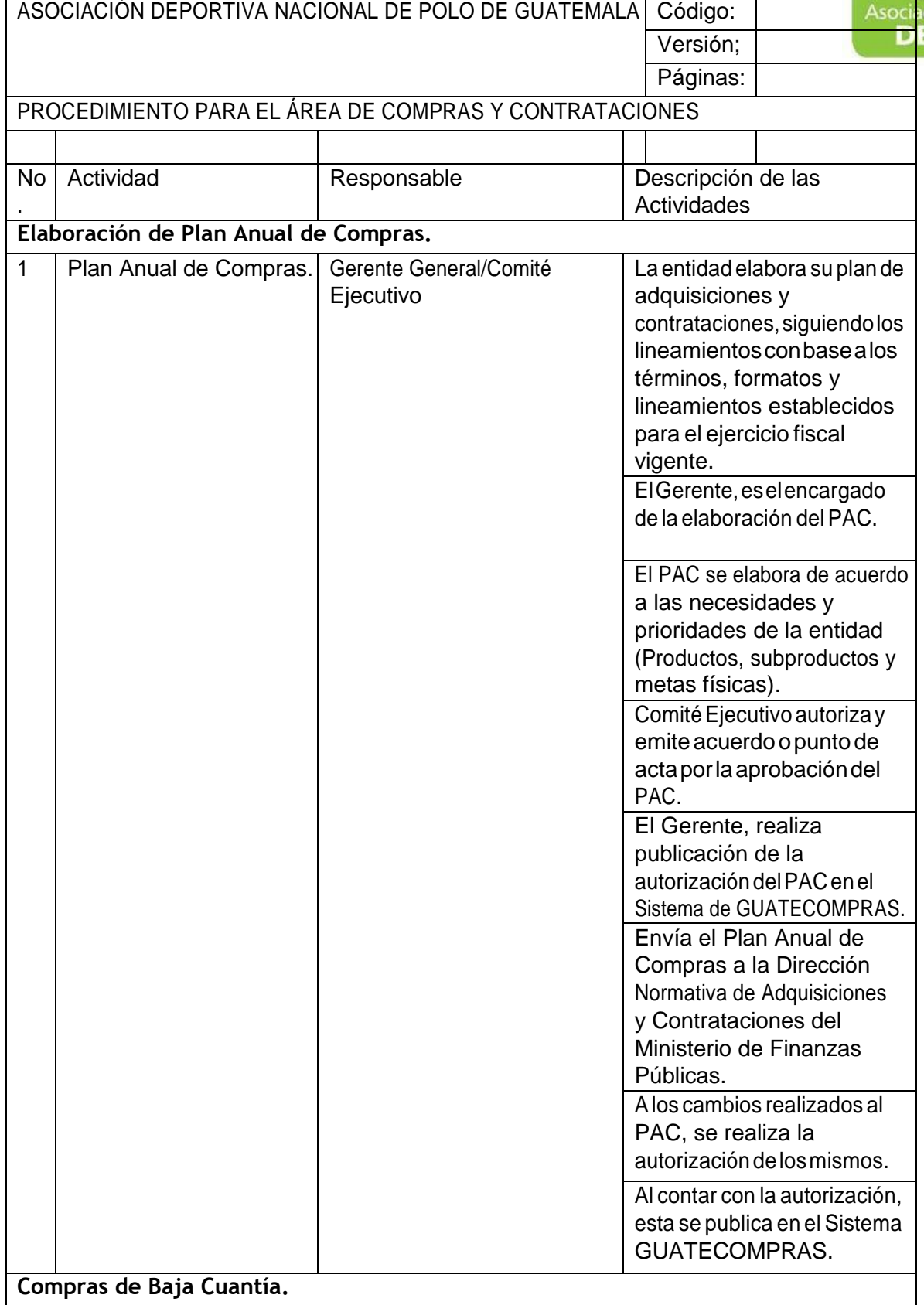

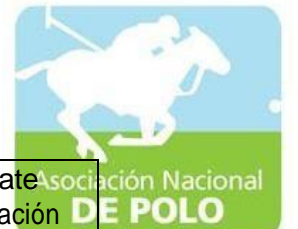

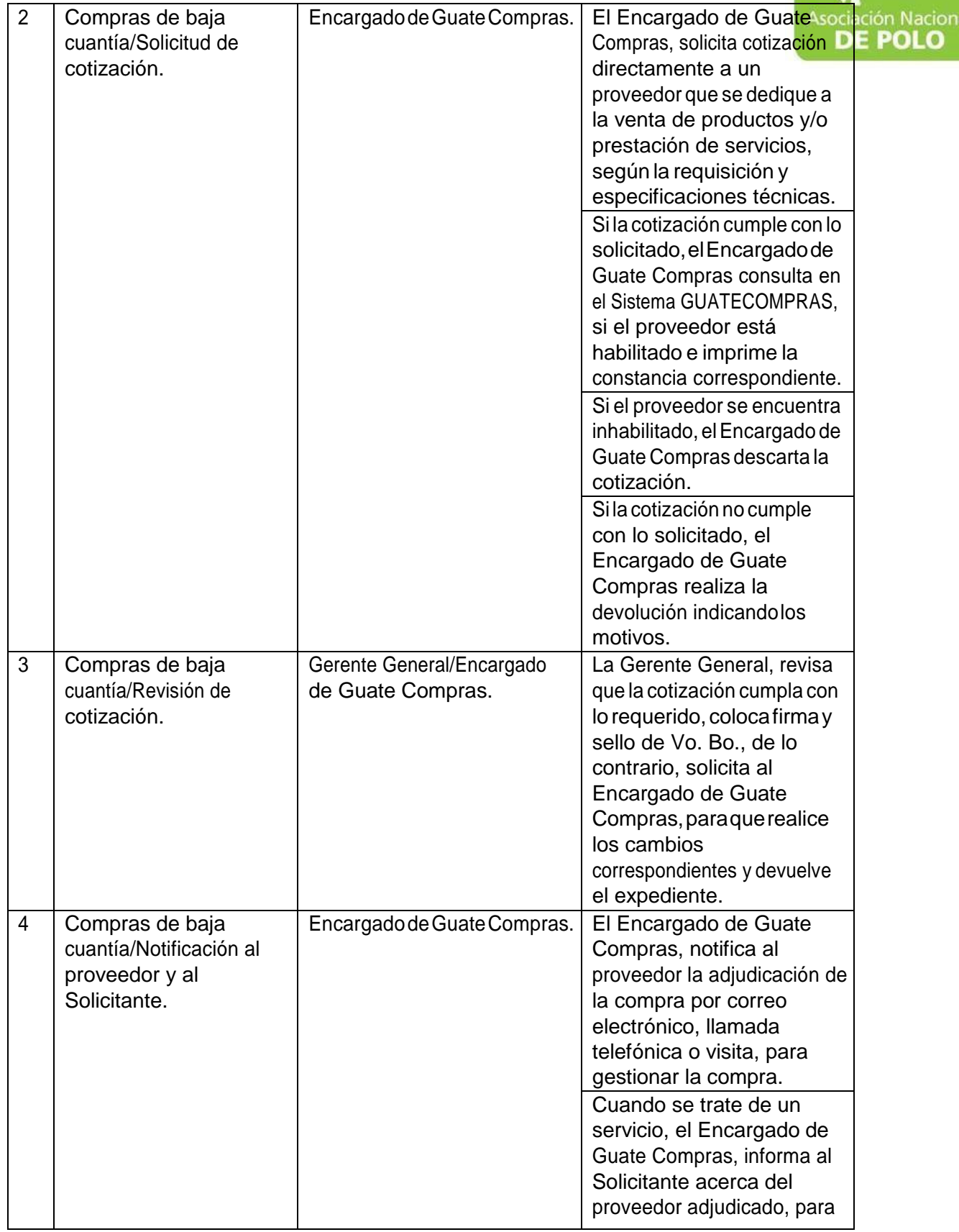

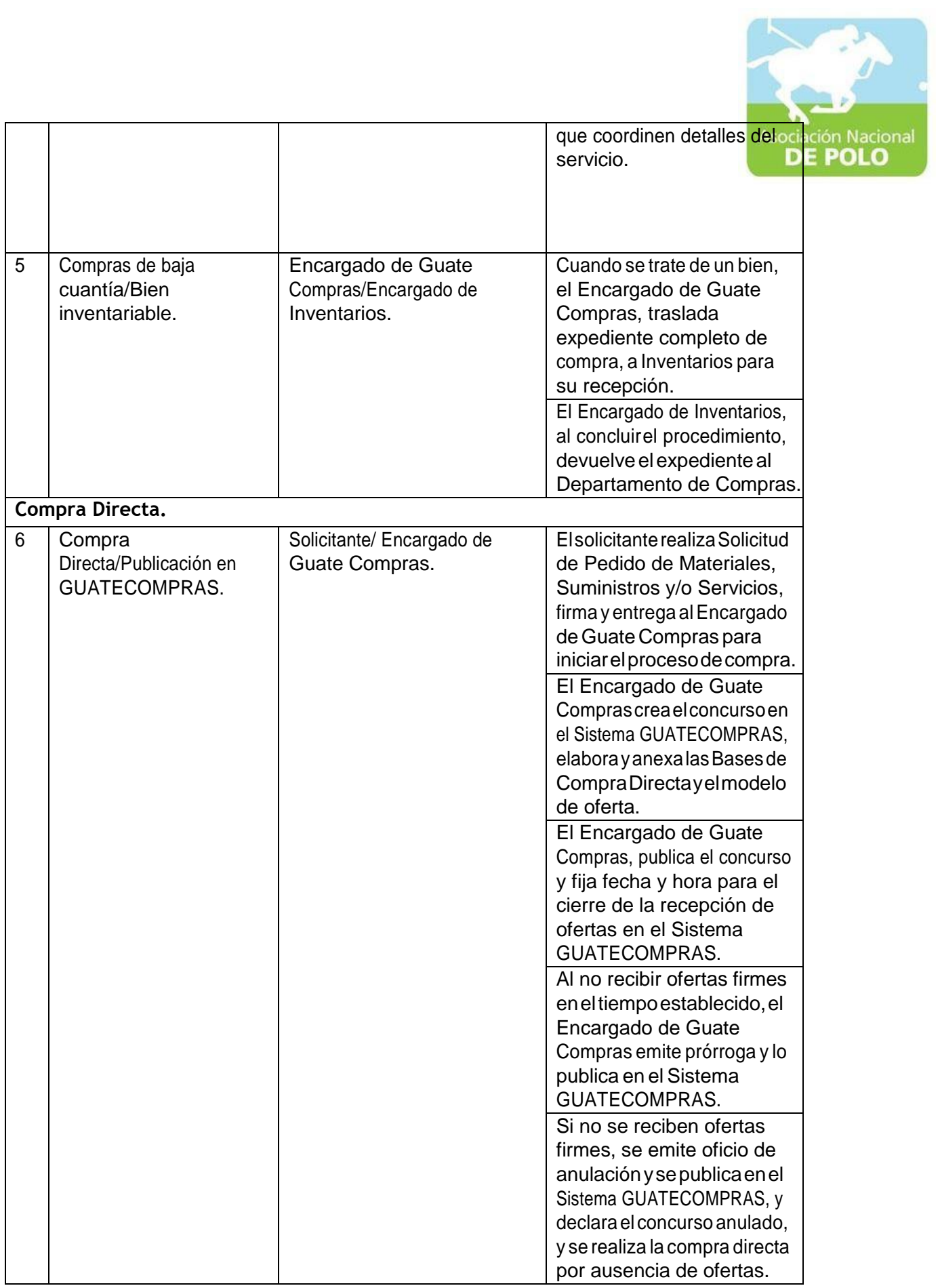

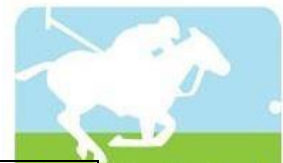

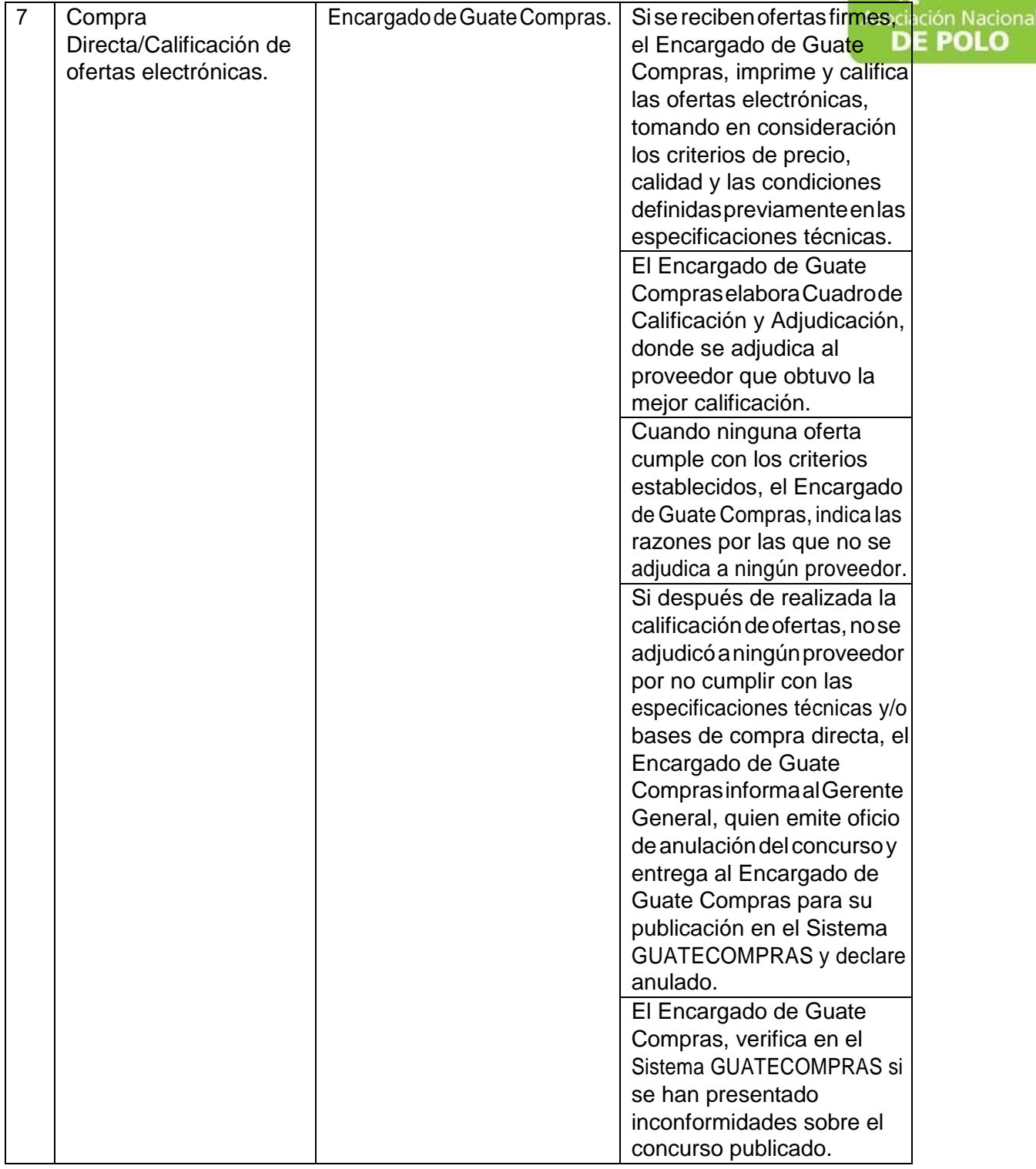

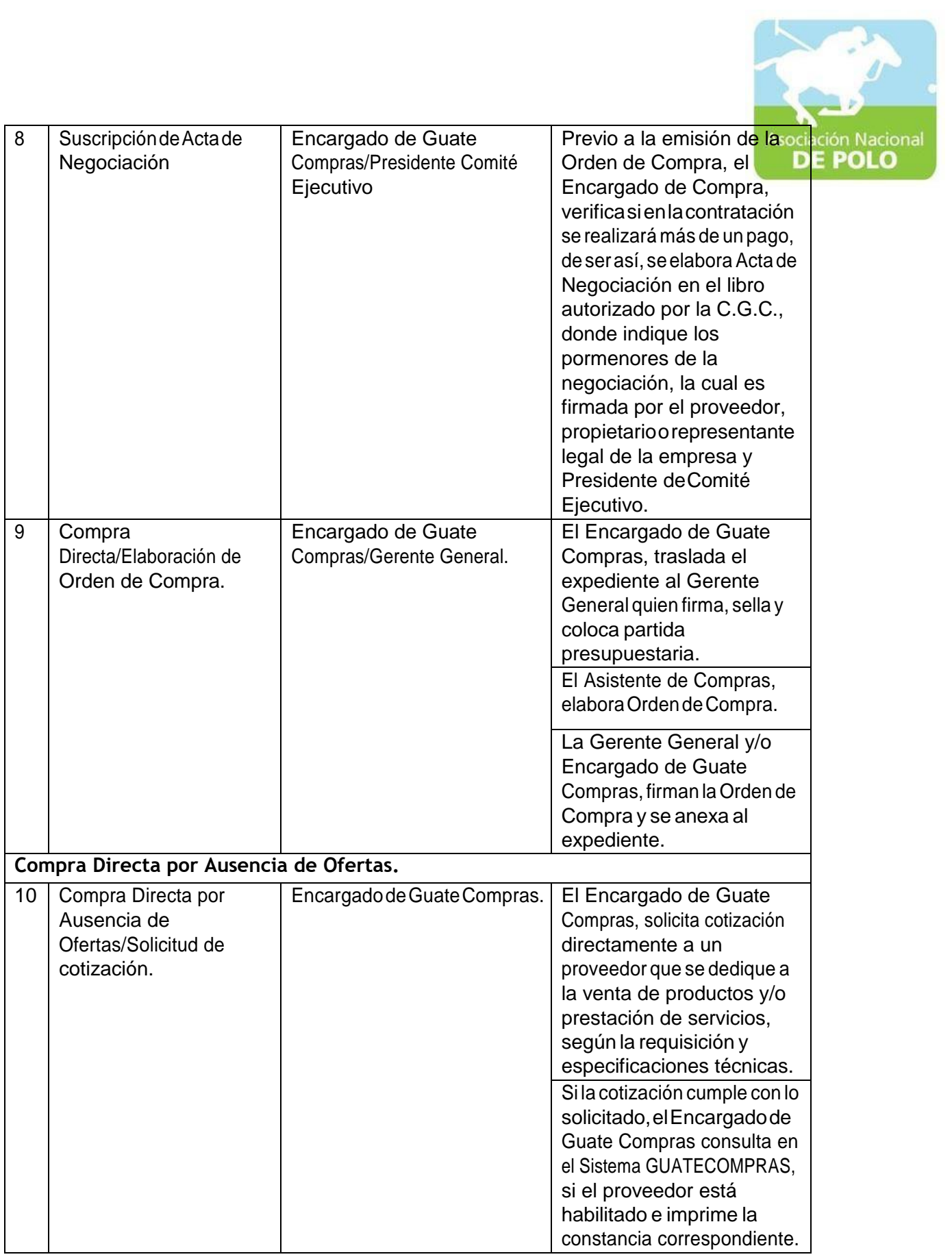

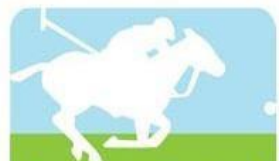

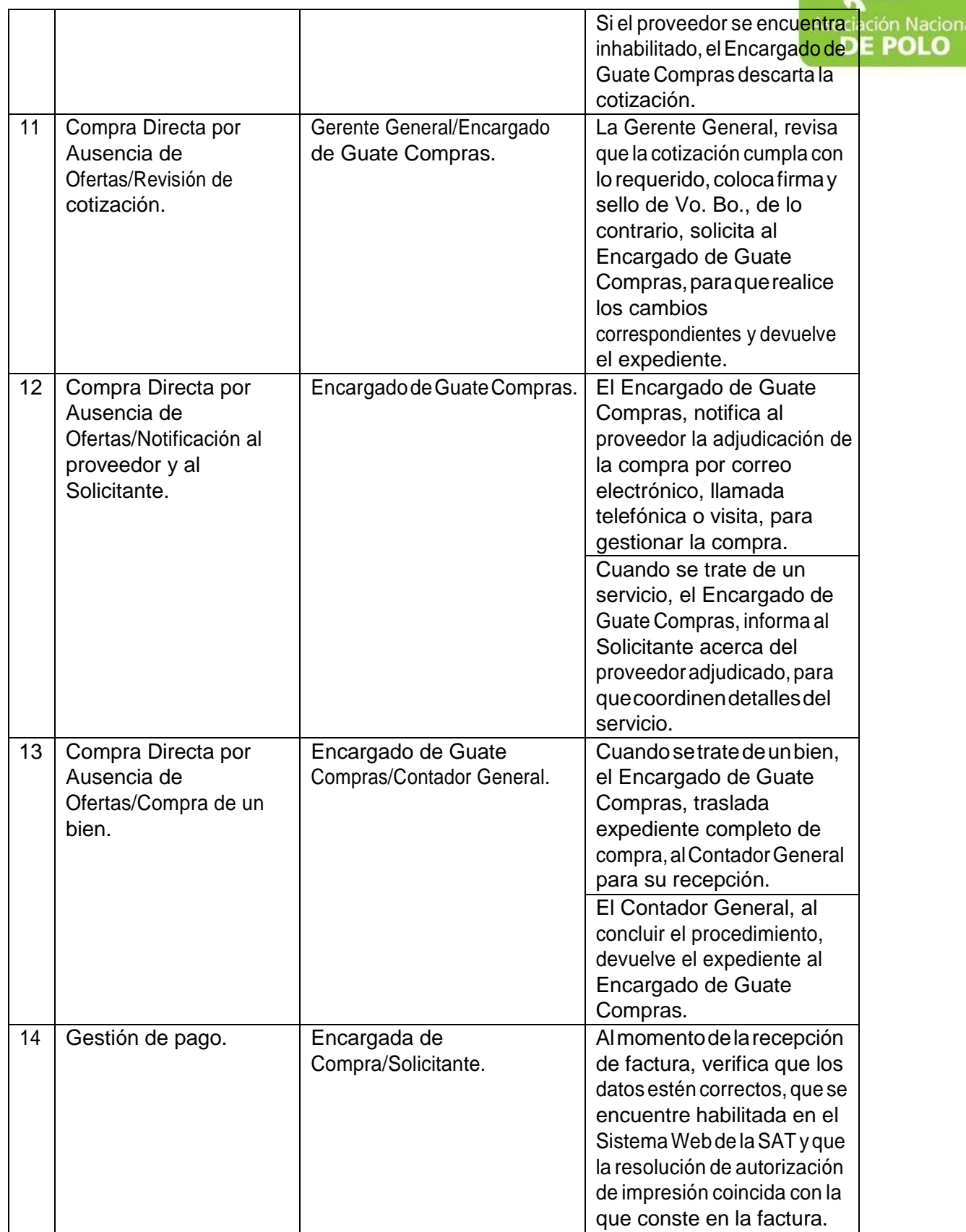

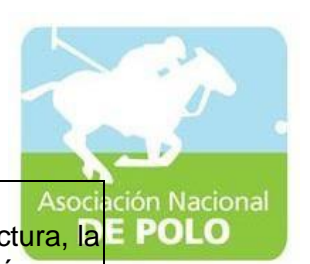

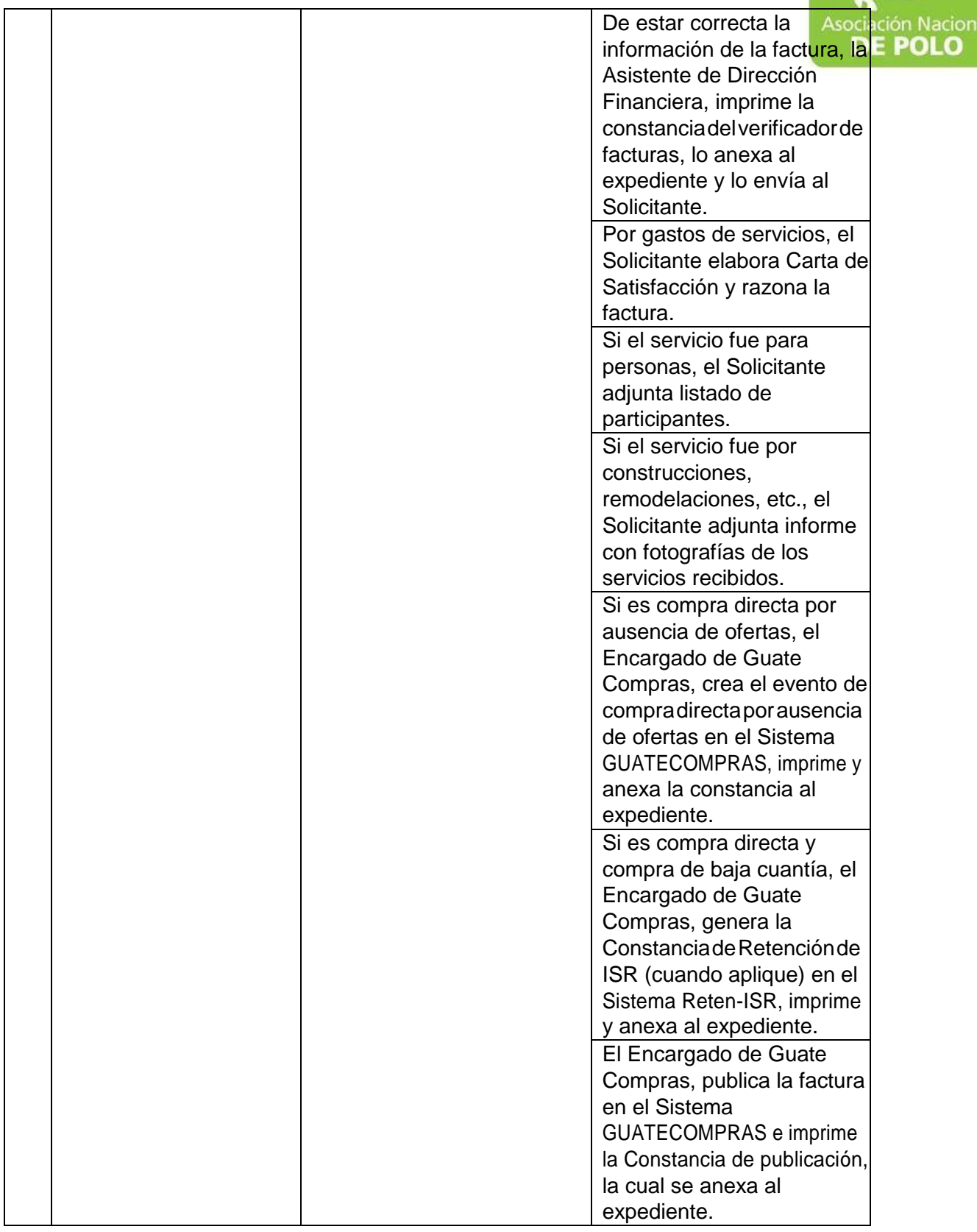

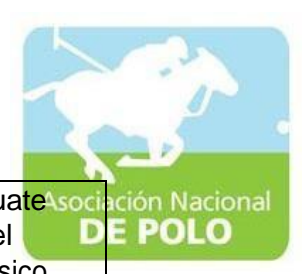

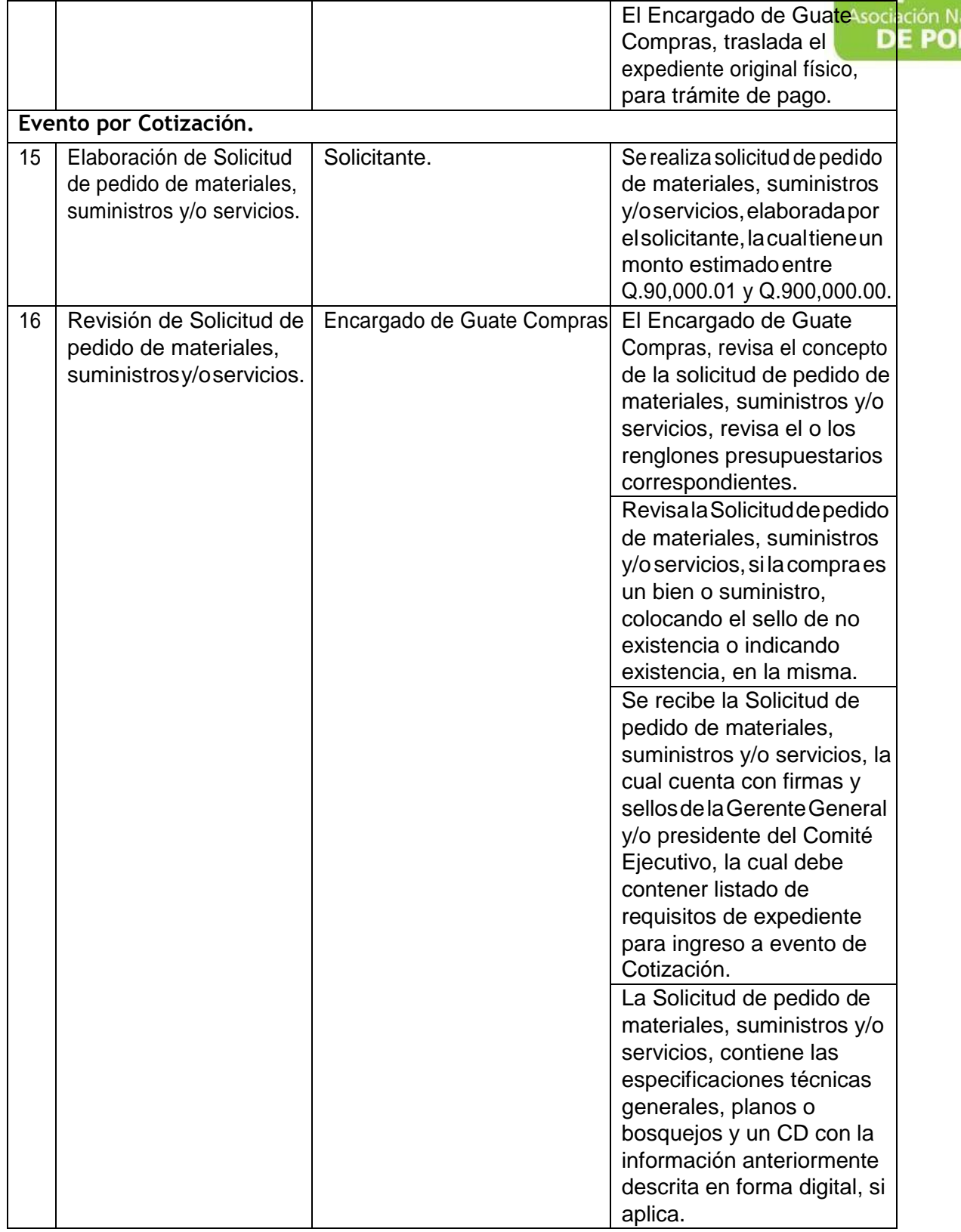

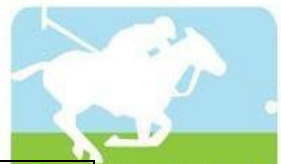

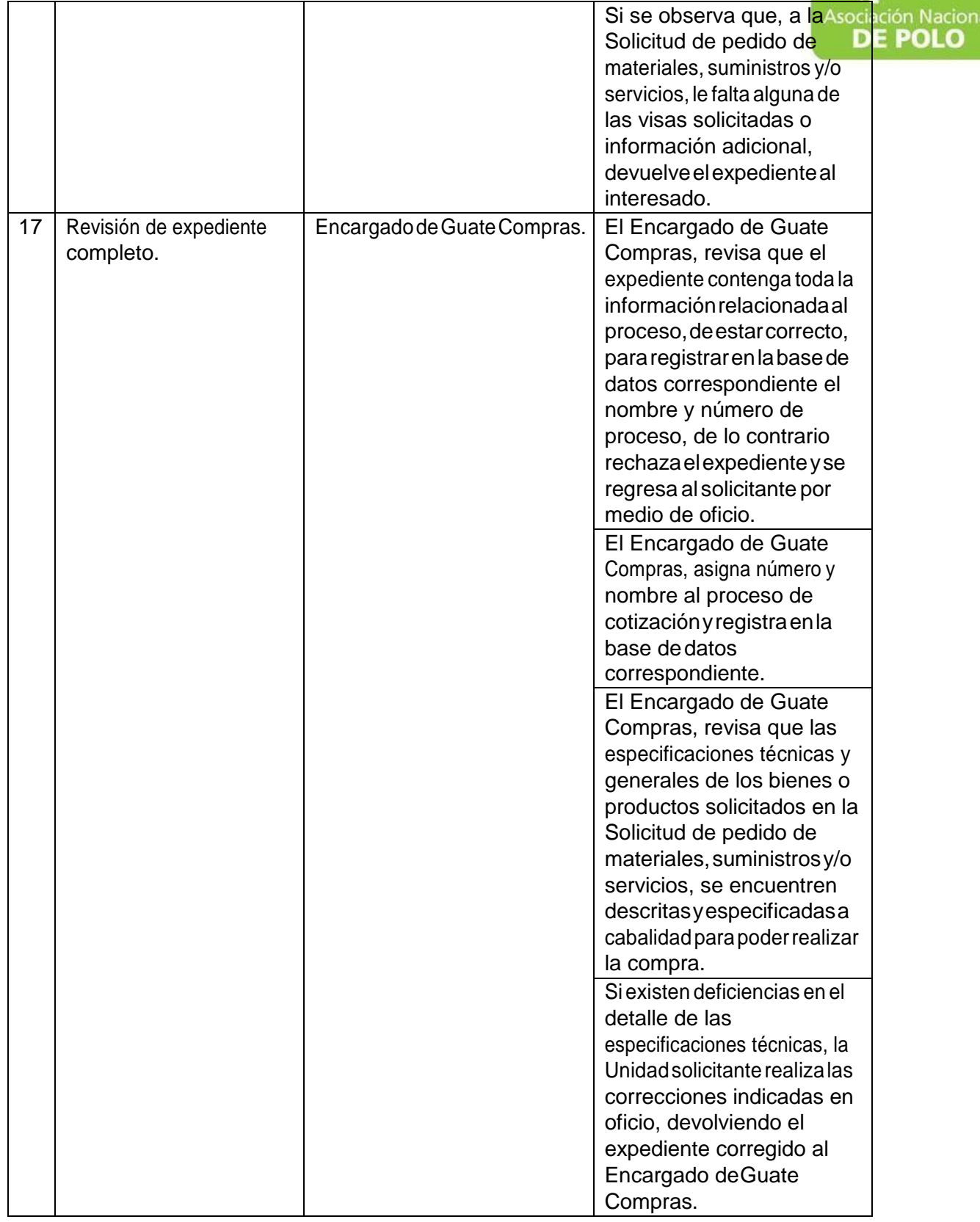

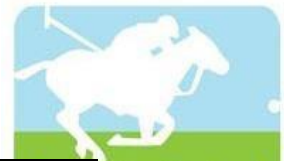

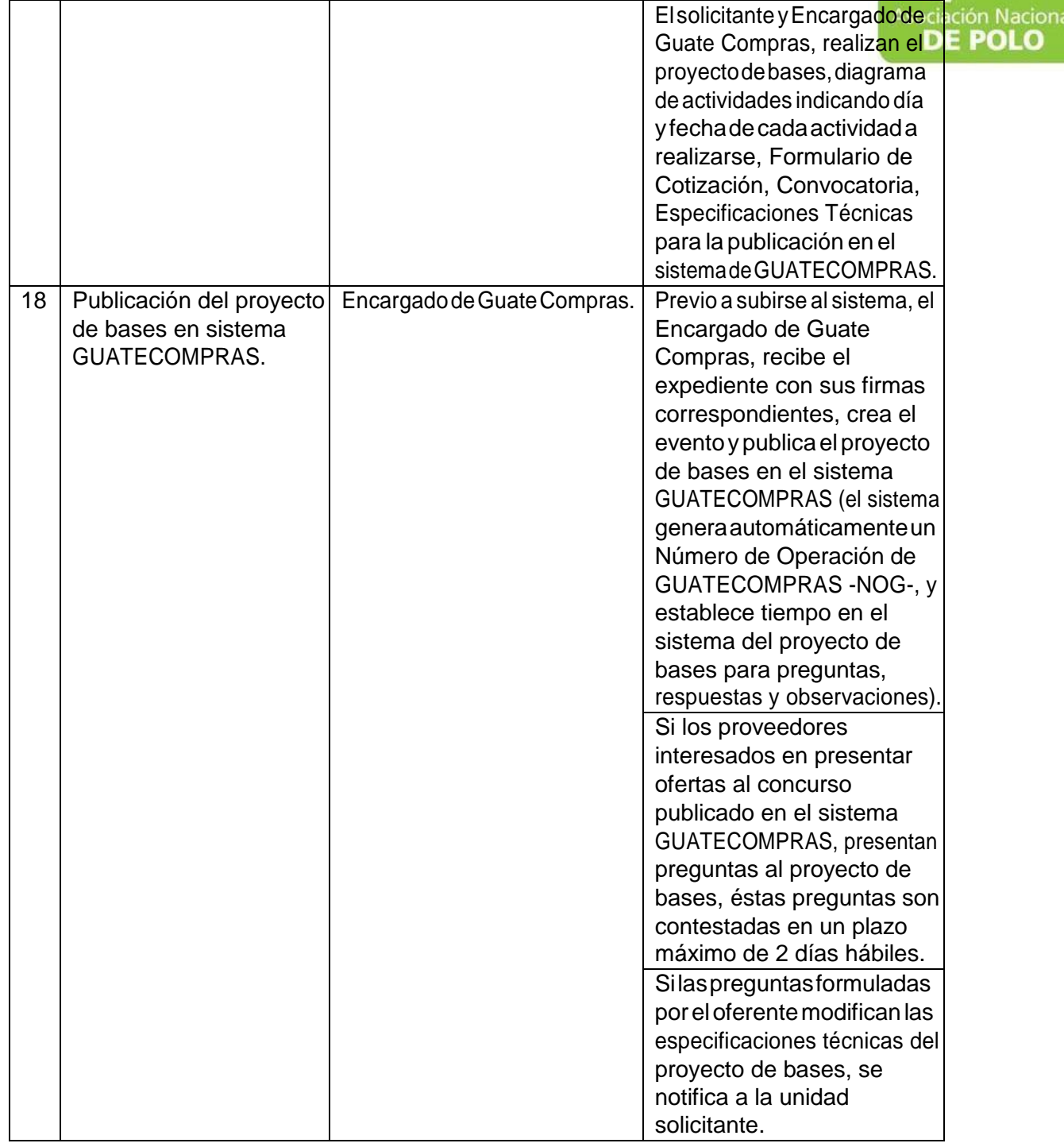

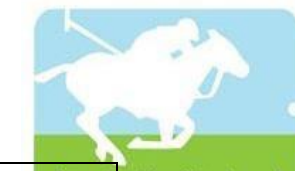

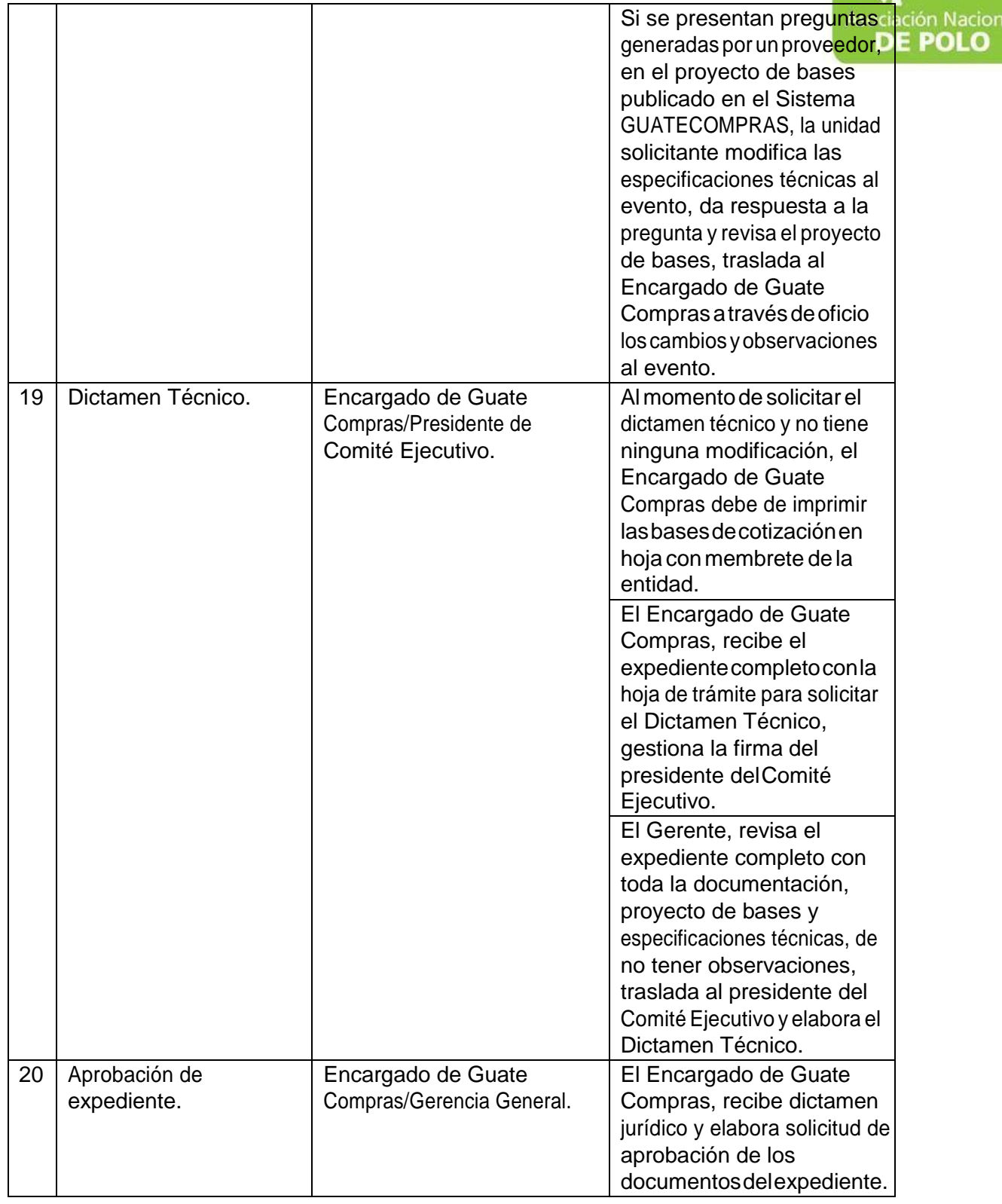

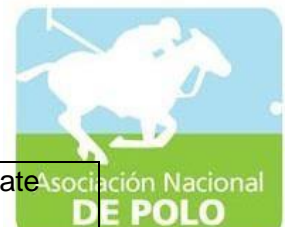

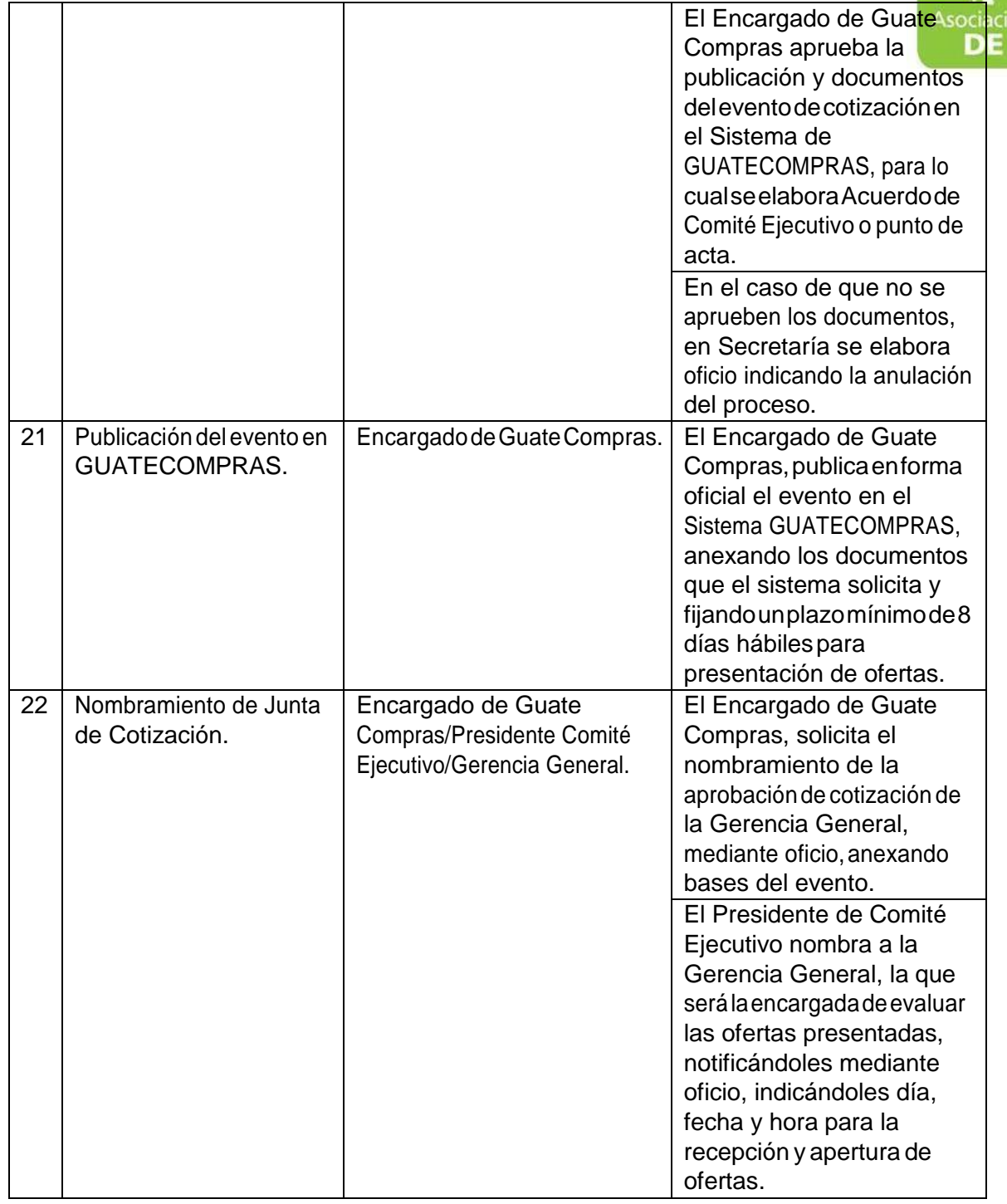

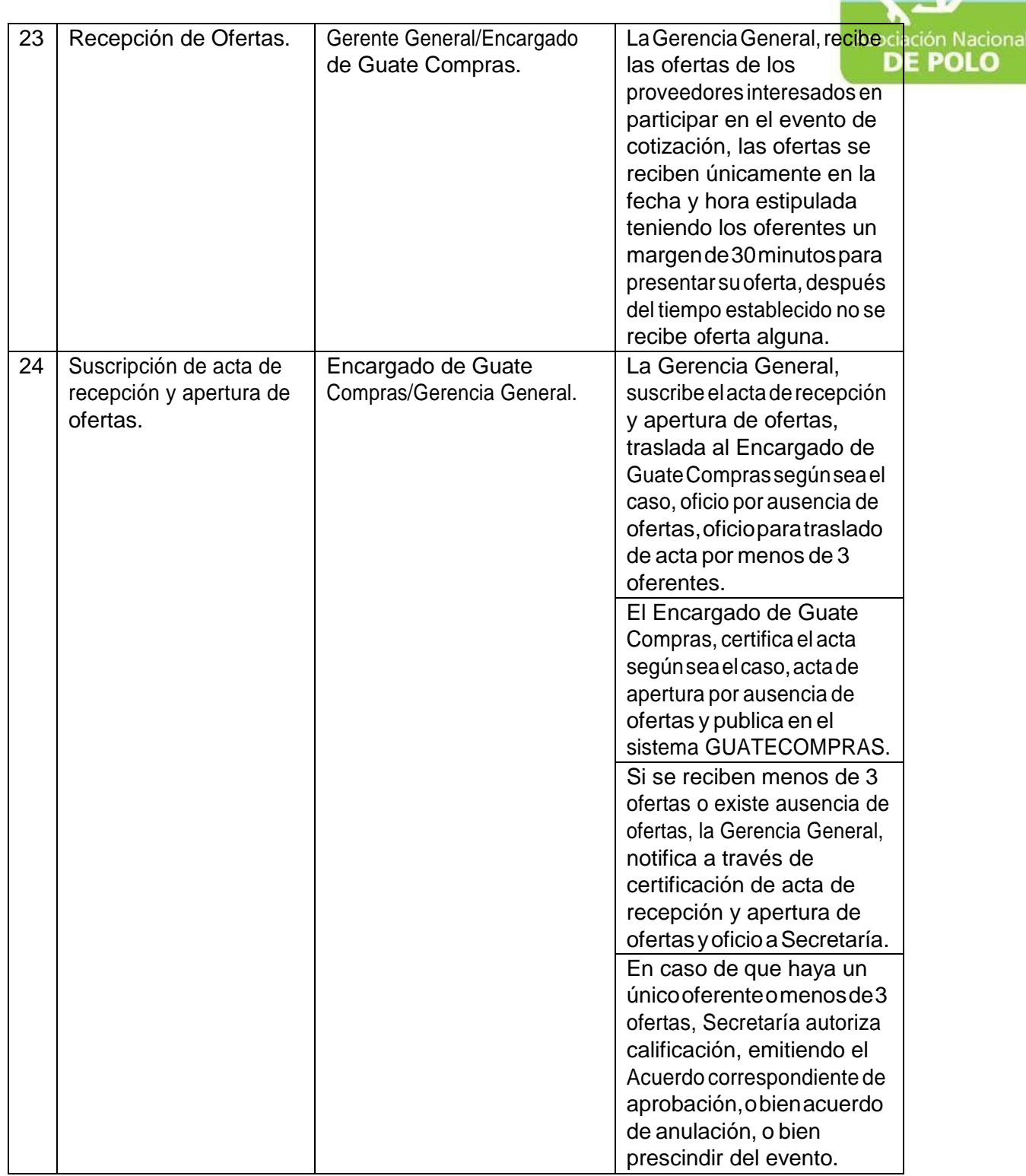

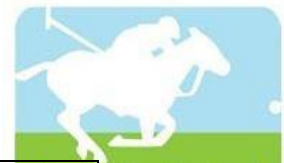

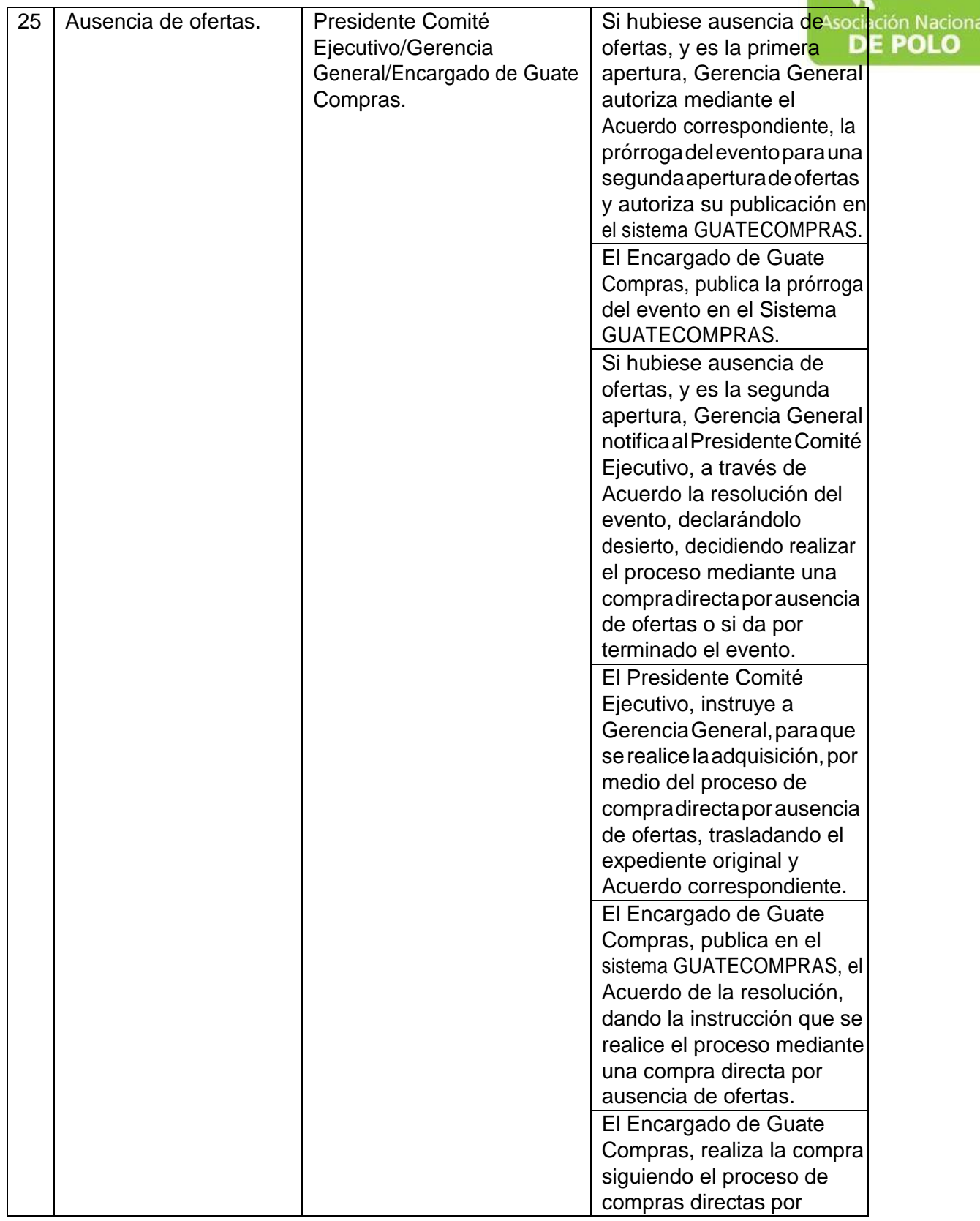

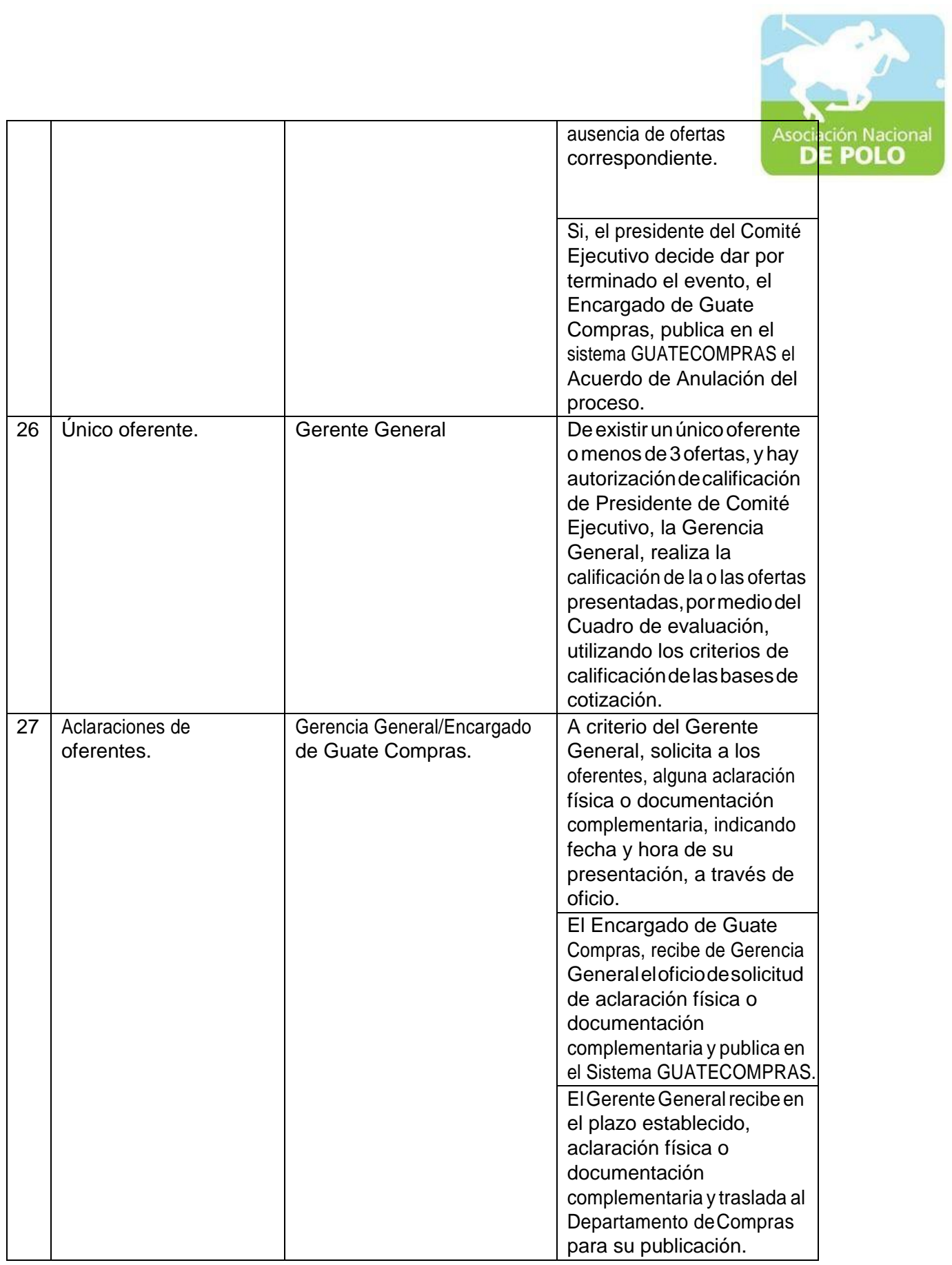

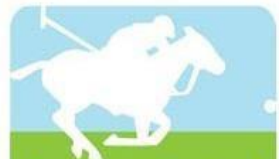

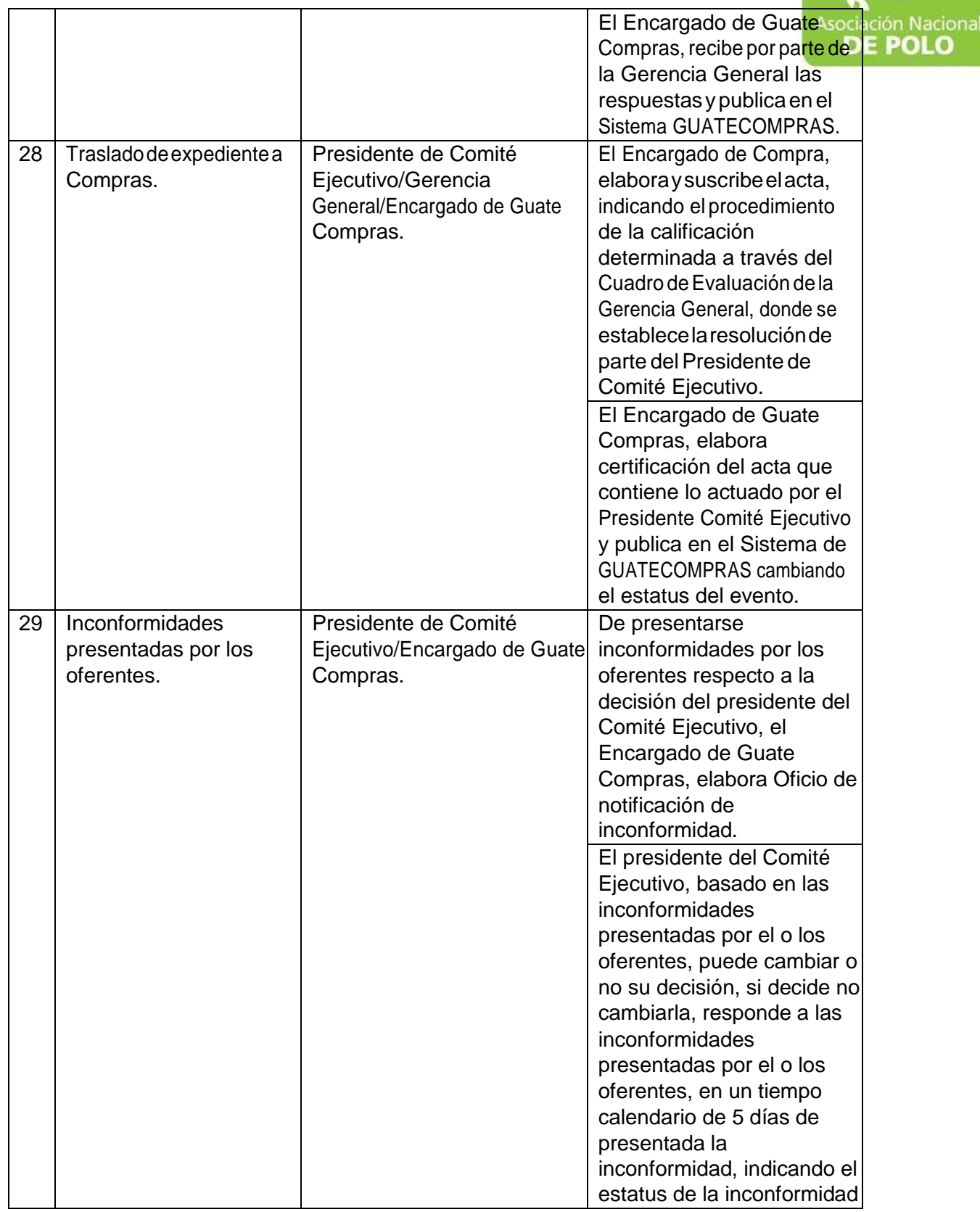

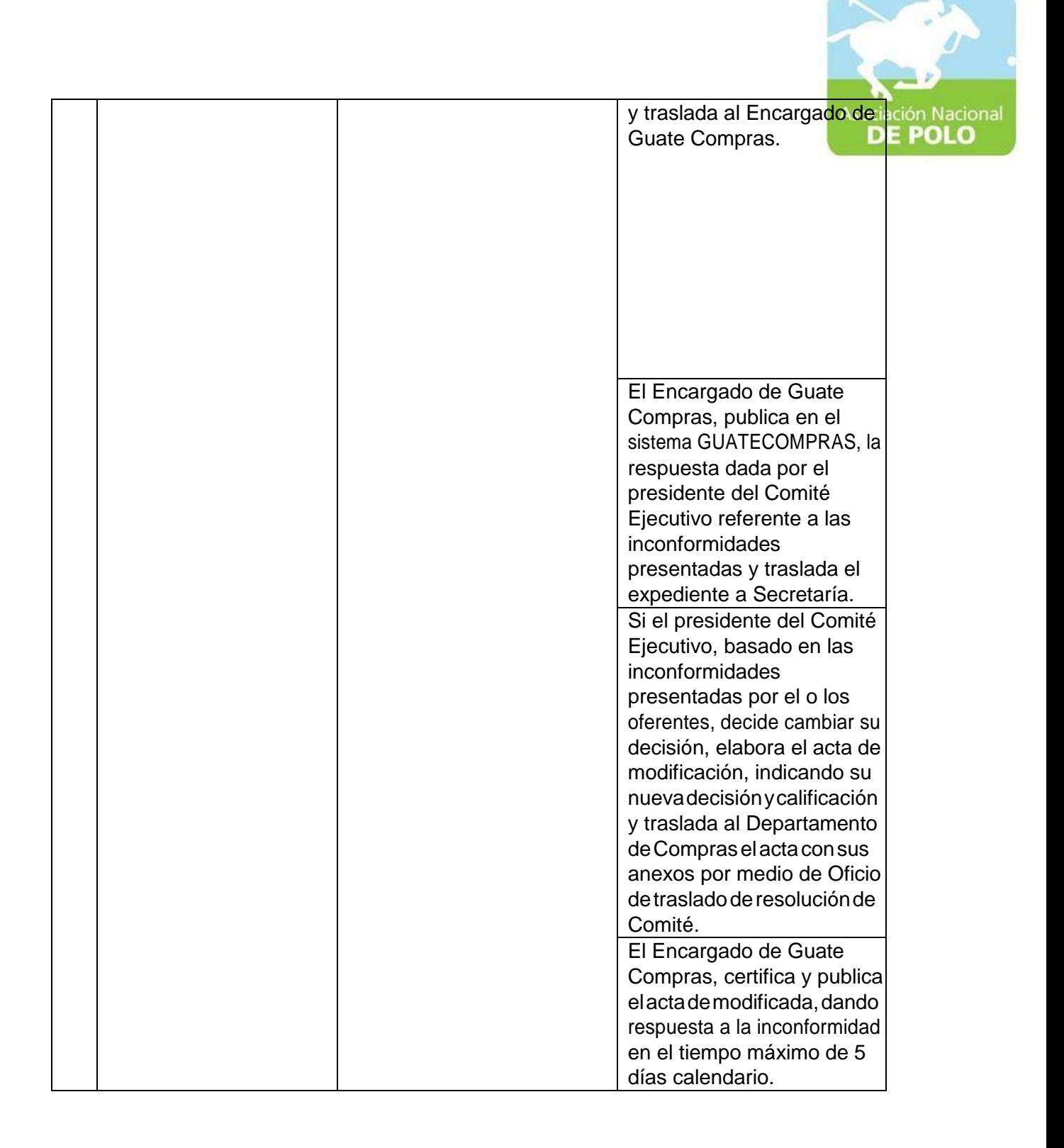

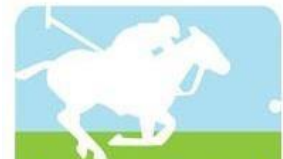

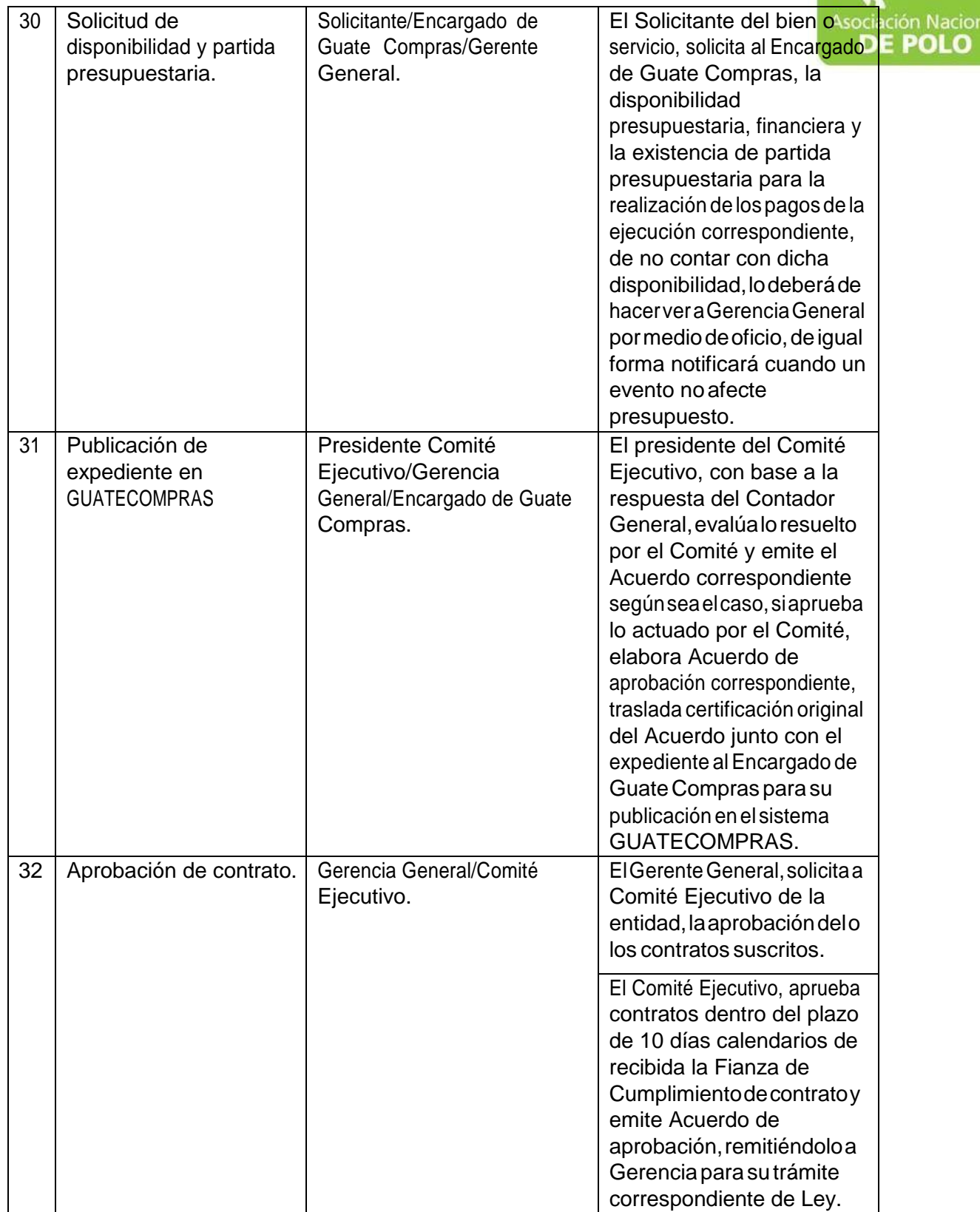

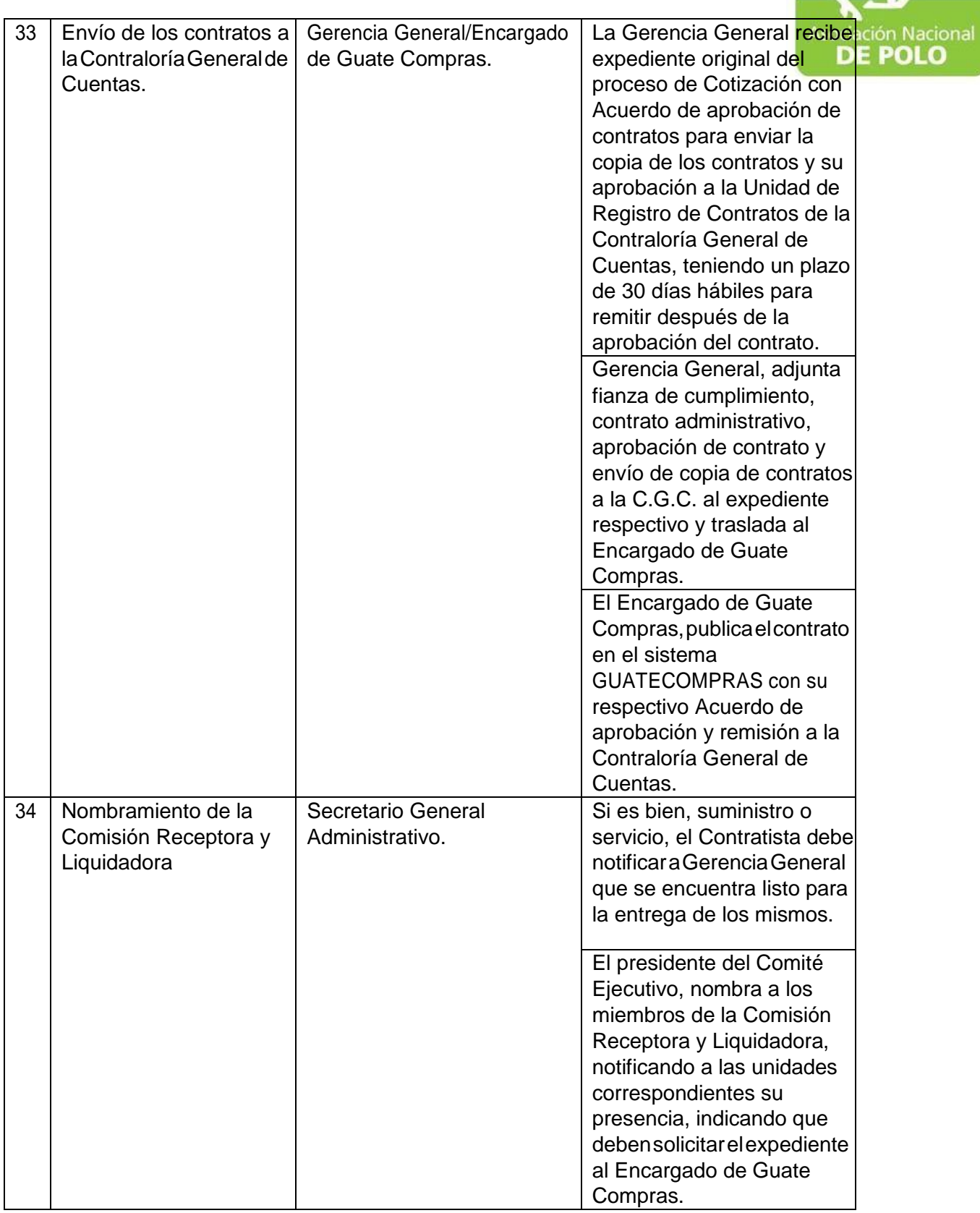

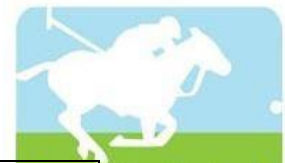

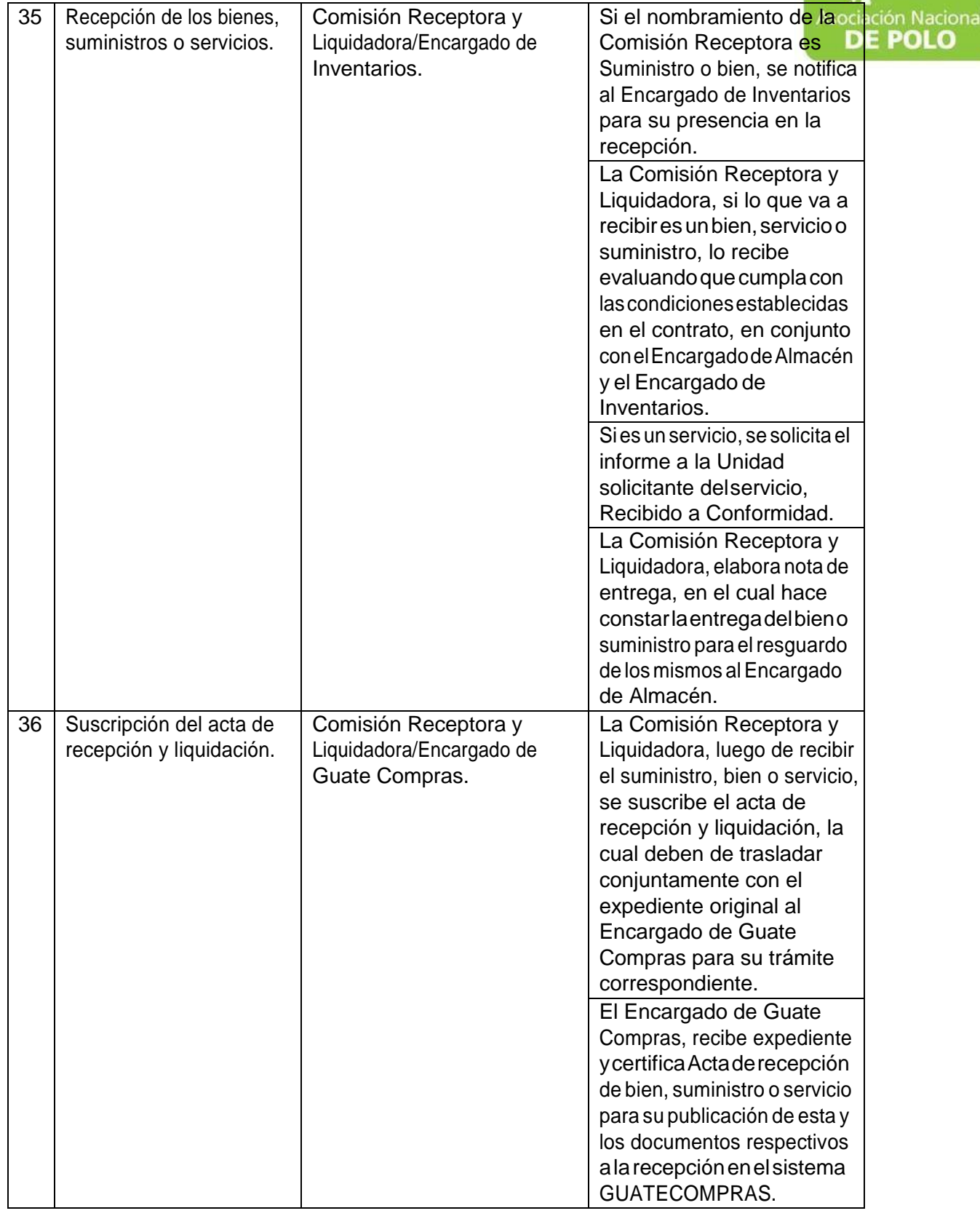

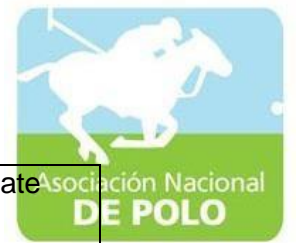

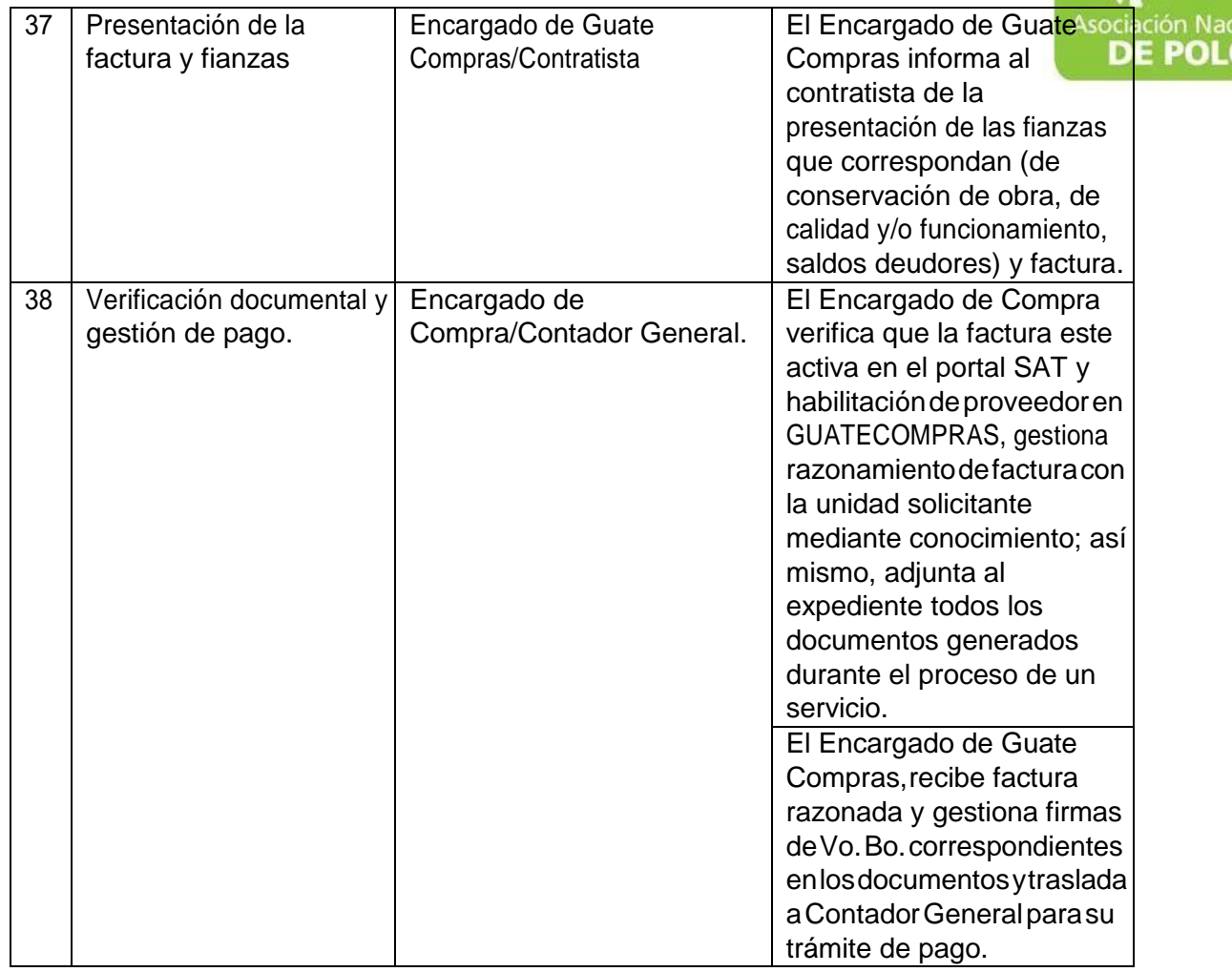

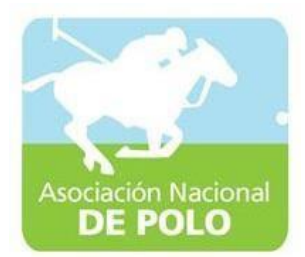

## MANUAL DE PROCEDIMIENTO PARA EL ÁREA DE CUMPLIMIENTO DELARTICULO 132 DE LA LEY NACIONAL PARA EL DESARROLLO DE LA CULTURA FISICA Y DEL DEPORTE (DISTRIBUCION PRESUPUESTARIA DEL 20%, 30% Y 50%).

Vigente período 2021

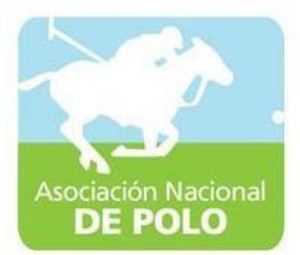

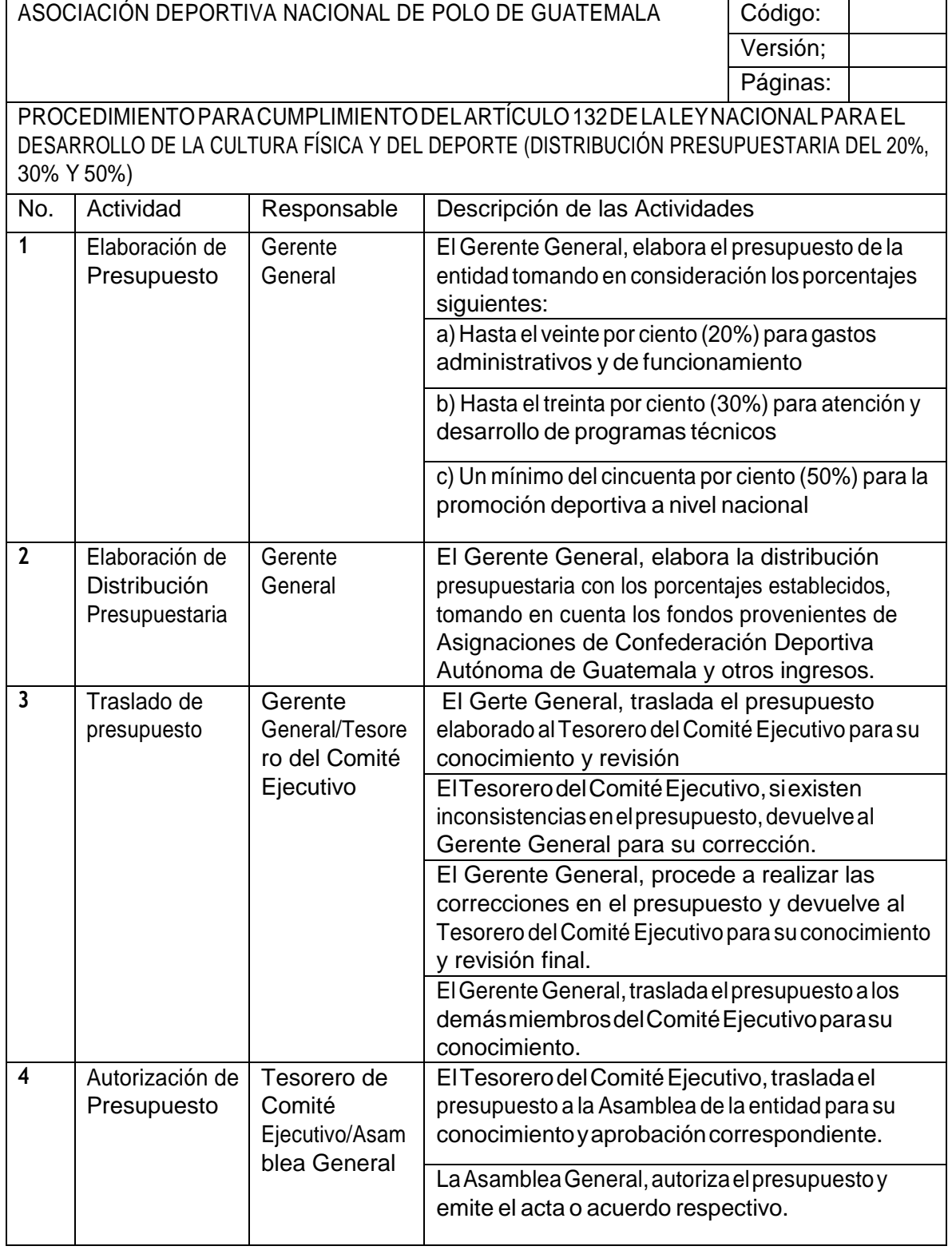

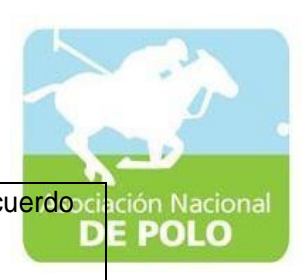

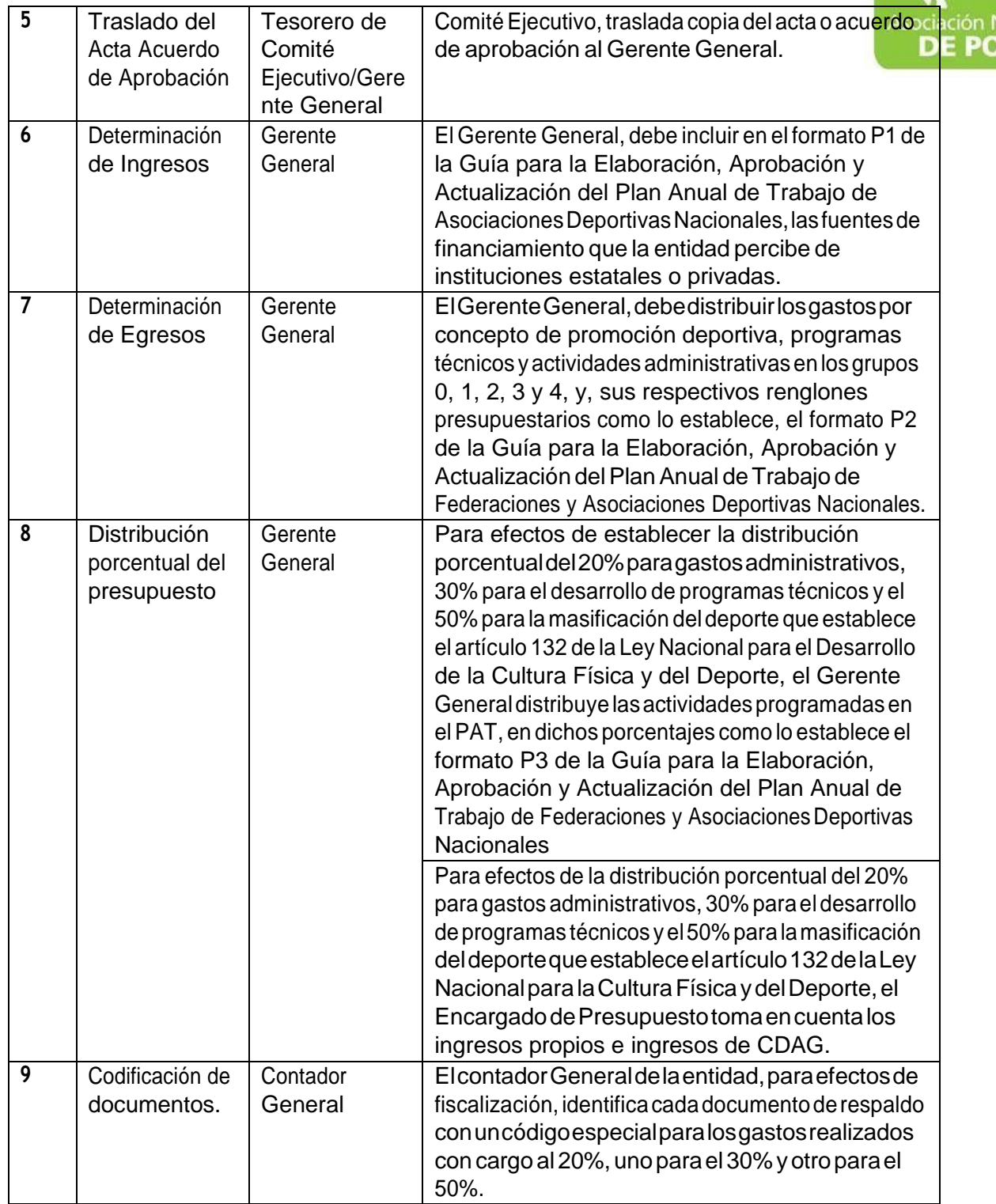

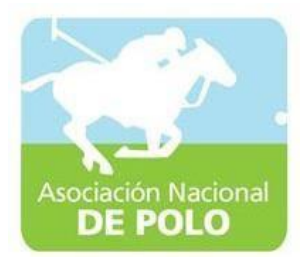

## MANUAL DE PROCEDIMIENTO PARAEL ÁREA DE EMISION DE ESTADOS FINANCIEROS.

Vigente período 2021

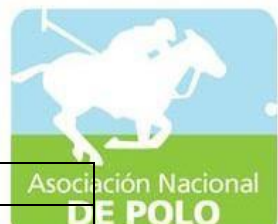

## ASOCIACIÓN DEPORTIVA NACIONAL DE POLO DE GUATEMALA (Código:

Versión;

Páginas:

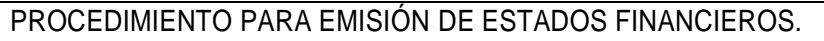

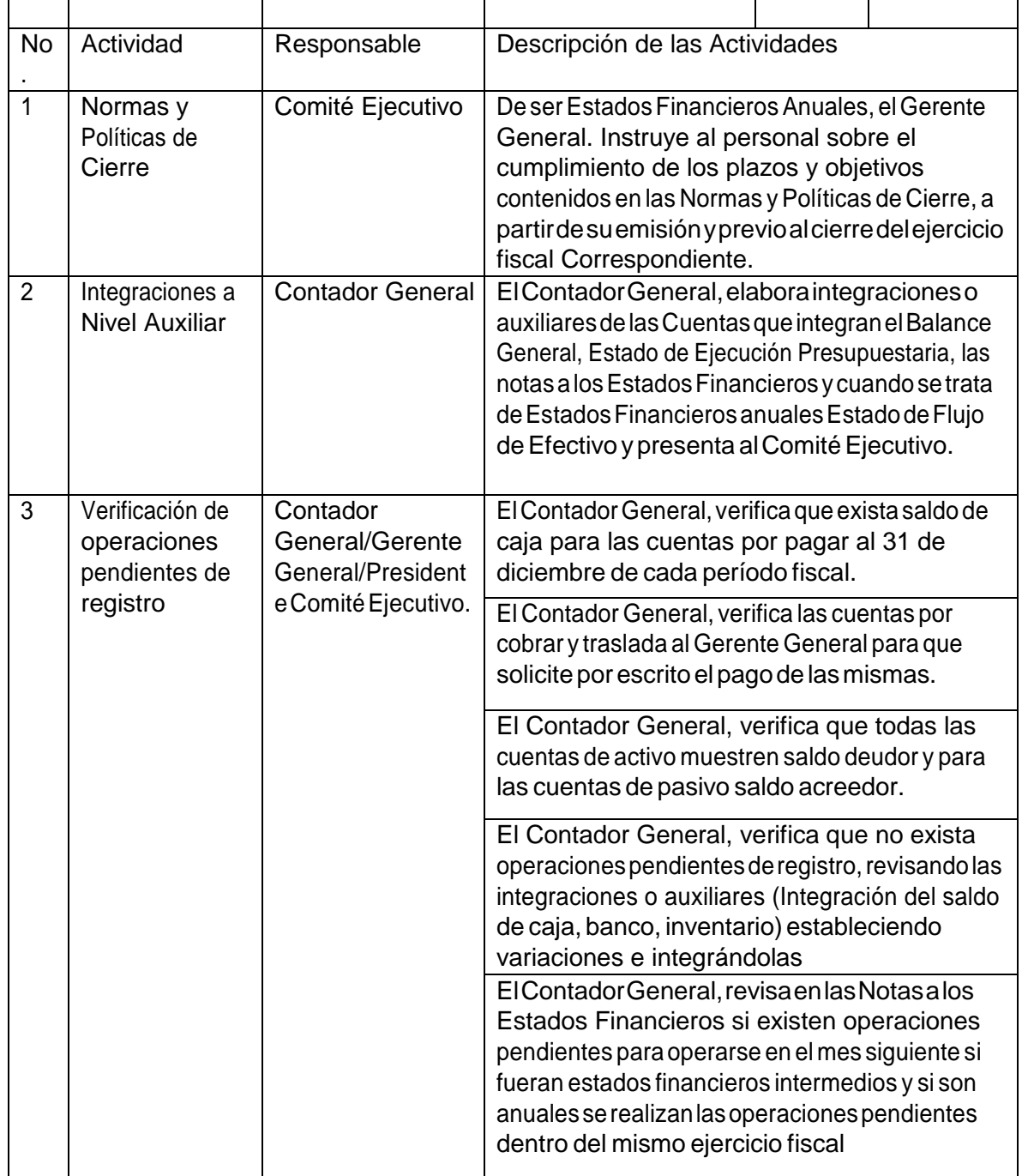

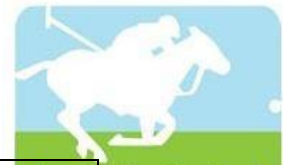

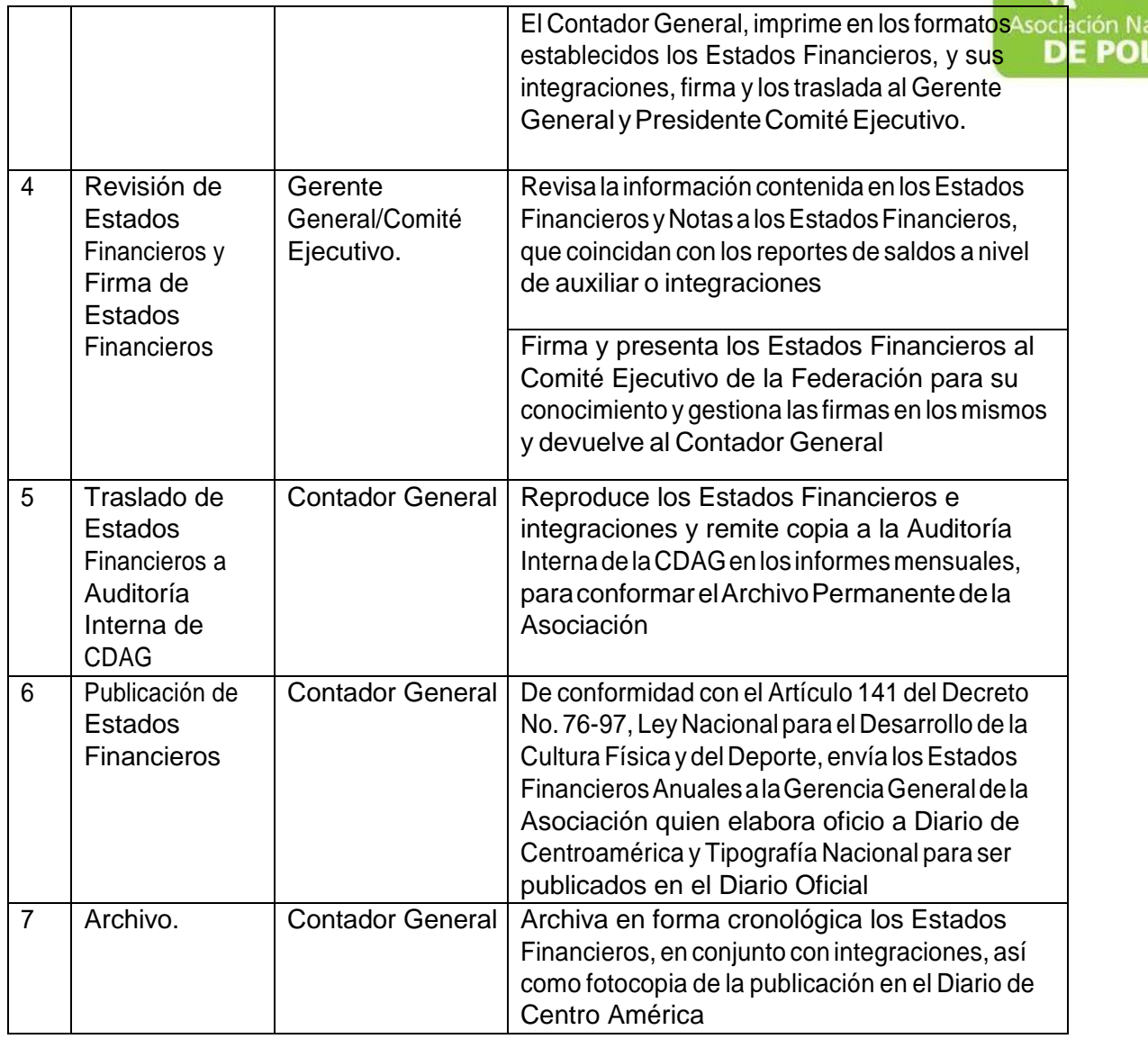

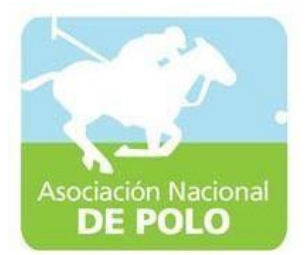

## MANUAL DE PROCEDIMIENTO PARAEL ÁREA DE RECURSOS HUMANOS.

Vigente período 2021

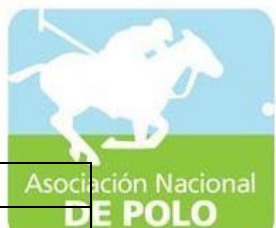

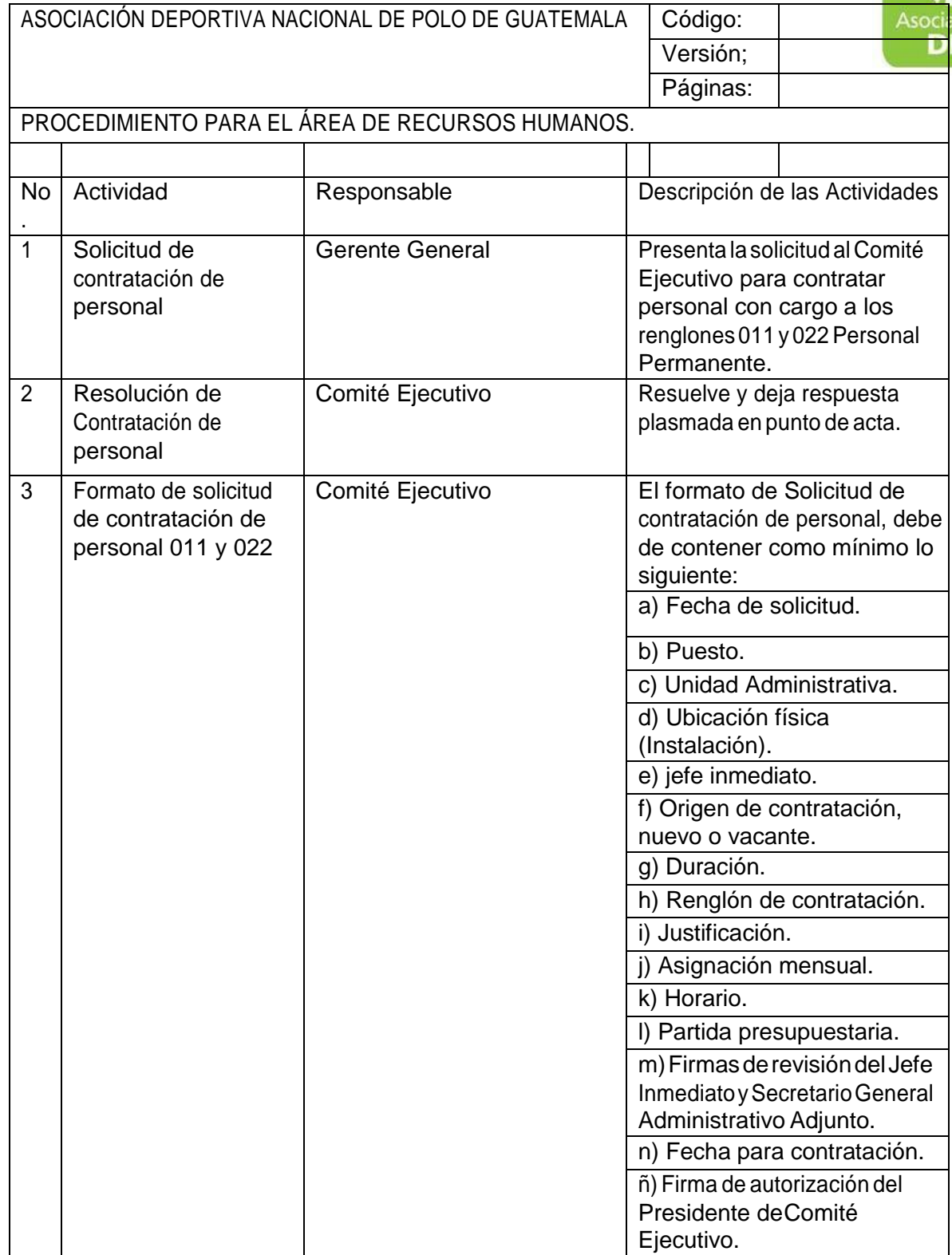

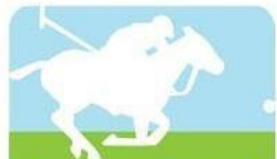

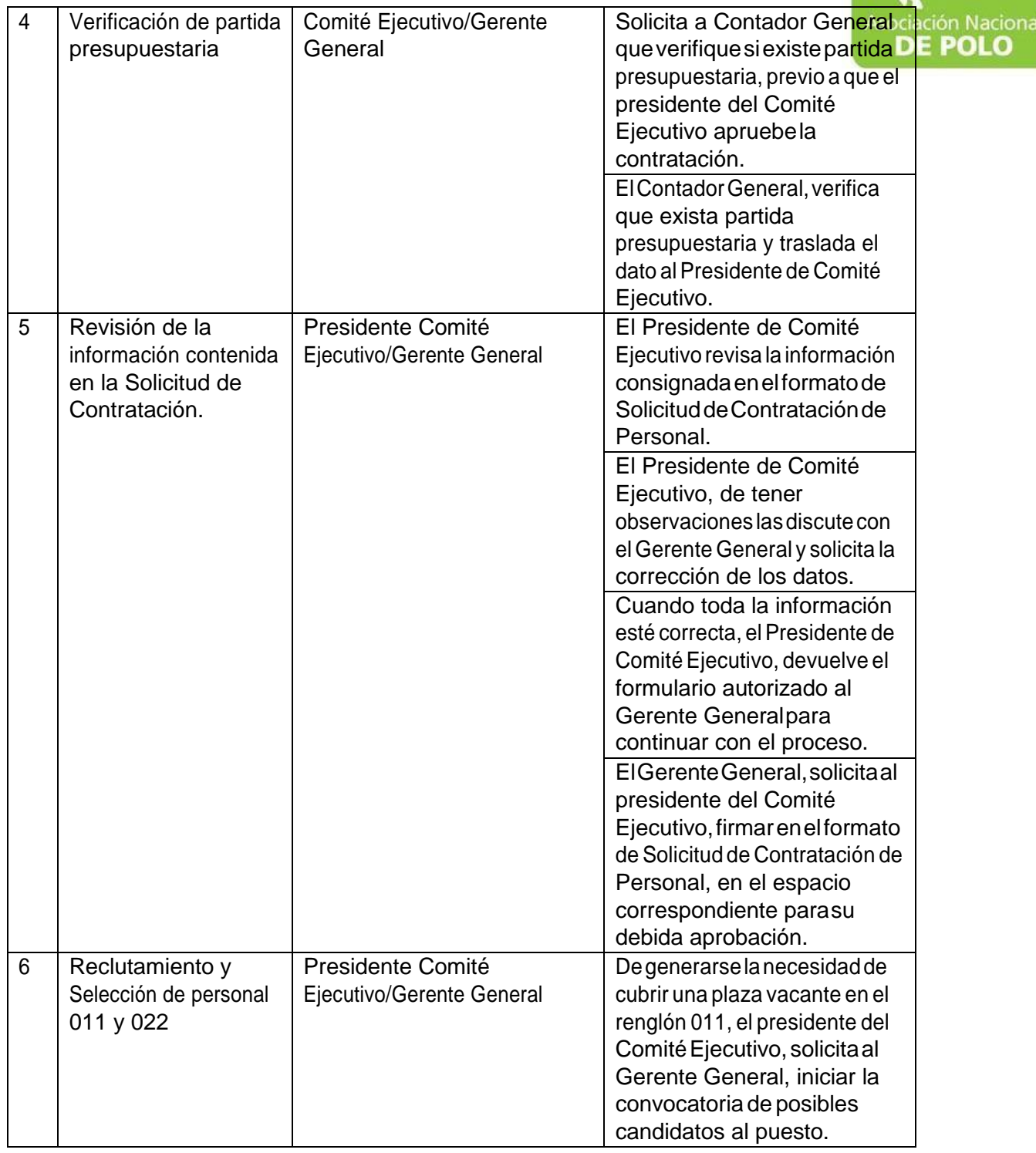

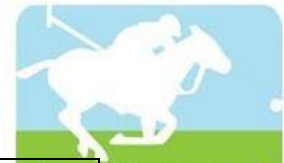

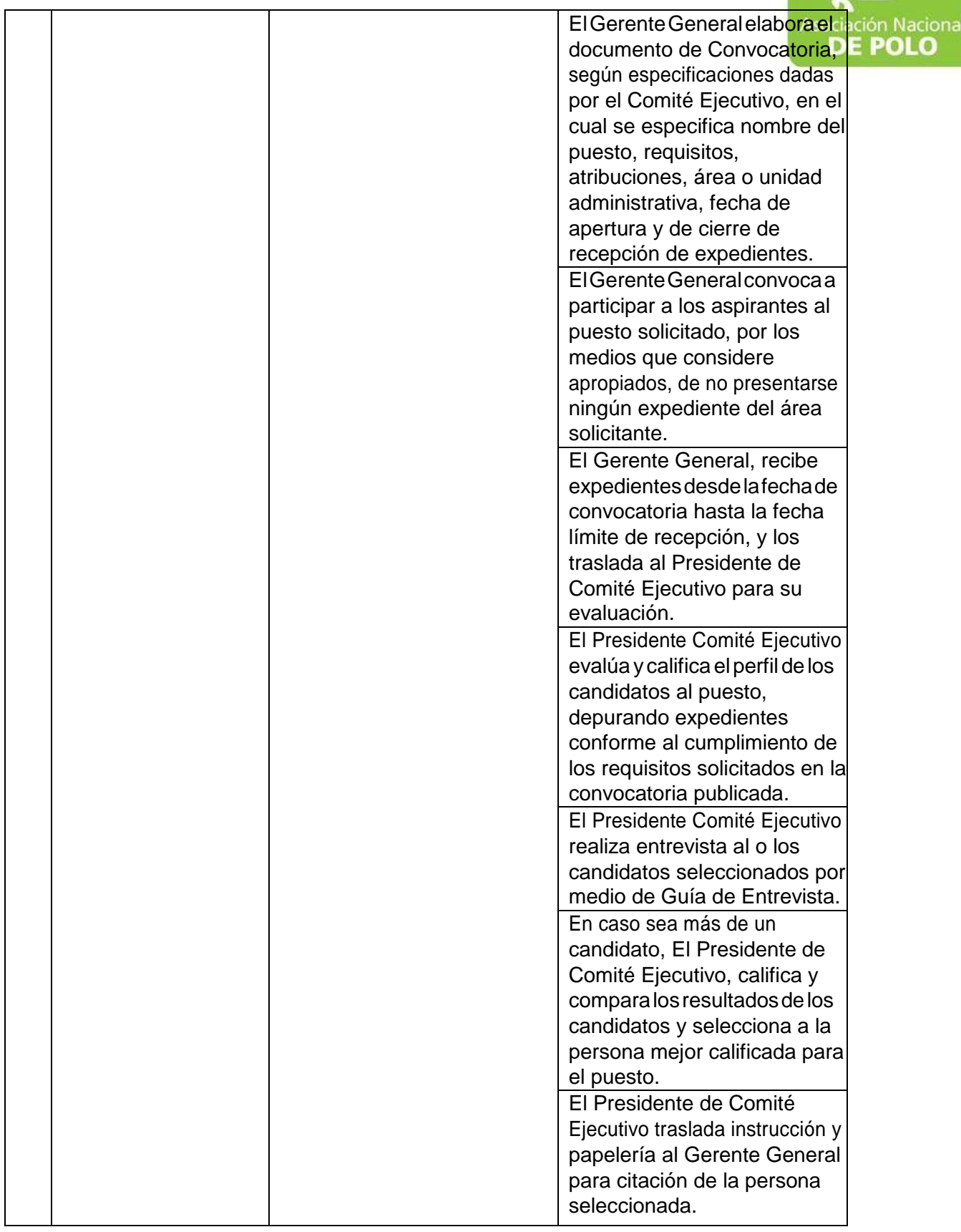

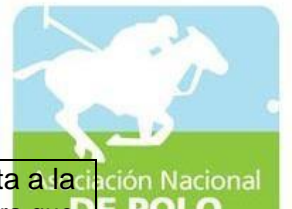

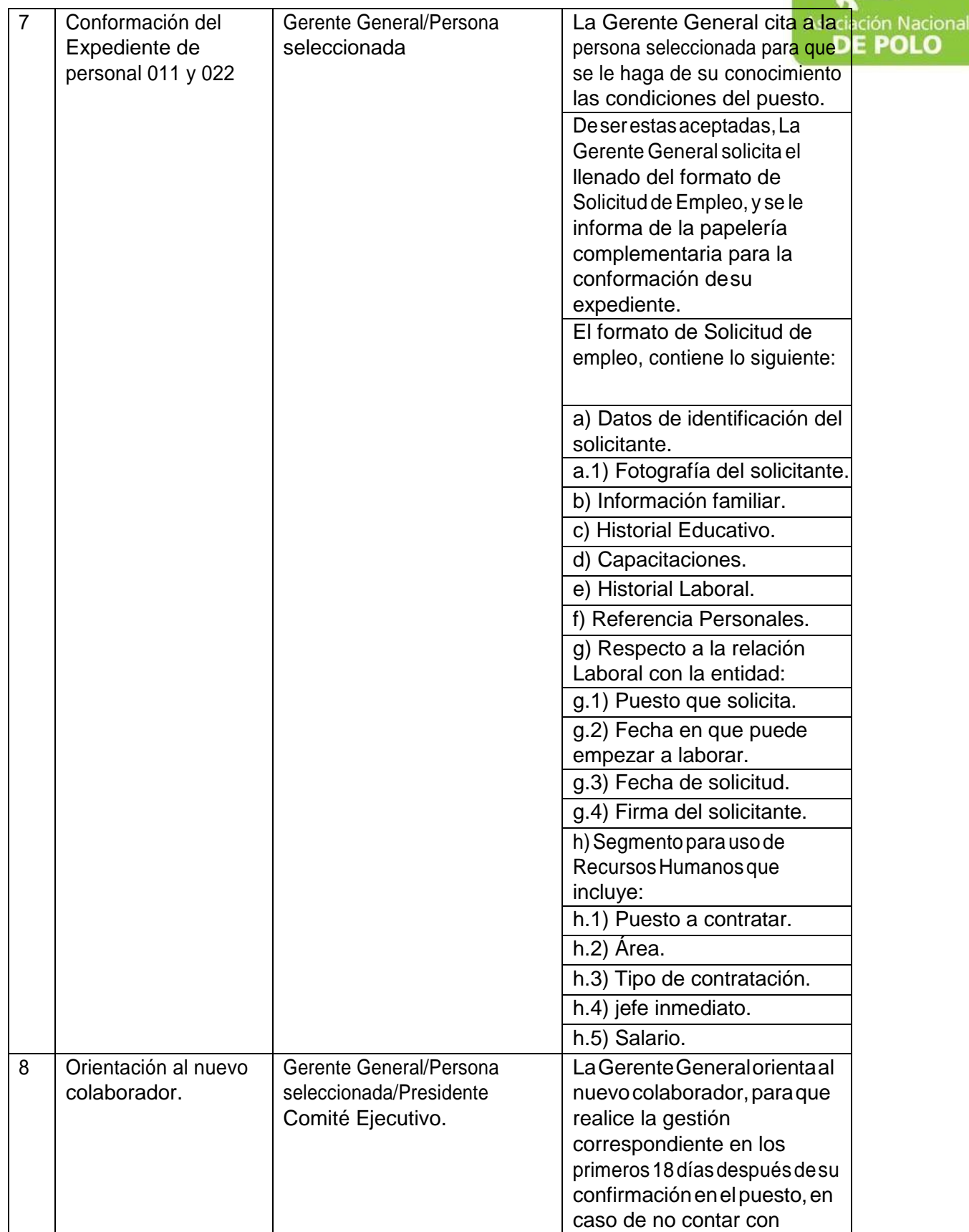

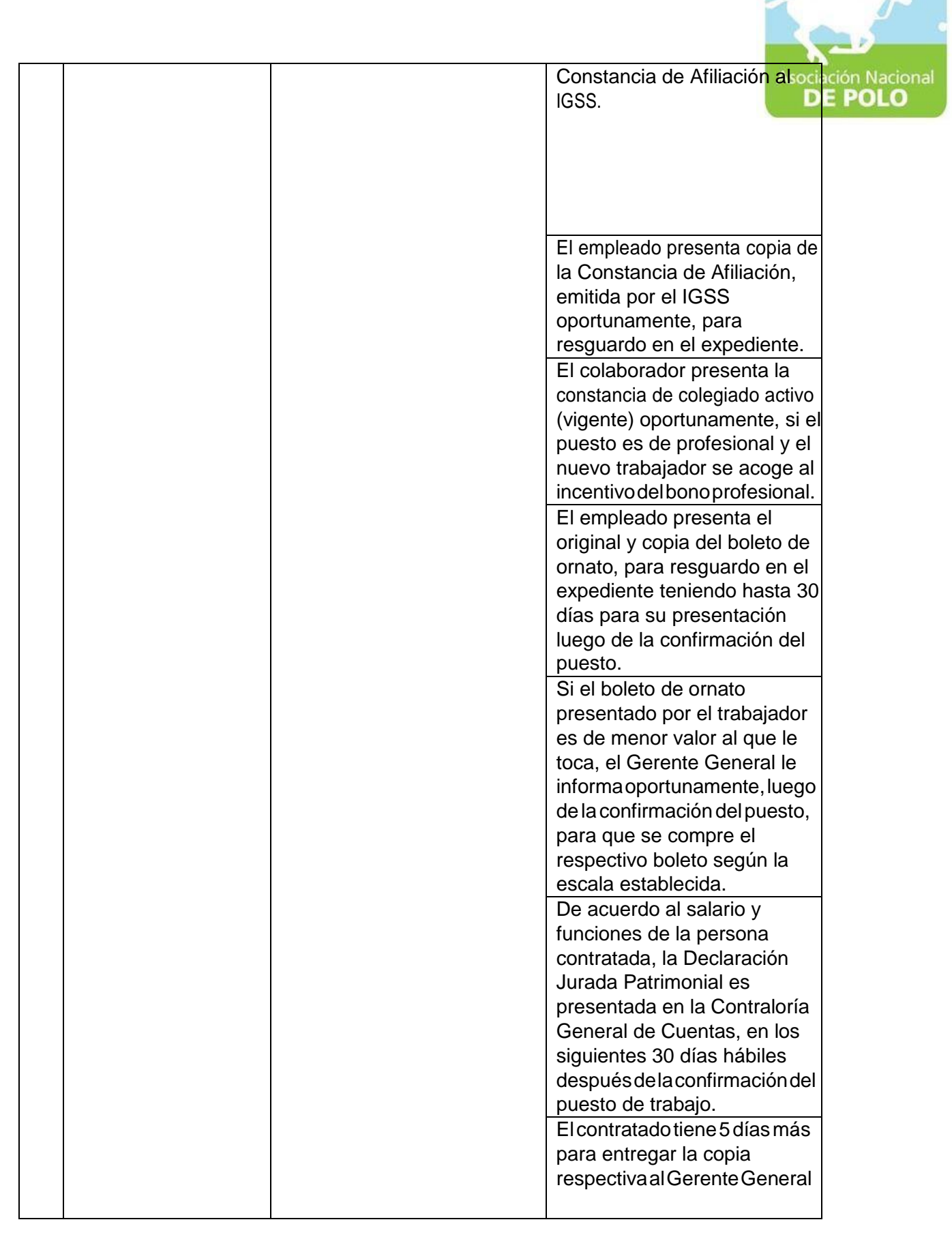

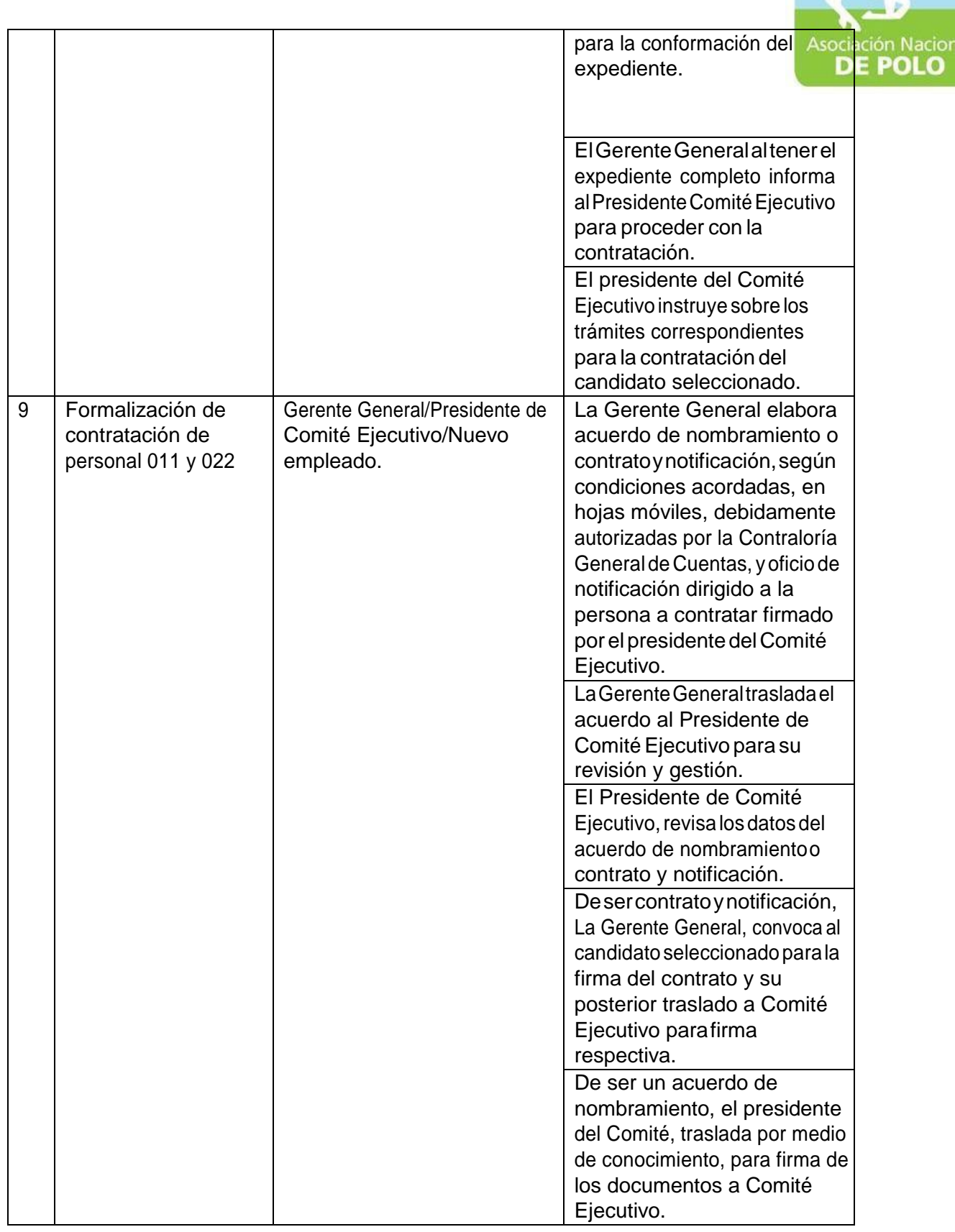

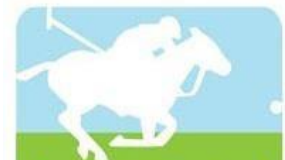

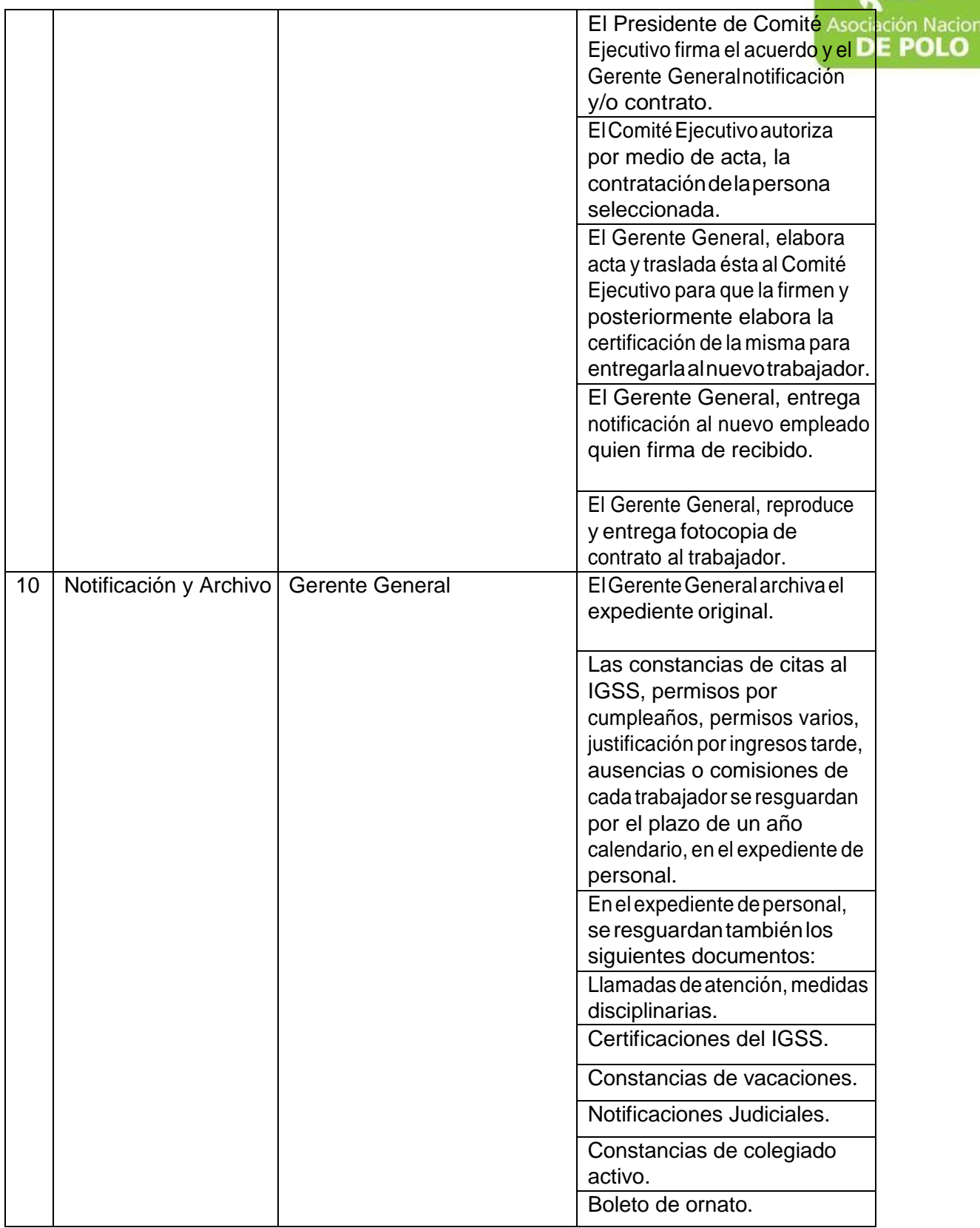

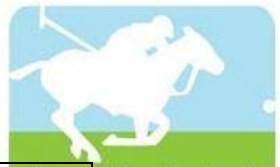

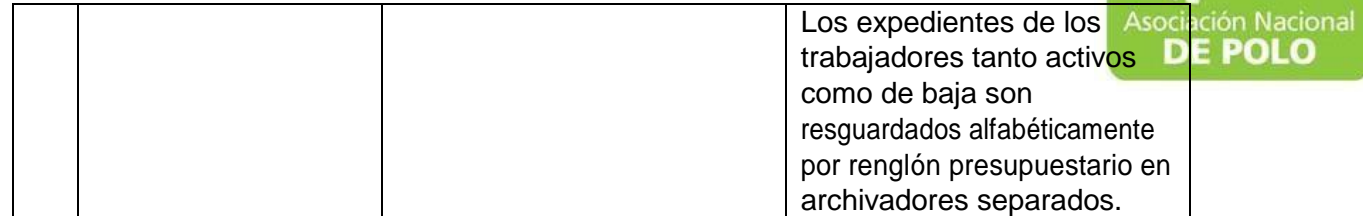

Vigente período 2021